### **BLOQUE II: ANÁLISIS DE LAS TÉCNICAS DE COMUNICACIÓN <sup>38</sup> MEDIANTE INTERNET DEL COMERCIO ELECTRÓNICO.**

# **1. Introducción 39 .**

## *1.1. El marketing e Internet.*

Una nueva forma de comercio, un mercado más exigente, global y preparado y una competencia cada vez más afilada, se presentan ante el marketing como consecuencia directa de la revolución tecnológica que ha propiciado la aparición de un nuevo medio de comunicación y comercialización, Internet. Este mercado global, que sirve como soporte a la economía digital, está desarrollando sus propios modelos de negocio y técnicas de marketing.

En un corto periodo de tiempo la industria de la publicidad será una de las que más note los efectos de una atmósfera comercial de la *web*. Veámoslo con un ejemplo: actualmente en el Reino Unido, el coste de "un espectador" en un anuncio de televisión varía de tres a siete libras. La mayoría del dinero en publicidad se tira porque no se puede determinar quien está viendo esos anuncios tan espectaculares y tan caros, por lo que se malgasta dinero y esfuerzo en lanzar una publicidad que no se sabe si va a

<sup>38</sup> Al referirnos aquí a "canal de comunicación del comercio electrónico", queremos hacer mención a las posibilidades que ofrece Internet a una de las variables más importantes del marketing mix: la comunicación o promoción. La promoción engloba todas las actividades que tratan de comunicar los beneficios que reporta el producto (bien o servicio) de una empresa o cualquier otra entidad, y que intentan persuadir al mercado objetivo de que lo compre a quien lo ofrece. En este trabajo nos centraremos en la comunicación del comercio electrónico a través del medio Internet.

<sup>39</sup> Las ideas y conceptos utilizados para la realización de la introducción, en especial de las secciones 1.1. y 1.2. se han tomado principalmente de los autores Burgos, D. y de Fleming, P., ver bibliografía.

alcanzar a la audiencia objetivo. Sin embargo Internet permite realizar campañas de marketing desde cualquier presupuesto y sabiendo a que público estamos impactando.

Hoy día, alrededor de ocho millones 40 de españoles tienen acceso a Internet, lo que lo convierte en un medio de comunicación con una audiencia potencial muy relevante. Ya no estamos hablando de un medio minoritario en términos de audiencia. Más importante aún es el ritmo de crecimiento de esta audiencia, que sigue siendo superior al 10% anual. La actual audiencia de Internet tiene un medio-alto poder adquisitivo, alto nivel sociocultural y es muy perspicaz<sup>41</sup>, por lo tanto los anunciantes no sólo pueden alcanzar a la audiencia objetivo con un precio infinitamente menor sino que consiguen algo que siempre se ha perseguido: información acerca del perfil poblacional de su audiencia, donde vive, cuáles son sus preferencias, incluso hasta su correo electrónico.

La publicidad en la *web* permite enviar anuncios a aquellas personas que han demostrado interés por un contenido en concreto. Por ejemplo, cuando solicita una información a través de un buscador sobre las páginas *web* de coches, junto con los resultados le llega publicidad de algunos fabricantes. Por este motivo, Yahoo! uno de los más populares buscadores, cobra unos 16 dólares mensuales por cada inserción publicitaria de este tipo.

A diferencia de otros medios, no se pueden difundir los mensajes comerciales esperando que lleguen a su destino, consigan captar la atención y aumenten tanto el interés como las ventas. Se debe informar al público objetivo de cómo acceder a su página *web*, persuadirles para que la visiten e incentivarles para que vuelvan. En el marketing tradicional las únicas variables que pueden manejarse son "qué se quiere decir" y "cómo se quiere decir". En el marketing en la *web*, se sabe quien es el cliente y se puede variar el mensaje en función de ello, personalizándolo.

El modelo de marketing dominante en Internet es el denominado "marketing masivo individualizado" o marketing relacional, donde los vendedores buscan la relación directa con el consumidor, aprovechando las ventajas que aporta Internet en este sentido: la capacidad de vender a segmentos de una sola persona. Podemos afirmar que la capacidad de interaccionar con el cliente es la faceta más importante de este medio y por tanto su mayor oportunidad. Este concepto ha intensificado los esfuerzos de los vendedores por identificar y construir relaciones con clientes potenciales y actuales de la compañía, con el objetivo financiero de que un alto porcentaje del valor de esos clientes se quede en la compañía.

Hasta ahora hemos visto las nuevas posibilidades que ofrece Internet al marketing, pero éstas hay que adaptarlas al marketing mix clásico utilizado por todas las compañías. Las cuatro variables clásicas del marketing mix son producto, precio, distribución y comunicación (promoción y publicidad). En esta exposición nos centraremos en el efecto que Internet tiene en la comunicación.

## *1.2. Internet y la comunicación.*

Internet se convierte en un nuevo *mass media* dirigido a una sociedad global y multicultural, en la que el público presenta unas características muy definidas y conocidas por la compañía. Internet, a pesar de reunir unas posibilidades de

<sup>&</sup>lt;sup>40</sup> Este dato ha sido obtenido de la sección "2.1.1. Estado actual de Internet" del primer bloque de este trabajo.

<sup>41</sup> El perfil del internauta ha sido analizado en el bloque I, del que se sacaron entre otras esta conclusión.

comunicación muy atractivas para el anunciante, nunca dejará fuera de lugar al resto de medios como la televisión, la radio o la prensa. En este trabajo vamos a centrarnos en la comunicación con los clientes en forma de publicidad, cuyo objetivo es en último término incrementar las ventas de la empresa.

Frente a los medios tradicionales, podemos concretar y resumir una serie de ventajas que aporta Internet frente a otros medios de comunicación o promoción:

Mientras que la publicidad en televisión es efímera, con una duración media de los anuncios de 20 segundos, la promoción de los productos y servicios en Internet es **permanente**. Posibilita que el consumidor potencial analice la información que se ofrece, al igual que en los medios impresos, pero posee el atractivo de las imágenes en movimiento y el sonido. En la siguiente sección analizaremos en profundidad las formas de promoción de las que se hace uso en Internet.

Internet ofrece **interactividad** con el consumidor, aspecto que ningún otro medio ofrece. Así pues, el espectador ante la exposición de información no es un actor pasivo sino activo, que puede dirigir el mensaje del anunciante y organizar el contenido que se le presenta.

Dado el carácter interactivo, Internet presenta la opción de **respuesta inmediata**. Si el espectador es impactado por un anuncio y siente el deseo de obtener más información sobre el producto en cuestión, tendrá que esperar a acudir a la tienda (por ejemplo) para saciar esa necesidad. Sin embargo el internauta puede mediante un *click* conocer de manera inmediata las características del producto en cuestión. Ofrece por ello un nuevo camino al marketing directo.

Internet ofrece una mayor precisión a la hora de **obtener datos estadísticos** y da la posibilidad de analizar casi en tiempo real los resultados de la campaña. El empresario podrá conocer cuántas personas visitan diariamente su *web* y cuánta gente realiza una compra después de conocer los productos en la red. Si además consigue que el usuario se registre, podrá obtener información relativa al perfil del cliente. Las nuevas tecnologías permiten obtener numerosos datos del internauta (comprador o no) a través de pequeños programas software como los *cookies* o los archivos *.log* de los *host*. De esta manera Internet permite **personalizar la comunicación**, es decir, que cada individuo reciba un mensaje diferente según sus preferencias. Esta cuestión se tratará con más detalle en secciones siguientes.

Llegado a este punto, es necesario hacer varias aclaraciones. Existen muy diversas formas de promoción de un sitio *web*, pero sólo explicaremos los medios *on line* que usa el marketing mix para llevar a cabo la comunicación de un sitio *web* cuya finalidad sea el comercio electrónico y las formas publicitarias que existen al efecto. Sólo entraremos en detalle en las formas *on line* que sean objeto de nuestro interés, pero no se puede dejar de lado por su importancia, que la promoción de un sitio *web* no sólo debe ceñirse a la promoción *on line*. Sería un error despreciar otros métodos de promoción potentes como los tradicionales en prensa, radio, etc., ni técnicas como *publicity*, es decir, conseguir que hablen de nosotros en artículos de prensa especializados en el sector.

Por la misma razón, no entramos en formas de promoción de Internet mediante tecnologías móviles, que aunque sea un medio todavía poco usado, tiene un gran potencial futuro, sobre todo a medida que se implanten y aumente el grado de uso de tecnologías de Internet en el móvil como *i-mode* o UMTS.

## *1.3. Los abusos de la comunicación.*

Aunque el marketing nunca persiga incomodar a un posible usuario potencial, a veces el usuario se siente invadido por la publicidad, e intimidado ante ciertos métodos de obtención de datos de los internautas a través de Internet, con el fin de personalizar la publicidad para conseguir un mayor número de clientes. Este hecho se da en todos los medios de comunicación, sin embargo en Internet es de destacar especialmente por muchas razones.

En el ámbito de la publicidad, la gran cantidad de basura que es recibida por los internautas redunda en primer lugar en un sentimiento negativo de los usuarios hacia los sitios *web*, llegando incluso a imposibilitar una navegación fluida. En segundo lugar, redunda en que los usuarios son obligados a asumir la mayor cantidad de los costes de las campañas, por el consumo que representan en capacidad de proceso y memoria de su máquina, así como de ancho de banda de las redes. En línea con lo anterior, un gran problema que será tratado en profundidad en el siguiente bloque de este trabajo es el *spam*, ya que incluso pone en peligro la utilidad de herramientas tan importantes como el correo electrónico.

En el ámbito del uso de Internet por las compañías de marketing para la confección de perfiles de los internautas a través de la obtención datos, es especialmente importante el decidir hasta qué punto se puede llegar sin la violación de la intimidad y la vulneración de sus derechos más elementales. En la actualidad se han desarrollado diversos métodos capaces incluso de robar datos de las máquinas de los usuarios. En estos casos la línea divisoria entre el desarrollo de las actividades de marketing y el respeto a los usuarios queda difuminada y en muchos casos traspasada.

Con el fin de profundizar en estos temas, en este bloque comenzaremos recopilando cuáles son las aplicaciones del marketing a la comunicación en Internet (mediante la web y el correo electrónico), los métodos que se utilizan para recopilar información y confeccionar perfiles de los internautas, y cuál es la situación actual del sector del marketing *on line*. Con ello se pretende ilustrar al lector en los últimos métodos utilizados, con el fin de poder analizarlos con cierto rigor. Posteriormente, se realizará un análisis crítico desde el punto de vista ético, y de la legislación actual española, enmarcada en la Unión Europea y en una sociedad de la información global. Éste análisis será enfocado desde la defensa de los derechos y la integridad del usuario de Internet.

## **2. Aplicaciones del marketing en Internet.**

## *2.1. Introducción.*

Toda actividad comercial (ya sea *on line* u *off line*) debe ser conocida por los clientes potenciales para que tenga éxito, no basta esperar a que nos visiten tras haberla puesto en funcionamiento. Debemos promocionarla, debemos integrar en Internet cada uno de los elementos del marketing mix (producto, precio, distribución y comunicación o promoción).

Por otra parte, la filosofía sobre la que se ha desarrollado Internet es la de "compartir información de forma desinteresada", y en esta línea, una gran mayoría de sitios *web* ofrecen servicios de manera gratuita. La tecnología y los recursos necesarios para ello requieren de fuentes de financiación. Por ello, la publicidad en Internet es una necesidad y representa para este tipo de empresas una de sus principales fuentes de ingresos 42 .

En esta sección, analizaremos cada una de las formas de publicidad *on line* de un sitio de comercio electrónico que se utilizan en la actualidad, haciendo una clasificación algo peculiar, basada en si el internauta elige o no la información que visualiza en cada momento.

A continuación se analizan las formas de obtención de datos estadísticos de los internautas con fines de marketing, que posibilitan y facilitan una gran cantidad de las ventajas que ofrece Internet tanto a las empresas como a los internautas, pero que a veces representan un lucrativo negocio de dudosa ética.

Al final de esta sección analizaremos, para fijar un poco más las ideas, la situación actual de la publicidad *on line* en cifras: el volumen de negocio que mueve, tendencias de las compañías y la opinión de los internautas.

## *2.2. Medios y formatos usados por la publicidad en Internet.*

#### *Criterios de clasificación.*

Como hemos mencionado en la introducción de esta sección, hemos llevado a cabo una clasificación de los formatos de promoción de la publicidad *on line* desde el punto de vista de cómo se presentan ante el internauta: si el internauta de algún modo acepta o permite la presentación de publicidad, o si esta irrumpe en su navegación sin aviso previo ni consentimiento. De esta forma hemos dividido los formatos publicitarios *on line* en "formas publicitarias basadas en *push* en la *World Wide Web*", "formas publicitarias basadas en *push* mediante correo electrónico", "formas publicitarias basadas en *pull* en la *World Wide Web*", y "otras formas publicitarias".

<sup>42</sup> Consultar el apartado 2.2. del bloque I ("Tipos de comercio electrónico según el modelo de negocio"), en el que se explican los modelos en los que se basa la rentabilidad de los negocios electrónicos.

Así, denominamos "forma de publicidad basada en *push*" a la técnica de publicidad en las que el receptor no escoge recibir este tipo de información, sino que le es impuesto en su navegación. Se basa pues en mensajes insertados sin que exista una previa aceptación del receptor. La tecnología *push* en el ámbito de Internet, también conocida como de "entrega automática", consiste en general en entregar un mensaje al consumidor en lugar de "hacerle venir y recogerlo". De acuerdo con esta definición, la tecnología *push* incluye *e-mail*, canales de emisión personales (*pointcash*) y agentes inteligentes que buscan en la red información específica y la cogen para el usuario. En lo que a formas publicitarias *on line* concierne, hemos englobado en dicho grupo los *banners, botones, interstitials, pop-ups, skycrapers, layers, cyberspots, shoshkeless* y el patrocinio activo (basados en *web*), así como técnicas de *e-mail* marketing, en las que se usa como soporte el correo electrónico.

En contraposición, denominamos "formas publicitarias basadas en técnicas *pull*" a medios de promoción no agresivos, tales que el usuario a veces ni siquiera los percibe como publicidad específicamente, y que dan un servicio gratuito y aprovechable en muchas ocasiones para el internauta. Ejemplos de ellas, que se analizarán en este trabajo son publicidad en formato de valor añadido, alta en buscadores y directorios, creación de *microsites*, y algunas otras, en las que el internauta decide ver dicha información.

Aunque aquí sólo analizaremos las técnicas de publicidad *on line*, es interesante resaltar que esta filosofía no es nueva ni reservada sólo al ámbito de Internet, sino que por ejemplo, las técnicas basadas en *push* representan el modelo habitual usado en otros medios tradicionales como la televisión, la radio o la prensa escrita.

## *Directrices para la medición de las campañas de marketing on line 43 .*

Incluimos en este punto una pequeña sección dedicada a una mejor comprensión de este epígrafe, en la que se explica cuáles son los términos que se manejan en la planificación, contratación y seguimiento de una campaña publicitaria *on line*.

La venta de publicidad siempre ha sido una actividad muy especializada, con sus propios índices y su propia terminología, común a todos los medios. Sin embargo, los inicios de Internet como medio publicitario se caracterizaron por el uso de estándares diferentes, como si un nuevo medio quisiera imponer sus reglas sobre un mercado implantado desde hacia muchos años. Así, en Internet es usual hablar de *hits*, de *page views*, *click-through* ...

La Media Measurement Task Force del IAB (Internet Advertising Bureau) presenta una solución de estandarización, mediante el informe "Metrics & Methodology", que desarrolla unas directrices para la medición de datos sobre las campañas publicitarias *on line*. Estos datos sirven tanto para el correcto seguimiento de la campaña, como para establecer su coste.

Según este organismo, existen diferentes modalidades de pago a la hora de llevar a cabo las campañas publicitarias dependiendo del formato o formatos elegidos para promocionar un producto u otro. En ocasiones se opta por elegir un sistema de pago combinado en el que se paga una cuota fija y posteriormente una tarifa variable según se desarrolle la campaña, es decir, según el número de *ad request*, de *click-throughs* o de cupones rellenados. Estos términos se explican a continuación.

Se define *ad request* (solicitud o petición de anuncio) como la oportunidad de presentar un elemento publicitario al visitante de un sitio *web*. No se consideran los

<sup>&</sup>lt;sup>43</sup> Los conceptos sobre medición de datos de las campañas publicitarias y de métodos de pago, han sido extraídos principalmente de "Introducing the Creative Formats for Interactive Advertising", "Estudio de la Inversión Publicitaria *on line*" (IAB Spain) y del "Informe Sobre el Mercado Publicitario de Internet en España (2001) por la CMT".

tipos de publicidad que no faciliten la interacción del visitante. El *ad request* no garantiza que el usuario visualice el anuncio, tan sólo mide la oportunidad de un anuncio de ser visualizado. El IAB no recomienda emplear términos como *ad impression* o *ad view*, dado que es muy difícil poder cuantificar el número de veces que un usuario visualiza un anuncio determinado. Esto es porque gracias a memorias caché, servidores proxy, etc, el usuario puede visualizar una imagen determinada sin solicitar esta información al servidor. Hasta ahora, según el IAB, el único dato que es fiable es el de petición de anuncio al servidor.

Se entiende por *clicks*, la acción en que un usuario interactúa con un anuncio y es conducido hacia otra localización del anunciante. El *clicks* es contabilizado como oportunidad del usuario de ser transferido a una nueva página en el momento en que realiza una interacción, sin garantizar la visualización de la nueva URL. El *click rate* es el porcentaje de respuesta resultante de la división de *clicks* (o *click-through*) entre el total de impresiones. Sin embargo esta medición también es poco fiable puesto que se demuestra cómo un gran porcentaje de usuarios ve el anuncio aunque no haga *clicks* sobre él, por lo que el efecto sobre el consumidor puede ser el mismo que el de la publicidad vista en otros medios. Perseguir este fin se denomina en términos de marketing, *branding*.

El *branding* es el proceso de creación y gestión de marca. Consiste en desarrollar y mantener el conjunto de atributos y valores de marca, de manera tal que sean coherentes, apropiados, distintivos y susceptibles de ser protegidos legalmente, así como atractivos para los consumidores 44 . El *branding* es uno de los objetivos más importantes en las campañas *on line*, dado el declive que se percibe en las tasas de *clickthrough* antes descrito para los *pop-ups* y *banners*. Además, dado el hecho de que las marcas con presencia *on line* han proliferado abundantemente, es de gran importancia potenciar el reconocimiento de marca, para ganar ventaja a la competencia. Por ello, el terreno de la investigación en este ámbito todavía permanece a medio camino: si bien es de gran importancia conseguir datos como las páginas *web* que han sido más visitadas, también es trascendental conocer algunos datos sobre la valoración psicológica que hace el usuario. Es necesario conocer la valoración que hace el individuo acerca del valor informativo, de entretenimiento, de marketing, de credibilidad, de interactividad y de facilidad de uso.

Otra modalidad de medición de la efectividad de la campaña pasa por contabilizar las ventas que se deriven de la colocación de un enlace hipertextual en un anuncio. A través de este enlace se accede a la *web* donde tras completar una serie de datos que se solicitan se compra el producto deseado. En este sistema se paga una comisión al propietario de la *web* que haya conseguido a través de la misma, el que se rellene el cupón para realizar la compra determinada.

<sup>44</sup> Definición de *branding* obtenida del artículo "Cómo funciona el *branding*", obtenido en www.hipermarketing.com.

## **2.2.1. Formas publicitarias "basadas en** *push***" en la** *World Wide Web* **45 .**

### **2.2.1.1.** *Banners* **y botones.**

Los *banners* son pancartas o rótulos publicitarios que mediante un *click* sobre ellas conducen al internauta a otra página con más información del anunciante. Pueden contener gráficos, animaciones, audio, o una combinación de dichos tipos de archivos. Es la forma publicitaria más usada en las campañas que se realizan dentro de la red, es decir, en otras páginas de la *web*. Los botones utilizan la misma filosofía, pero tienen un tamaño inferior.

Los estudios sobre la efectividad del *banner* comenzaron en 1996, cuando Millward Brown probó cómo el *banner* servía para realizar *branding*. Inicialmente, los *banners*, por su novedad y por la escasa saturación publicitaria, conducían un elevado tráfico a los sitios *web*, sin embargo, la efectividad de éstos, si se evalúa por este criterio, ha descendido notablemente. Este hecho, ha llevado a muchos a hablar de la muerte del *banner*. A pesar de ello, el 80% de la publicidad en la red continúa siendo con este formato y existen multitud de opiniones que soportan que es uno de los formatos más efectivos.

Su función principal es crear tráfico hacia el sitio *web* del anunciante. El *banner* puede enlazar con la página principal, con una sección determinada dentro del *web* o con una página promocional realizada a propósito de esa campaña en concreto (*microsite*).

El objetivo consiste en captar la atención del internauta y ofrecerle algo suficientemente atractivo como para que decida hacer *click* en el espacio publicitario.

#### *Formatos y ubicación.*

El formato de los *banners* suele ser JPEG o GIF, con diversos tamaños dependiendo de las páginas de destino y con un tamaño en *bytes* generalmente inferior a 15 KB. Los tamaños estandarizados por el IAB aparecen en la siguiente figura. Para hacernos una idea de los tamaños en píxeles, la base del rectángulo del *banner* completo estandar, de 468x60 píxeles. Sin embargo, cada página en particular incluye sus propios tamaños, sirviendo éstos sólo de manera orientativa.

<sup>&</sup>lt;sup>45</sup> Las definiciones y características más importantes de los formatos publicitarios que se desarrollan en esta sección han sido tomadas de muy diversas fuentes dependiendo del formato correspondiente, pero podemos destacar el uso de las definiciones de Lycos, Terra, Wanadoo, Ya.com, como agentes de publicidad, así como de la documentación del IAB Spain.

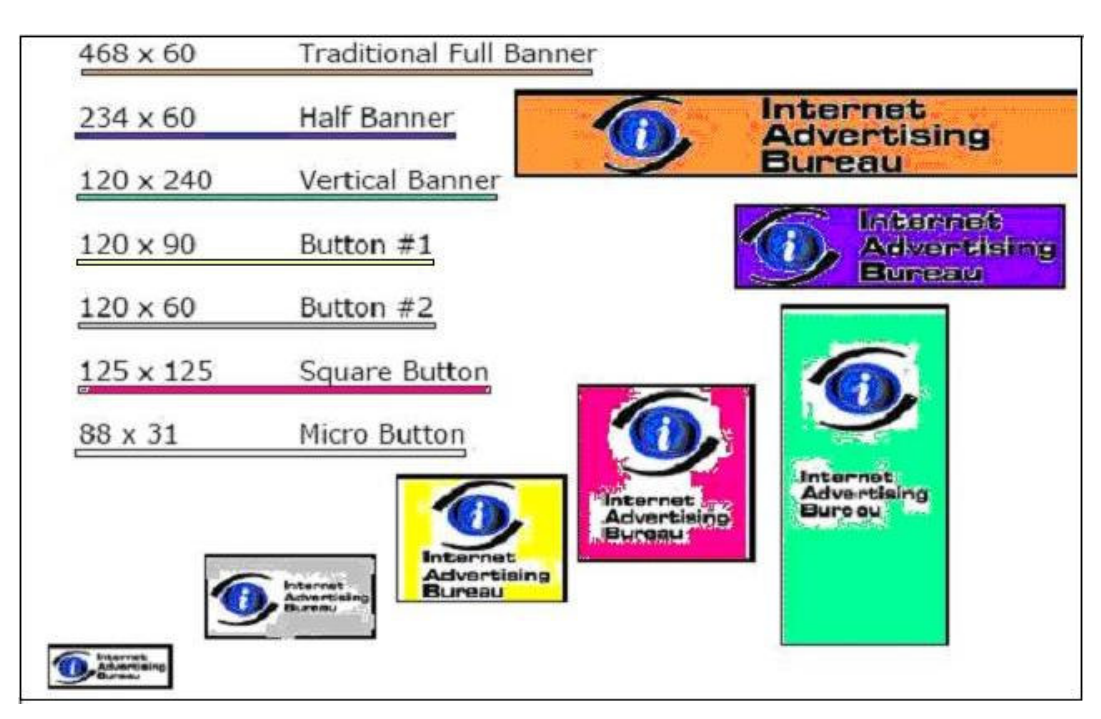

**Ilustración 5. Tamaños estandarizados de** *banners* **y botones por el IAB.**

En cuanto a la ubicación, tampoco hay normas. Lo más usual es encontrar los *banners* en las partes superior e inferior de las páginas y en los laterales, aunque podemos encontrarlos en cualquier lugar de la página.

#### *Ejemplos.*

A continuación presentamos la captura de una página donde se aglutinan hasta 6 ejemplos de formatos de *banners* distintos, entre otros formatos. La captura ha sido realizada en el portal www.ya.com y en ella se han remarcado los diversos tipos que se presentan (los formatos estandarizados por el IAB y señalados anteriormente están marcados con un cuadrito a la izquierda de la flecha del color correspondiente:

- En color naranja recuadramos el *banner* tradicional completo 468x60 píxeles.
- En color azul oscuro, el *banner* partido (234x60 píxeles).
- En fucsia, el botón cuadrado (125x125 píxeles).

- En rosa, azul claro y verde, botones de distintos tamaños no estandarizados por el IAB. Estos tres últimos no han sido señalados en la figura con un cuadrito de color al final de la flecha correspondiente.

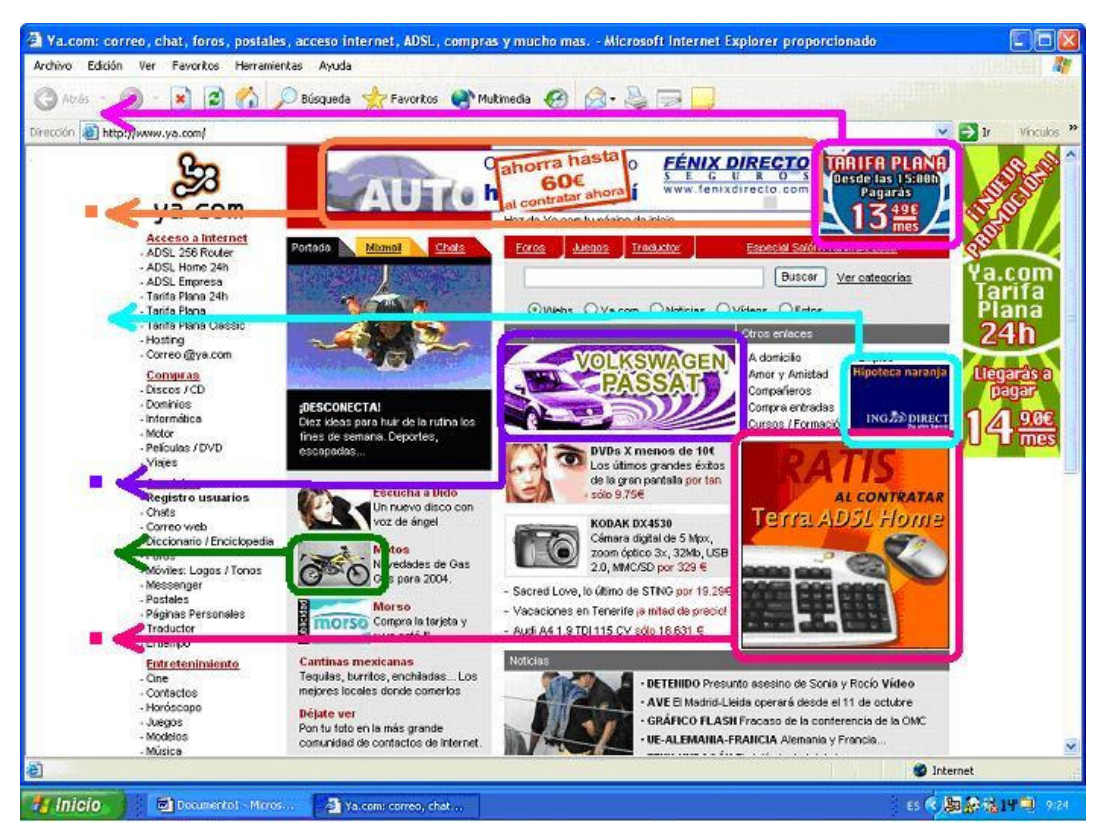

**Ilustración 6. Ejemplos de** *banners* **y botones. Fuente: www.ya.com.**

## **2.2.1.2.** *Interstitials***.**

Formato publicitario inventado por Chris Deyo, de la compañía Berkeley System, que se sirve de la ventana completa del navegador para presentar su mensaje. Aparece entre dos páginas de contenido, es decir tras realizar la petición de una página y hasta que ésta se carga. Posteriormente a la carga de la página, el anuncio puede permanecer sobre la nueva página unos segundos. También es un formato conocido como publicidad de tránsito y páginas *flash*.

Los *interstitials* resultan tremendamente eficaces para llamar la atención del usuario justo antes de acceder al sitio *web*, pues en ese instante sólo se puede ver el contenido del anuncio, ya que el contenido de la página solicitada todavía no se ha cargado.

## *Variantes y ejemplos.*

1) *Interstitial* clásico: se trata de un fichero de video que se ejecuta ante el usuario, ocupando parte o la totalidad de la pantalla mientras éste espera que la página solicitada le sea cargada, durante 5 o 10 segundos como máximo, y luego desaparece.

En la siguiente ilustración podemos ver a qué nos referimos. El anuncio ha sido extraído del sitio *web* de www.supermotor.com. Se puede apreciar cómo mientras aparece el anuncio el resto de la página todavía no ha sido cargada.

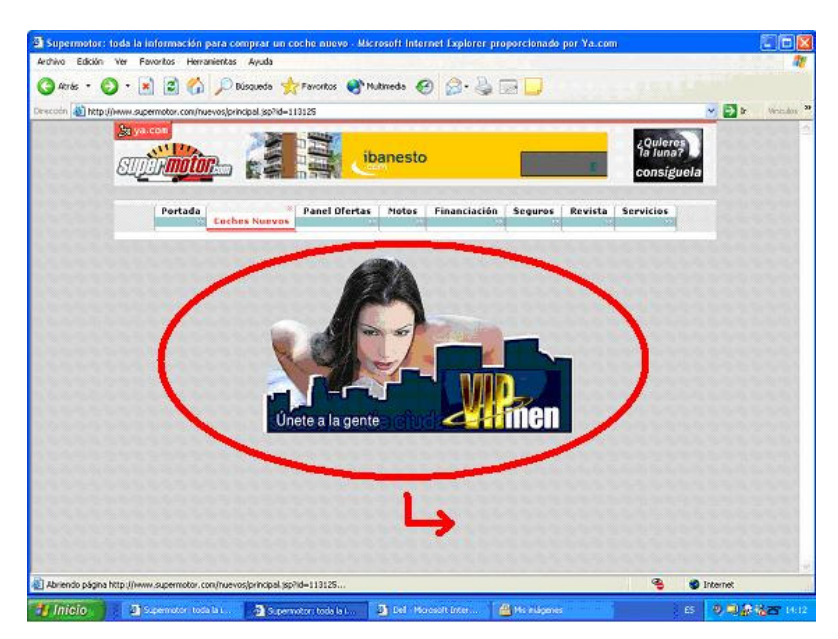

**Ilustración 7. Ejemplo de** *interstitial***. Fuente: www.supermotor.com.**

En el siguiente ejemplo apreciamos cómo aún cuando la página ya ha sido cargada, a veces permanece durante algunos segundos literalmente encima de ella. Este ejemplo ha sido obtenido del portal www.ya.com.

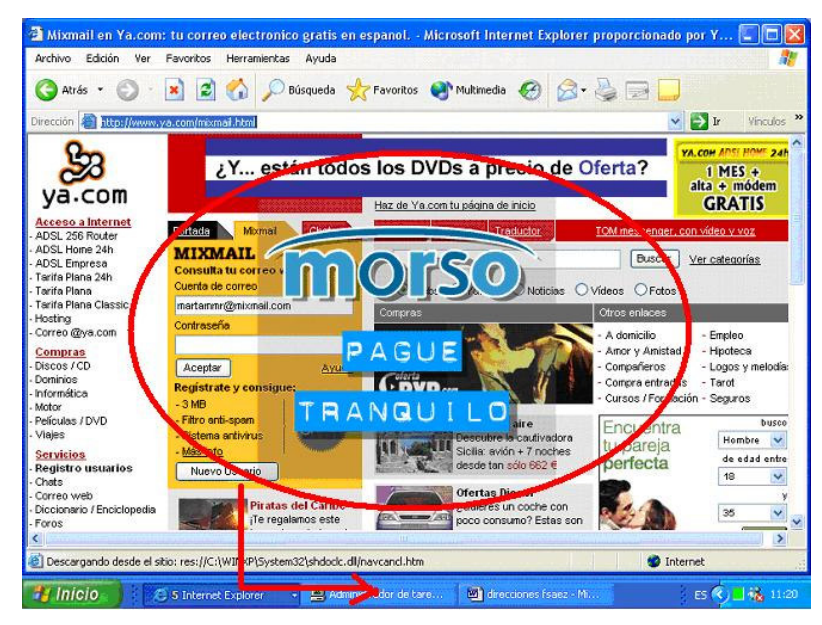

**Ilustración 8. Ejemplo de** *interstitial* **sobre una página** *web***. Fuente: www.ya.com**

2) *Zing* 46 : es una variante de *interstitial*, que de la misma manera que éste ocupan la gran parte de la pantalla que el internauta está esperando a que le sea cargada. La diferencia está en que en el momento que se carga la URL solicitada, el *zing* desaparece para reaparecer en formato de pequeño botón en la parte superior derecha de

<sup>46</sup> Esta definición ha sido tomada de la página www.zing.com, precursora de este tipo de variación del *interstitial*.

su pantalla, normalmente, aunque puede aparecer en otra posición. A veces, para su visualización requieren un programa específico.

Inicialmente los *zings* aparecieron como un recurso para distraer al internauta mientras a éste se le descargaban las páginas solicitadas, invento que fue adoptado por los publicistas para su beneficio. Veamos cómo el *interstitial* del ejemplo anterior (Morso), tras la carga de la página se ha transformado en pequeño botón.

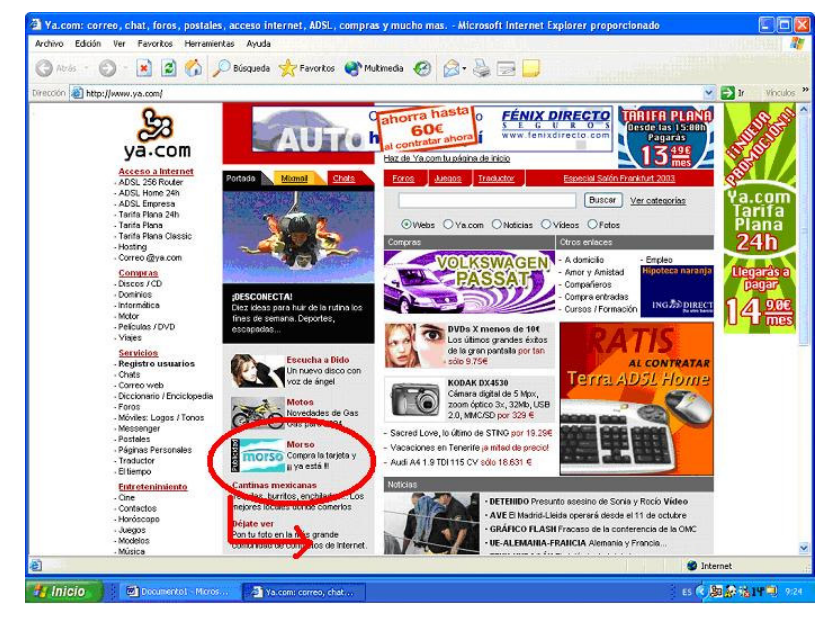

**Ilustración 9. Ejemplo de** *zing***. Fuente: www.ya.com.**

3) *Superstitial*: se trata de un formato de *interstitial*, desarrollado por Unicast y que es guardado en caché en su totalidad antes de ejecutarse, por ello se presenta directamente cargado de manera que llama más la atención del internauta.

Sus especificaciones de tamaño varían hasta un tamaño de 550x480 píxeles (2/3 de pantalla), y hasta un tamaño de archivo de 100K y un máximo de 20 segundos de duración.

En la siguiente figura puede observarse cómo la página todavía no ha sido cargada y mientras tanto aparece una pantalla con este formato, en el caso del ejemplo con audio y video.

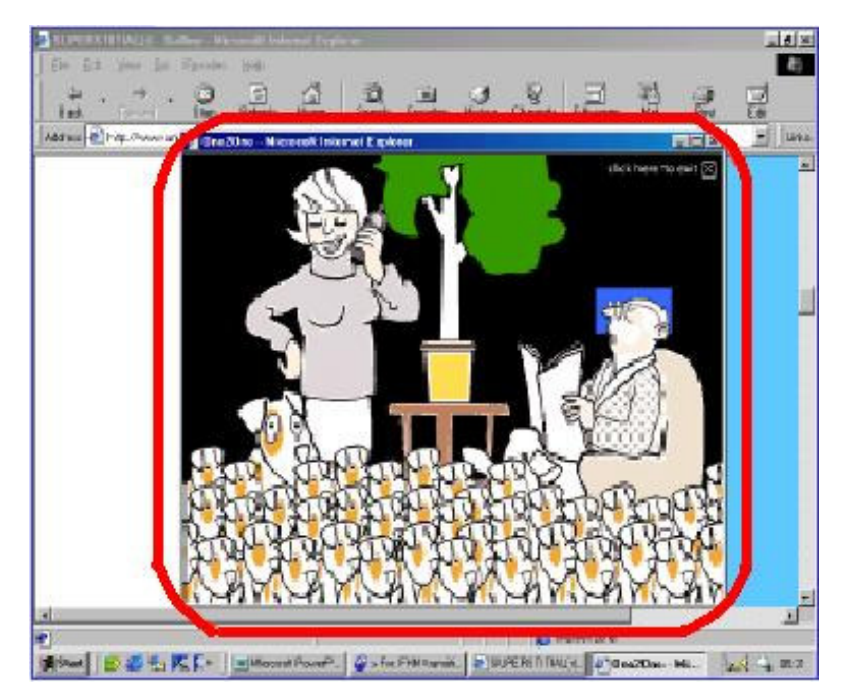

**Ilustración 10. Ejemplo de** *superstitial***. Fuente: www.iab-spain.net.**

#### **2.2.1.3.** *Layer***.**

Formato publicitario en forma de imagen animada que se superpone al contenido de la página y se desplaza por la pantalla de manera anárquica por encima de los contenidos hasta que el internauta decide pulsar sobre ella o durante un periodo (largo) de tiempo. Se trata de un formato rotativo en la mayoría de las ocasiones, es decir, que cambia de posición desplazándose por la página de arriba abajo acompañando al internauta. De este modo un formato rotativo seguimos visualizándolo aunque nos hayamos desplazado a otra parte de la página, ya que éste también se habrá desplazado.

En términos generales, se caracterizan por una utilización específica de la tecnología con la vista puesta en acciones muy puntuales o en servicios muy concretos.

Un buen diseño hace que capte la atención del internauta y que su notoriedad se traduzca en grandes ratios de *click-through*.

El tamaño es variable desde los más pequeños hasta los que ocupan casi toda la pantalla. Su tamaño en *bytes* también es variable pero no suelen sobrepasar los 20KB. Los formatos utilizados más frecuentemente son *flash*, GIFs animados, HTML, Javascript.

Es un formato ideal para generar *branding* así como para la generación de tráfico al sitio *web* del anunciante (conseguir que el usuario haga *clicks* sobre él). Las creatividades en *flash* unidas al gran tamaño del anuncio los hacen parecidos a los anuncios de televisión.

#### *Ejemplos.*

En el ejemplo mostrado a continuación, podemos contemplar la espectacularidad del *layer*. Hay que destacar que lo que lo diferencia de otros formatos ya comentados es el hecho de su movimiento aleatorio por la pantalla. Este ejemplo ha sido tomado del sitio *web* www.lycos.com.

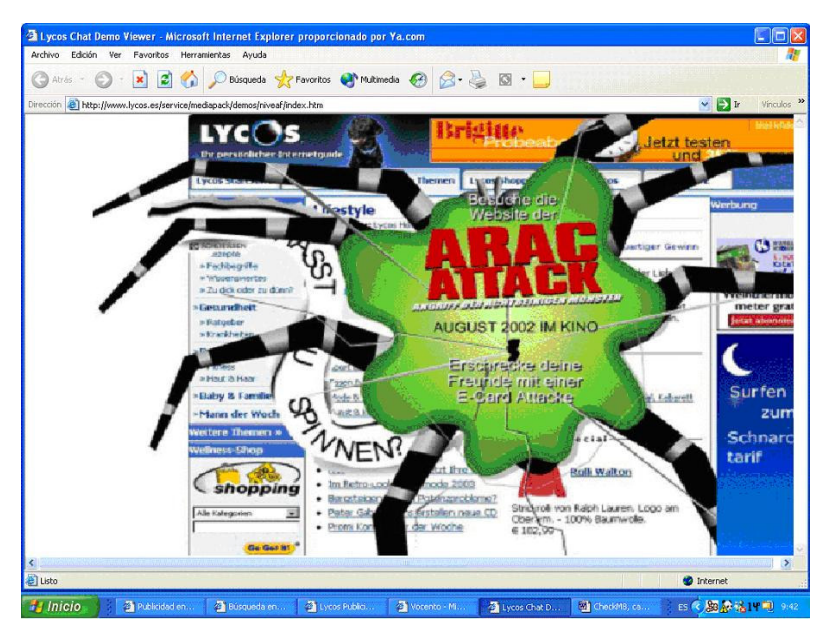

**Ilustración 11. Ejemplo de** *layer***. Fuente: www.lycos.com**

El siguiente ejemplo de *layer* es algo menos impactante, pero no menos intrusivo. Se trata de un anuncio de Barclaycard que se mueve por toda la pantalla hasta que pasan algunos segundos. También está tomado del sitio *web* www.lycos.com.

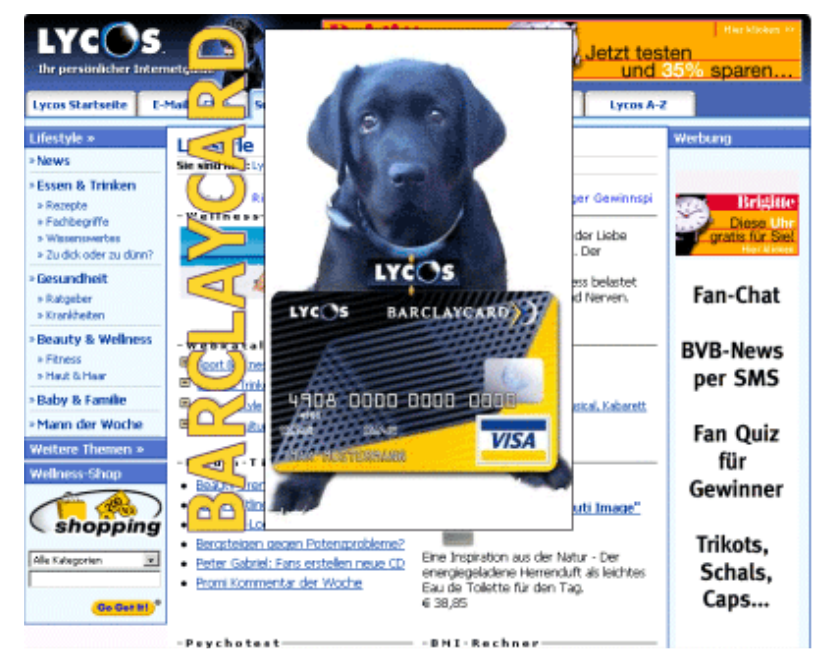

**Ilustración 12. 2º ejemplo de** *layer***. Fuente: www.lycos.com**

#### **2.2.1.4.** *Pop-ups* **o ventanas emergentes.**

Son pequeñas ventanas que aparecen sobre el sitio *web* en el que se encuentra el internauta, hasta que éste las cierre o minimice. Pueden resultar extremadamente eficaces para llamar la atención del usuario cuando carga una página. Se muestran en una ventana independiente y pueden estar en lenguaje HTML, contener gráficos, animaciones, audio, o una combinación de dichos tipos de archivos. Los anuncios emergentes no suelen estar asociados a *banners* y son similares a los *microsites*.

Es el formato ideal para promocionar un nuevo servicio o insertar un formulario para solicitar un registro. Las creatividades en *flash* le dan la apariencia de un pequeño anuncio televisivo. Consigue unos elevados ratios de *click-through* y de conversión a registros.

#### *Formatos.*

El IAB ha estandarizado una serie de tamaños que se aprecian en la siguiente figura, sin embargo pueden encontrarse en la red con cualquier medida dependiendo del agente que desarrolle el anuncio. Suelen tener un tamaño máximo de 20 KB.

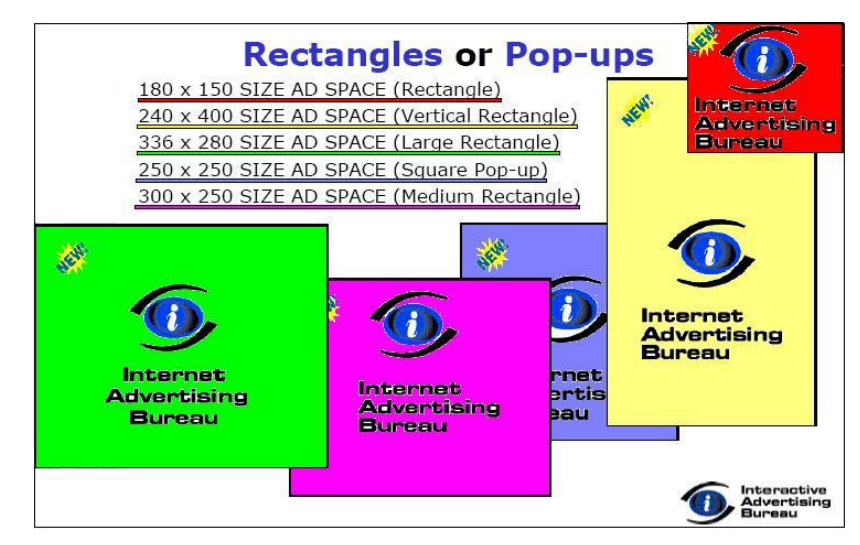

**Ilustración 13. Formatos estandarizados de** *pop-ups***. Fuente: www.iab-spain.net.**

#### *Variantes y ejemplos.*

Dentro de este nombre que podemos considerar genérico, podemos clasificar distintos tipos de publicidad que se basan, al menos en parte en la filosofía anterior:

1) *Pop-under*: anuncio con características parecidas, pero las ventanas aparecen debajo de la ventana principal sobre la que estamos interesados en un primer momento. Los anuncios de este tipo permanecen ocultos hasta que la ventana anterior o previa se cierra, se mueve, varía de tamaño, o se minimiza. Esta característica hace que la publicidad sea menos intrusiva, puesto que no interrumpe en la navegación.

A continuación se incluye un ejemplo de este formato. Se trata de un *pop-under* puesto que la página solicitada era www.mixmail.com y hubo que minimizar esta página para poder ver el anuncio.

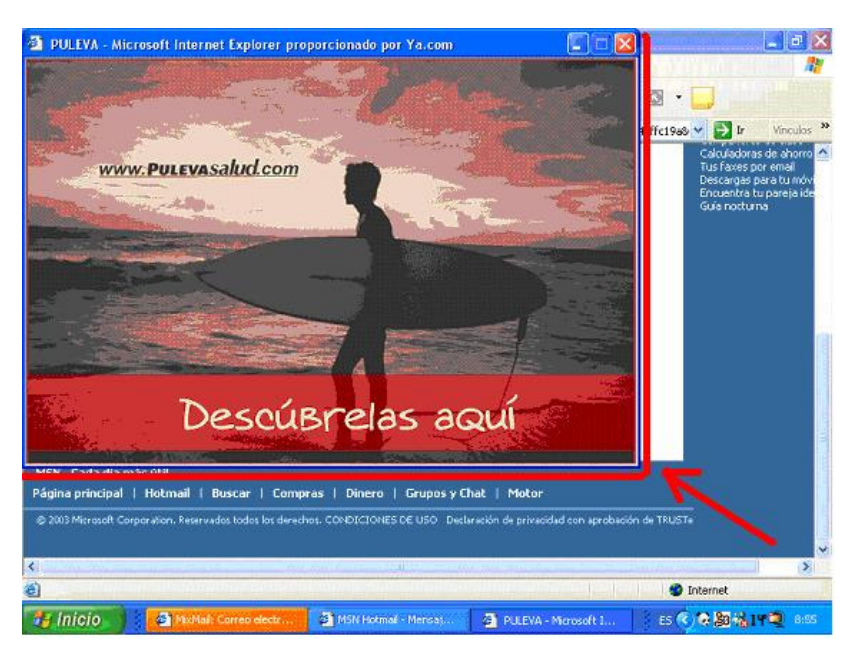

**Ilustración 14. Ejemplo de** *pop-under***. Fuente: www.mixmail.com.**

2) *Pop-up* de transición: inicia su ejecución en una ventana publicitaria independiente durante la transición entre páginas de contenido, y continúa mientras que el contenido se entrega de manera simultánea. Al depender principalmente de la velocidad de la línea, la ejecución de un anuncio emergente de transición puede finalizar antes o después de que se complete la presentación del contenido. Adjuntamos a continuación un ejemplo de este tipo de formato. En él puede apreciarse como la página solicitada todavía no se ha cargado.

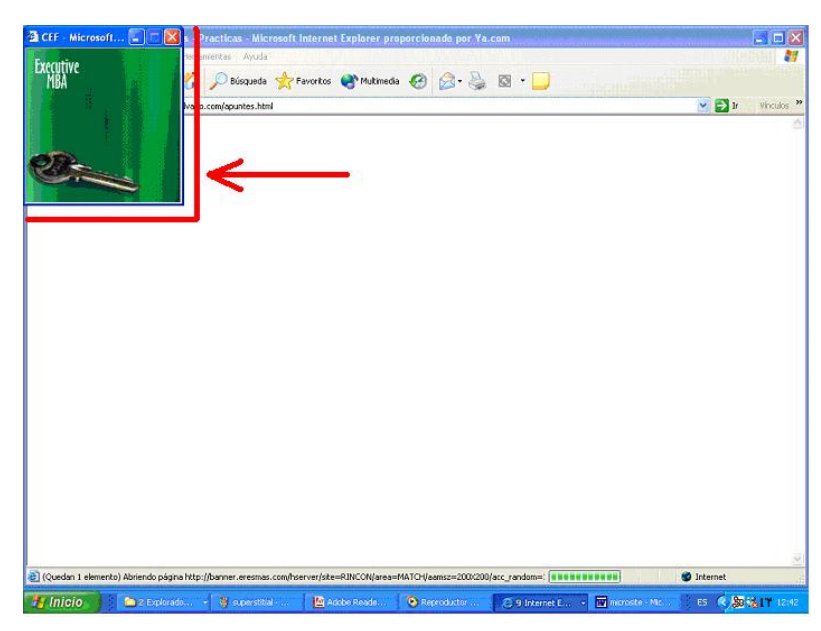

**Ilustración 15. Ejemplo de** *pop-up* **de transición. Fuente: www.rincondelvago.es.**

#### **2.2.1.5.** *Skycraper* **o rascacielo.**

Está diseñado para llenar los espacios laterales de las páginas *web*. Se pueden ver de arriba a abajo estáticamente y en muchas ocasiones rotativos. Es un formato ideal para *branding* a través de acciones de rotación general, las cuales además registran un ratio de *click-through* muy superior a los *banners* tradicionales. Es especialmente efectivo con creatividades en *flash*, que permiten mayor vistosidad e impacto.

Sus dimensiones más usuales<sup>47</sup>, son 160x600 píxeles (*skycraper* ancho, que se observa a la derecha en la siguiente ilustración), de 125x600 píxeles (el central en la figura) y el *skycraper* de 120x600 píxeles.

<sup>47</sup> Dimensiones estandarizadas por el IAB.

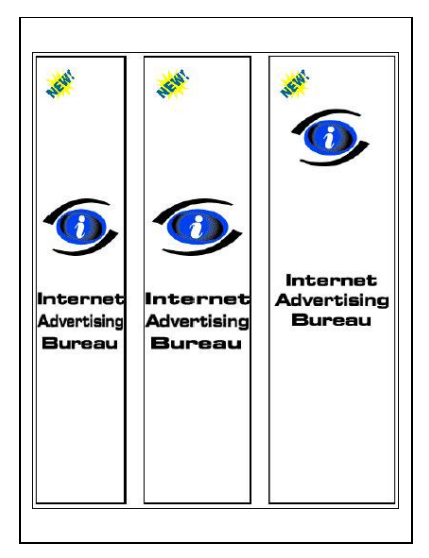

**Ilustración 16. Tamaños estandarizados de** *skycraper* **por el IAB.**

A continuación podemos apreciar un ejemplo concreto de esta modalidad de anuncio capturado en la página Rincón del Vago. Se trata de un formato rotativo, como puede apreciarse, pues no estamos visualizando la parte superior de la página sino la parte central.

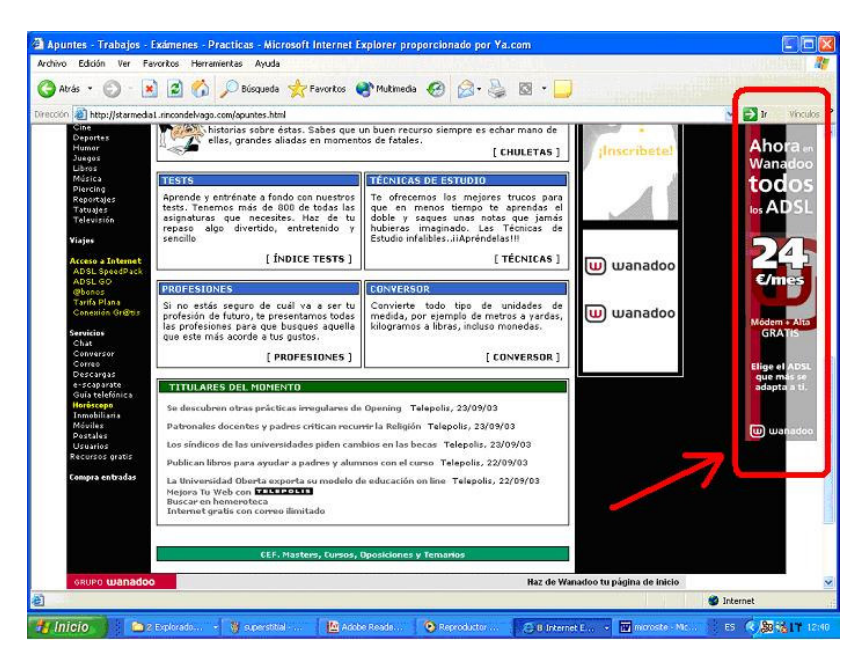

**Ilustración 17. Ejemplo de** *skycraper* **rotativo. Fuente: www.rincondelvago.com**

## **2.2.1.6.** *Shoshkeless***.**

Esta forma de publicidad fue denominada así por el apodo de la hija del fundador de la compañía United Virtualities, la agencia neoyorquina que creó la publicidad en esta línea. Incorpora elementos de animación y sonido y una de sus principales características es que se trata de una ventana flotante semitransparente, rotativa que se abre automáticamente como parte integrante de los contenidos al acceder a una página, y cuyo formato cambia en la pantalla durante los primeros segundos para al final, quedar quieto.

Debido a su forma y diseño, capta necesariamente la atención del internauta, pues deberá cerrar la ventana para acceder al contenido que busca.

A continuación adjuntamos un ejemplo de este anuncio, que está señalado en rojo. Dentro de éste señalamos en azul las partes de la página principal que se transparentan, es decir, que se pueden ver aunque el *shoshkeless* esté literalmente encima.

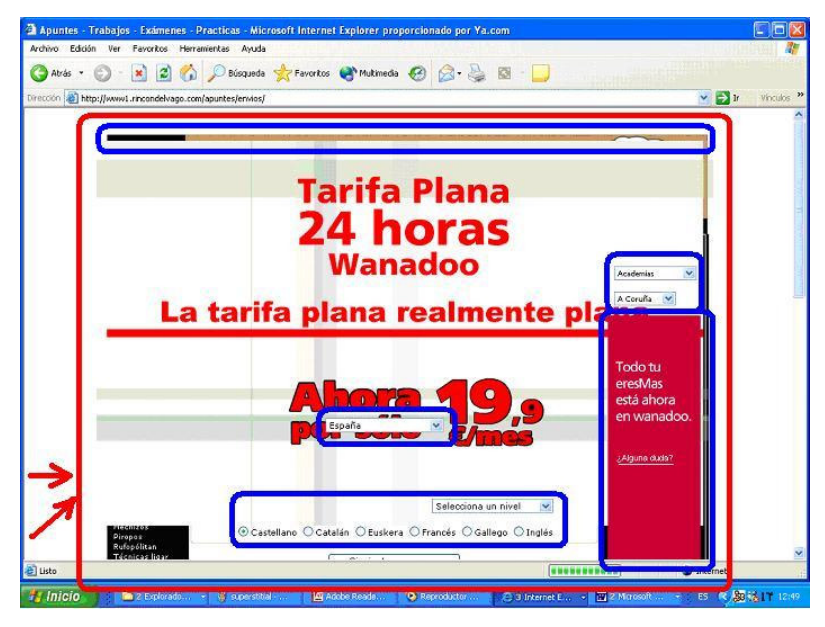

**Ilustración 18. Ejemplo de** *shoshkeless***. Fuente: www.rincondelvago.com**

#### **2.2.1.7.** *Cyberspot* **o cortinilla.**

Se trata de un intento de imitación del anuncio televisivo, usando la última tecnología *flash*. Se pretende hacer un alarde de creatividad sorprendiendo al público objetivo con unas imágenes atractivas y sugerentes. Aparece normalmente encima de la página, de forma rotativa, desplegándose como una cortina (de ahí su nombre), y se ejecuta hasta que dura el anuncio en cuestión. Llegado ese momento se cierra automáticamente.

También puede presentarse a pantalla completa, modo en que desaparece todo lo que se veía en la pantalla (incluida la barra de herramientas), no teniendo el internauta ninguna opción para no visualizar el anuncio completo hasta que éste acabe.

A continuación podemos ver este formato en el anuncio de RENFE de la siguiente ilustración.

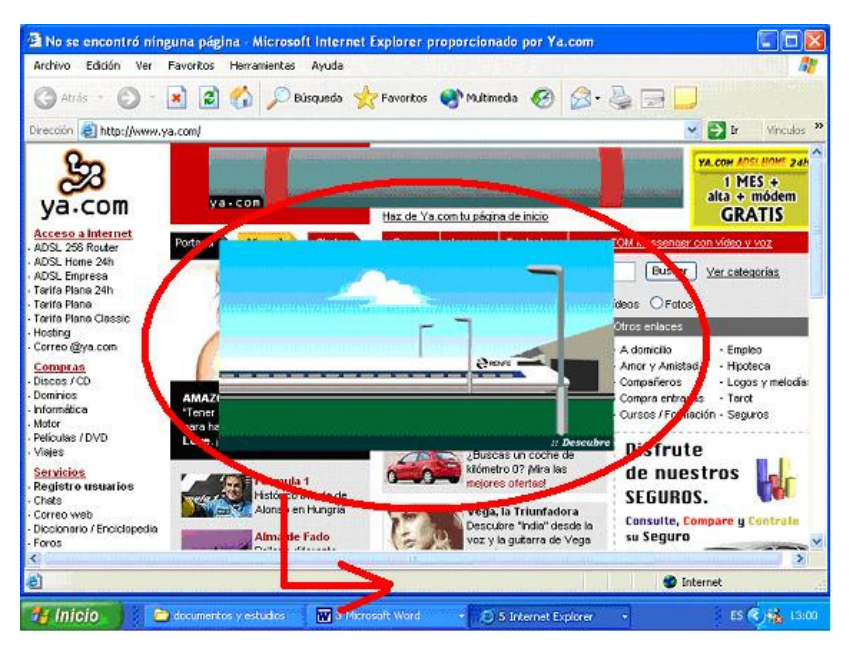

**Ilustración 19. Ejemplo de cortinilla. Fuente: www.ya.com.**

El modo a pantalla completa lo podemos apreciar en el siguiente ejemplo, el cual no parece una captura de pantalla porque queda ocultos cualquier elemento que no sea el anuncio. La duración de este anuncio fue de 5 segundos.

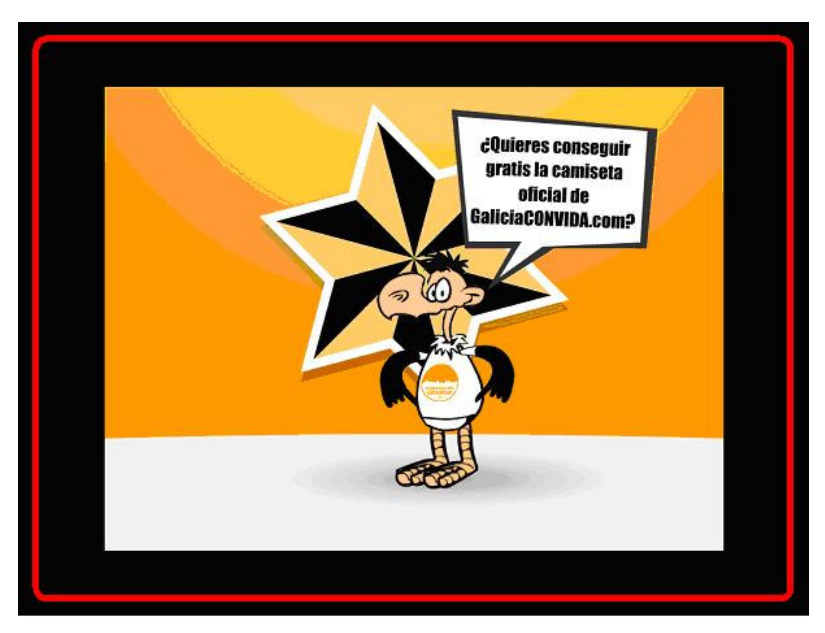

**Ilustración 20. Ejemplo de cortinilla a pantalla completa. Fuente: www.rincondelvago.com.**

## **2.2.1.8. El patrocinio.**

El patrocinio o esponsorización de una página *web* se refiere a la promoción de una empresa, de sus productos o servicios mediante la vinculación del anunciante con los contenidos del sitio *web*. Los objetivos que persigue el anunciante son principalmente promocionarse con un formato diferenciador y beneficiarse de las connotaciones que otorga la imagen del sitio *web* patrocinado.

Existen diversas modalidades de patrocinio y/o vinculación del patrocinador con el sitio *web* o su contenido: patrocinio pasivo y patrocinio activo. Éste último será tratado en el bloque siguiente, por no poder vincularse claramente a técnicas *push*.

En el patrocinio pasivo la presencia del anunciante en el sitio *web* patrocinado, se presenta sin una implicación activa directa en los contenidos. En este caso el objetivo perseguido es 100% económico.

Esta línea de patrocinio la podemos encontrar en el siguiente ejemplo. Se trata de un *microsite* en el que se anuncia la compañía StarMedia, que está patrocinado por Wanadoo, empresa que probablemente aloja parte de la campaña publicitaria que realiza esta compañía.

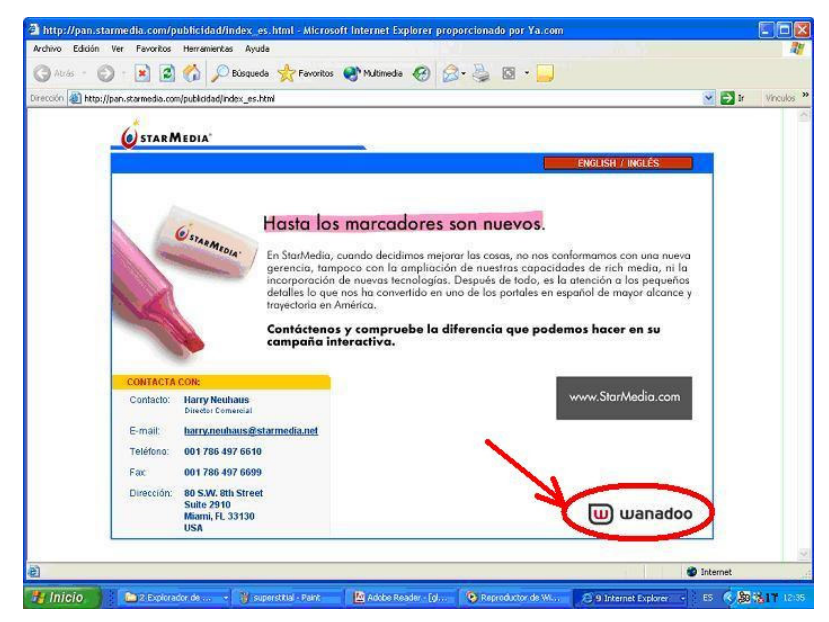

**Ilustración 21. Ejemplo de patrocinio pasivo. Fuente: StarMedia.**

#### **2.2.1.9. El uso de los nuevos formatos.**

En un primer momento sólo encontrábamos anuncios en forma de *banners*, botones o *pop-up*, pero no multimedia. Actualmente se han desarrollado nuevas tecnologías, redes de banda ancha y formatos *rich media*, que junto con la creatividad de publicistas, y el aumento de inversión en publicidad *on line* por parte de las compañías, han propiciado la aparición de nuevos formatos más llamativos y también más eficaces. La aparición de estas tecnologías supuesto una verdadera revolución, pues son de gran impacto e incrementan notablemente su efectividad.

Cuando hablamos de formatos *rich media*, nos referimos a formas de comunicación que incorporan animación, sonido, video y/o interactividad. Pueden ser utilizados por sí mismos o en combinación con una serie de tecnologías como *streaming media*, sonido, *flash* y lenguajes de programación como Java, Javascript y DHMTL. Los anuncios creados mediante este tipo de comunicación pueden verse en la *web*, así como a través de *e-mails*. Hoy son frecuentemente usados para contenidos publicitarios a través de *banners* y otros formatos que se han descrito en esta sección, que incorporan animación, sonido, respuesta directa o menús de *pop-ups* que llevan al visitante a una página concreta.

Por otra parte, la efectividad de los formatos crece normalmente cuando crece su tamaño. Por ejemplo, los nuevos *skycrapers* (mostrados anteriormente) incrementan en media un 40% su función de *branding* según los estudios realizados por el IAB, respecto a los botones, por ejemplo.

La localización del anuncio también representa la clave en un número muy importante de las ocasiones. En esta línea, la implementación marca la diferencia en el *interstitial* por ejemplo, mostrado durante la transición de una página *web* a la siguiente, que mejora la efectividad del *banner* convencional hasta en un 194%.

Como hemos visto, existen muy diferentes formatos, pero cada uno está enfocado a diferentes objetivos del marketing. El *banner*, está indicado cuando los objetivos sean el máximo alcance de la campaña y obtener *branding*. Los botones tienen como principal objetivo llevar tráfico al sitio *web***.** El patrocinio en cualquiera de sus formas acredita la función de asociación del *branding*. Los formatos que incorporan tecnología *rich media* mediante espacios de alto impacto, capturan la atención del internauta y facilitan que retenga el mensaje. Así, las formas de publicidad que están ubicadas en el centro de la página, como *layer* o cortinillas, están diseñadas para páginas *web* con alto contenido de texto como los periódicos o revistas.

Los formatos *rich media* permiten creativos cambios en el anuncio cuando el ratón pasa por encima de él. Un ejemplo de esto se puede ver en la siguiente ilustración, que representa un anuncio proporcionado por Lycos de BT en el que el ratón toma la forma de una mano (elipse en rojo), y una imagen se mueve aleatoriamente por la pantalla, con el mensaje de "agarra esta oferta", encuadrada en la figura en una elipse azul. Hasta que no movemos el ratón y "cogemos" la oferta, no desaparece el anuncio y nos deja continuar con la tarea que estábamos realizando, que en este caso se trata de un *chat*.

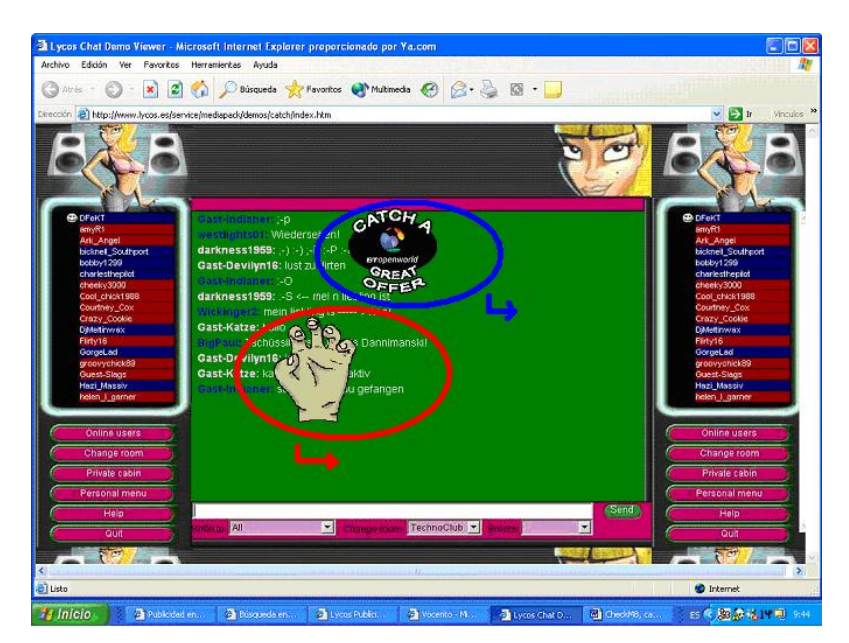

**Ilustración 22. Ejemplo de anuncio creativo. Fuente: www.lycos.com.**

## **2.2.2. Formas publicitarias "basadas en** *push***" mediante correo electrónico:** *e-mail* **marketing 48 .**

Salvo el *e-mail*, otros servicios de Internet como *ftp, telnet,* etc., como ya se apuntó en la introducción, son usados prácticamente sólo por personas más introducidas en el medio, y por tanto, con público mucho más reducido. Por ello, estos servicios carecen de publicidad en el caso general. De acuerdo con esto, nos limitaremos a analizar sólo el caso del correo electrónico, cuyas formas de publicidad son de interés para la comprensión del caso de estudio que se examinará en el tercer bloque de este trabajo: el *spam*.

El marketing por *e-mail* es el acto de enviar comunicaciones comerciales de marketing vía *e-mail* a receptores que previamente lo soliciten (Shannon Kinnard). Esta técnica de marketing está considerada dentro del llamado *permission marketing* o marketing de permiso.

Se trata de la forma más sencilla de personalizar la presencia *on line* para los visitantes del sitio *web* en cuestión. Según Andy Bourland, de la importante agencia de publicidad *on line* ClickZ, el marketing por *e-mail* es la herramienta más importante que los empresarios y vendedores *on line* pueden desarrollar para convencer a que la gente visite un sitio *web* cada día o por lo menos una vez a la semana. En este caso, a diferencia de las formas publicitarias del punto anterior, se pretende que el usuario además participe y/o exista un intercambio de información.

Un matiz muy importante que puede llamarnos la atención es el hecho de que los receptores previamente deben solicitar el envío comercial. Por una parte esto pone de manifiesto un interesante tema a debatir respecto a la privacidad y a la legalidad<sup>49</sup>; por otro lado pone de manifiesto que es necesario algún mecanismo para la recogida de los datos y perfiles del cliente potencial. Nos referimos a formularios de respuesta donde el usuario puede dejar los datos para recibir a cambio información que le interese o promociones.

Prosiguiendo con la descripción del *e-mail* marketing, es importante señalar que el uso de los archivos de firma electrónica puede ser una poderosa herramienta de marketing al igual que la tarjeta de visita en el mundo *off line*. La firma electrónica es la línea que se adjunta automáticamente al final de todo *e-mail*. Podemos aprovecharla al máximo si en ella indicamos, además de información general como el nombre, nombre de la empresa e información de contacto, un slogan o llamamiento a la acción de forma creativa. Es importante indicar que en países como España, tras la entrada en funcionamiento de la LSSICE<sup>50</sup>, es obligatoria la inclusión de los datos de la empresa en las comunicaciones comerciales. Por ello es la forma idónea de aprovechar la firma electrónica para el cumplimiento de tal fin, no pudiendo por tanto catalogarse como una práctica publicitaria de tipo *push*, con la consiguiente ventaja por la percepción más positiva por parte del consumidor.

<sup>&</sup>lt;sup>48</sup> Gran parte de las ideas en las que nos hemos basado para el estudio de la promoción mediante correo electrónico, han sido tomadas de Shannon Kinard, autor del libro "Marketing por *e-mail*", entre otros.

<sup>&</sup>lt;sup>49</sup> Este tema se desarrollará adecuadamente en el apartado 3 de este trabajo, "Formas ilegales y no éticas de marketing".

<sup>50</sup> LSSICE (Ley de Servicios de la Sociedad de la Información y el Comercio Electrónico). Se remite al apartado 3.1.1.2. de este trabajo ("La Ley 34/2002 (LSSICE)") para más información al respecto.

## **2.2.2.1. Ventajas del uso del** *e-mail* **como forma de promoción de un sitio** *web***.**

Existen multitud de razones para utilizar el *e-mail* marketing como promoción *on line*. Entre ellas, primero enumeramos las más interesantes derivadas de las propias **características funcionales 51** del correo electrónico:

- Velocidad y ubicuidad. Se trata de una aplicación muy superior al servicio postal tradicional, pues es prácticamente instantáneo. Esta ventaja se puede explotar de forma que si un cliente potencial nos solicita información sobre nuestro producto o servicio, el correo electrónico nos permite comunicarnos instantáneamente con él independientemente de donde esté.
- Es un medio digital. Este atributo permite la universalidad de contenidos, y no sólo textos, sino datos, gráficos, voz, y enlaces hipertextuales a otros contenidos de interés. Cualquier tipo de información es transformable en una secuencia de dígitos binarios.
- Es un medio asíncrono. Ofrece una gran comodidad, puesto que un *e-mail* puede descansar en su bandeja de entrada durante cierto tiempo. Sin embargo si le llaman por teléfono, éste no puede dejarse sonando indefinidamente. Esta característica facilita la comunicación con personas que trabajan en distinta franja horaria que la nuestra, detalle importante si tenemos en cuenta la globalidad de las transacciones actuales.
- Economía. La posibilidad de enviar y recibir correo-e viene incluida en el acceso a Internet que ofrece el ISP. Además, el enviar un mensaje a varias personas localizadas en distintas partes del mundo no revierte en gastos adicionales de tiempo y dinero. El coste de una campaña por *e-mail* comparada con otra de correo convencional es incomparablemente inferior.
- Automatización de tareas. Los contestadores automáticos de correo-e o autorrespondedores envían mensajes automáticos sin la necesidad de intervención humana. Éstos, aunque no se debe abusar de ellos, son la solución para enviar información específica a nuestros clientes, consumidores, clientes potenciales, y medios de comunicación las 24 horas del día y todos los días del año, con el ahorro en recursos que ello conlleva.
- Responder vía *e-mail* para los consumidores es fácil. Puesto que los mensajes se envían y reciben desde un ordenador, con una simple pulsación del ratón en el botón de respuesta el consumidor puede comunicarse. Sin embargo, si un envío por correo llega a manos de un consumidor y quiere responder, sólo puede hacerlo por teléfono o por correo, con las desventajas que esto supone.

También podemos enumerar las ventajas del uso del *e-mail* como forma de promoción de un sitio *web*, desde el punto de vista del **marketing**, diferenciando si la ventaja se presenta "facilitando la vida" a la empresa, o al cliente. Esta distinción es poco diferenciadora si suponemos que las empresas, y en mayor medida las que tienen como actividad principal el comercio electrónico, deben estar orientadas al cliente. Si consideramos esto, todas las ventajas expuestas a continuación en realidad lo son también para la empresa. Veámoslas pues, desde el punto de vista de la empresa:

<sup>51</sup> Algunas de las ideas presentadas como las características funcionales del correo electrónico han sido tomadas de Sáez Vacas, F. (1996), "Correo electrónico: un nuevo medio de comunicación", ensayo incluido en "Inforpistas Inteligentes".

- 1) Se puede medir fácilmente (sin necesidad de tecnología compleja o costosa) los resultados de la campaña publicitaria en cada momento. Esta cuestión se tratará con más detalle a continuación.
- 2) Todas las fuentes consultadas revelan que se consiguen tasas de respuesta más altas que con otras formas de publicidad *on line*.
- 3) Se puede llevar a cabo una campaña con cualquier presupuesto, desde hacerla uno mismo, hasta mediante la utilización de técnicas con elevada sofisticación.
- 4) Se puede conseguir una segmentación muy fina del público objetivo al que se hace llegar nuestra campaña.
- 5) Es una buena forma de conseguir la fidelización de los clientes a nuestra marca mediante relaciones a largo plazo, convirtiendo clientes potenciales en clientes fieles. Además se puede explotar el potencial de fidelización recompensando a los clientes mediante agradecimientos, ofertas especiales, etc., dirigidos especialmente a él, dada la posibilidad de seguimiento de un cliente desde que se suscribe, hasta la primera compra y las siguientes. De esta forma, y al poder segmentar a los compradores, se puede ofrecer en las ofertas productos en la línea de los que ya adquirió u ofertas especiales "sólo clientes".

Desde el punto de vista del cliente:

- 1) A través de un envío personalizado, se puede conseguir crear una relación personal entre el anunciante y el destinatario, así como también del destinatario con los miembros de un gran grupo.
- 2) Los receptores de la campaña son los que seleccionan recibir la publicidad, ya que el método es *opt-in* 52 . Por éste motivo, si los envíos se hacen correctamente no son apreciados por el cliente como mera publicidad, sino como información interesante, lejos de ser incomodados por ello.

Los aspectos que tienen que ver con la atención al cliente, pueden verse como una ventaja o desventaja dependiendo del punto de vista desde el que se analice: cliente o empresario. El servicio de atención al consumidor *on line* es un aspecto de suma importancia. Cada vez en mayor medida los consumidores prefieren la comunicación por *e-mail*, por el hecho de que se trata de una forma más barata y cómoda para comunicarse con su compañía. Sin embargo, dado que Internet se asocia con una sensación de inmediatez, los clientes quieren disponer de apoyo de forma inmediata, especialmente cuando se trata de campos relacionados con la tecnología. Esto puede hacer que el servicio de atención al cliente sea bastante problemático para el empresario. La solución es usar tecnologías adecuadas, como las ya comentadas formas de automatizar (autorrespondedores), así como otras tecnologías como la mensajería instantánea, que al fin y al cabo son mensajes electrónicos. De esta forma se consigue satisfacción del cliente y ventajas para el empresario.

Por otra parte, un axioma del marketing ampliamente conocido es que cuesta más conseguir un cliente nuevo o perder un cliente, que retener a uno que ya lo es 53 , por lo que las relaciones con los clientes son de la mayor relevancia. El servicio de atención

<sup>52</sup> Que el método sea *opt-in* significa que es el usuario el que da el primer paso demostrando su interés, dando su consentimiento totalmente voluntario y revelando su dirección de correo-e con el fin de publicidad u otras aplicaciones. Este aspecto de la suscripción a un envío por correo electrónico mediante *opt-in*, se tratará con más detalle en el apartado 3.2.2.1., "Clarificación del significado e implicaciones de los términos opt-in y opt-out".

<sup>53</sup> En efecto, conseguir un cliente nuevo implica unos costes en campañas de publicidad al efecto, etc. y perder un cliente conlleva que éste no sólo no volverá a comprar los productos o servicios de la empresa, sino que hablará de su mala experiencia con otros clientes o clientes potenciales, con lo que las pérdidas serán cuantiosas en beneficios y clientes. Ambas pérdidas son mucho más elevadas que el coste que debemos invertir en fidelizar a nuestros clientes.

al cliente es una de las formas más eficaces que tiene una empresa a la hora de diferenciarse de sus competidores en un entorno globalizado en que el consumidor puede irse a la competencia haciendo un simple *click*.

## **2.2.2.2. Métodos de medición o seguimiento de la campaña de marketing.**

A pesar de que como hemos indicado el *e-mail* marketing es una de las herramientas promocionales más potentes, las estadísticas indican que muchas empresas no lo aprovechan al 100% porque no son capaces de detectar a tiempo las oportunidades que generan, o cómo se desarrolla el transcurso de la campaña. Por ello es indispensable hacer mediciones de las tasas de respuesta, la veracidad de los datos y su calidad, es decir, que la dirección de correo que aparece en la lista se corresponda con el perfil de cliente a quien realmente pertenezca. También resulta de vital importancia mantener estas listas actualizadas dada la rapidez con la que el usuario cambia a veces de dirección de correo.

En los envíos por *e-mail* pues, el seguimiento de la campaña se puede llevar a cabo de varias formas. En primer lugar, se puede saber de forma bastante precisa el número de personas que reciben el mensaje dependiendo del número de suscriptores que contenga su base de datos:

- Si un *e-mail* no llega a su buzón de destino regresa rebotado, así que éstos se pueden descontar.
- Muchos programas de *e-mail* envían acuses de recibo al remitente indicando que el mensaje se recibió y se abrió.
- Si el formato de correo es HTML, se puede usar un código adosado para registrar cuando un mensaje por *e-mail* ha sido visto por el receptor.

En segundo lugar, existen otras muchas tecnologías, entre las cuales destacamos la utilización de índices de conversión y de *click-through*, tema que se explicó en la introducción de este punto, pero que particularizamos aquí para la promoción a través de correo electrónico:

- Es fácil cuantificar el número de personas que responden a un mensaje utilizando los índices de *click-through*. Éstos registran el número de personas que pulsan con el ratón en un *link* que se encuentra en el mensaje de *e-mail*.
- Es posible medir los índices de conversión, que se refieren al número de personas que prueban una demostración gratuita, piden una muestra, se suscriben a su boletín informativo, o compran su producto y se convierten en clientes.

## **2.2.2.3. Modalidades de** *e-mail* **marketing.**

A continuación y puestas de manifiesto el gran número de ventajas que presenta este tipo de promoción *on line*, explicaremos los instrumentos más utilizados en una campaña de *e-mail* marketing según Shannon Kinnard.

## *Boletín electrónico o newsletter.*

Se trata de *e-mails* enviados regular y periódicamente (desde diario a mensual) con el fin de mantenerse en contacto con los clientes o suscriptores, mediante la inclusión de contenidos de interés. Además de su uso para la promoción de un sitio *web*, pueden ir patrocinados o bien contener formatos publicitarios como *banners* o botones de otros sitios *web*.

A continuación podemos apreciar un ejemplo en el que se ofrecía un libro electrónico gratuito además de otra información que se supone de interés referente al sitio *web* a promocionar. Se han resaltado con dos círculos rojos las advertencias que realiza el emisor del boletín de que se trata de un envío por una suscripción voluntaria.

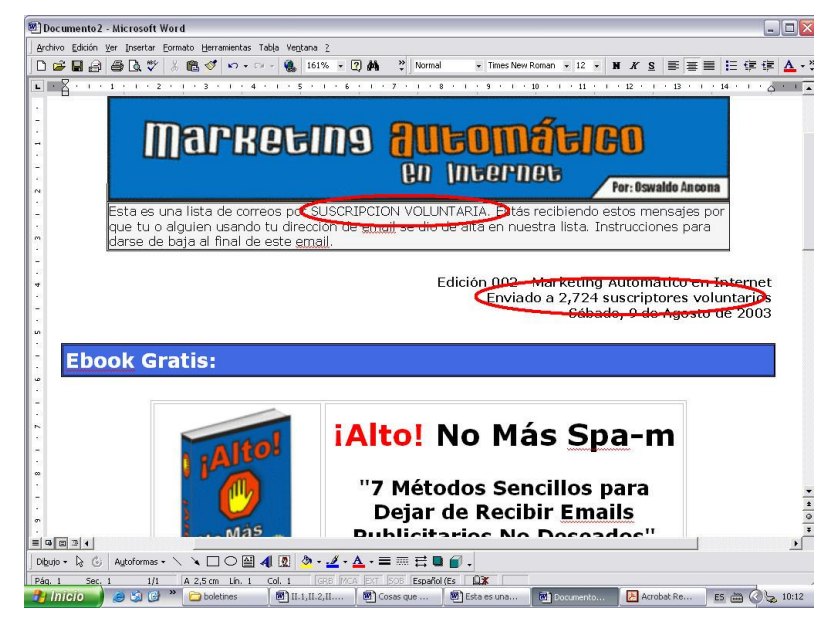

**Ilustración 23. Ejemplo de boletín electrónico. Fuente: www.mercadeoglobal.com.**

Para obtener una mayor eficacia, el contenido del boletín debe ser específico teniendo en cuenta el perfil de usuario a quien va dirigido, siendo claro y conciso. La mayoría de los expertos aconsejan que la confección del boletín debe realizarse siendo cuidadoso y respetuoso con el cliente y no violando una serie de pautas. Por ejemplo, teniendo en cuenta que el destinatario no sienta que se invade su intimidad, por ello se debe incluir la forma de darse de baja claramente. Así mismo transmite cercanía el dedicar una sección a responder dudas, quejas o a recoger opiniones. Estas pautas evitan que el boletín pierda utilidad para el destinatario y eficacia como herramienta de promoción y relación con los clientes.

La desventaja que presenta es que sólo puede emplearse con un determinado público lo suficientemente interesado como para suscribirse (ha decidido darse de alta por sí mismo). Sin embargo se trata por ello de un público de gran calidad, por lo que permite hacer marketing con una gran efectividad.

#### *Anuncio inline.*

Consiste en la inclusión de mensajes publicitarios de escasas líneas que se incluyen en *e-mails* personales que intercambian los usuarios. Se contratan a los proveedores de servicios de *e-mail*.

Se trata de un tipo de publicidad que actúa de manera explícita. Aunque se presente ante el usuario de forma *push* y sin solicitarla previamente, no suele tener mala aceptación porque el usuario que abre su mensaje y no se siente invadido ni le entorpece.

Actualmente es usada por la práctica totalidad de los proveedores de correo electrónico, por lo que los internautas estamos familiarizados con ello.

A continuación podemos observar un ejemplo de este formato de publicidad en el correo electrónico de MSN. Recuadrado en verde se señala el mensaje original y recuadrado en rojo, el mensaje publicitario, ambos separados solamente por una línea corta de puntos.

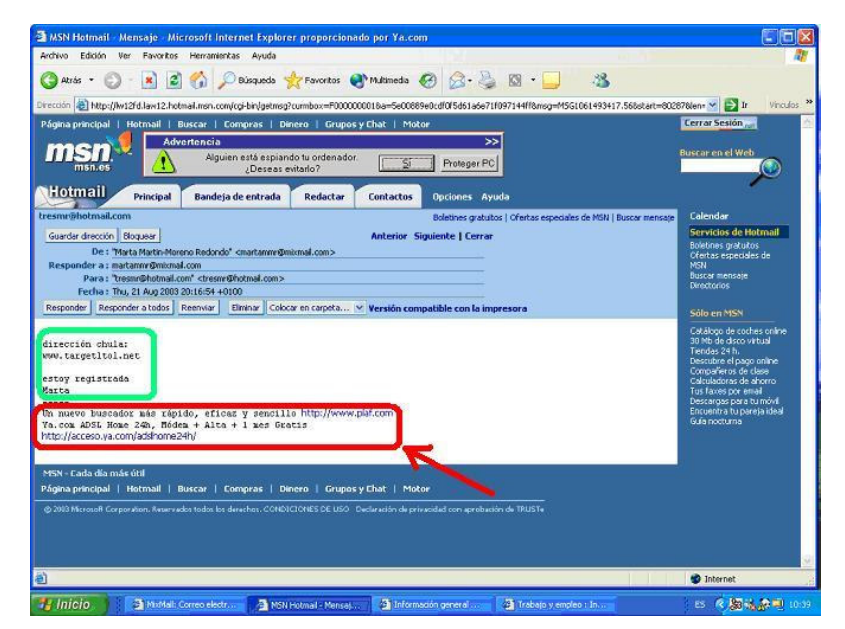

**Ilustración 24. Ejemplo de anuncio** *inline***. Fuente: www.hotmail.com.**

## *Listas de debate.*

Son un instrumento de distribución a través del cual, una serie de *e-mails* se envían a una dirección y a continuación se transmiten automáticamente vía correo electrónico a todas las personas que están suscritas a dicha dirección. Existen dos modalidades: mensaje a mensaje, o un resumen con todos los mensajes, tras un periodo de tiempo determinado. Por tanto, desde un punto de vista conceptual es un foro virtual para conversar, aunque no en tiempo real.

Desde el punto de vista de la promoción de un sitio *web*, estas listas son utilizadas tanto desde el papel de participante, como de patrón de una lista propia. Ambas posibilidades pueden hacer que aumente espectacularmente el conocimiento sobre la empresa, y determinarán una experiencia y reputación en el sector de actividad en que se desarrolle.

## *Promociones y envíos por e-mail*

Las promociones, regalos y los descuentos especiales son herramientas con las que cuenta el marketing tradicional para desempeñar su función principal: satisfacer las necesidades del cliente obteniendo un beneficio, es decir, la venta con una satisfacción por parte del consumidor.

Desde el punto de vista que nos interesa, el del uso del *e-mail* con fines de marketing, las promociones son similares a los boletines informativos explicados anteriormente: se distribuyen de forma masiva desde el editor a la base de suscriptores (en ambos casos son solicitados por los receptores), tienen mecanismos para disponer de realimentación (*feedback*) y se puede medir su impacto de la misma manera. Sin embargo no forman parte de un plan, y contienen ofertas especiales, regalos o

descuentos en lugar de noticias. Pueden usarse para estimular la participación tácticas del tipo concursos y clubes para miembros.

El envío por *e-mail* de este tipo de promociones es más potente que el envío usando correo convencional, y como ya expusimos al principio de este epígrafe, supone numerosas ventajas tanto para la empresa, como para el destinatario.

#### *Publicidad en publicaciones por e-mail.*

Se trata de la compra y venta de espacios publicitarios en las publicaciones por *e-mail*. Los anuncios por *e-mail* se ha demostrado que son un medio eficaz en el que se puede confiar, pues siempre se dirigen a la audiencia adecuada, se concentran en nichos de mercado y por lo general generan buenas relaciones. Añadiendo además que como en las anteriores herramientas la medición de los resultados se realiza de forma precisa.

Esta forma de publicidad se emplea tanto en publicaciones propias mediante ingresos por venta de publicidad en ellas, como en otras publicaciones externas, permitiendo así que llegue a la audiencia objetivo.

### **2.2.3. Formas publicitarias "basadas en** *pull***" en la** *World Wide Web***.**

En este tipo de formas de publicidad en la *web*, el usuario no se ve privado de su navegación ni invadido por pantallas ajenas a la propia que está consultando. Estas formas se refieren a propias características de la página que en ese momento visualiza o que tienen algún interés distinto que la mera promoción de un sitio *web*.

## **2.2.3.1. Aspectos a tener en cuenta en la creación del sitio** *web* **que contribuyen a la promoción del mismo.**

Nos referimos con ello a todos los aspectos en los que se puede influir al crear el sitio *web* de la empresa a promocionar, que puedan contribuir a que ésta sea visitada. Se trata pues de formas de promoción internas, es decir, desde la propia *web*. Podemos clasificar estos aspectos en varias formas, que explicamos a continuación.

#### *En el ámbito de diseño y programación.*

Nos referimos con ello a detalles a tener en cuenta en la fase de creación de la página, que contribuyen en gran medida a que el sitio *web* sea visitado, pues son claves al dar de alta la página en buscadores y bases de datos. Entre ellos podemos destacar elementos tales como:

- El título de la página (distinto a la dirección www...), que sirve para identificar cada página del sitio *web*. También sirve para saber de qué se trata lo que está visitando, pues el texto que compone el título aparece en la parte superior izquierda del navegador, y para facilitar que los buscadores la encuentren.
- El uso de las etiquetas "meta" y "alt". Las etiquetas son características del lenguaje de programación básico de las páginas *web*, HTML. Sirven para definir distintas partes de la página y para lo que nos concierne nos pueden ser de gran ayuda.

La etiqueta "meta" sirve para aportar la información necesaria sobre la página *web* (descripción de la actividad página, objetivos y palabras clave entre otros), con la que será indexada en base de datos de los buscadores.

La etiqueta "alt" sirve para insertar un título y una breve descripción a cada imagen que compone la página *web*. Dicho texto es visualizado por el internauta cuando pasa el ratón por encima de la imagen y es utilizado por buscadores también. Además, si el navegador de un usuario funciona en modo "sólo texto", éste verá una breve descripción de cada imagen.

- La elección de las palabras clave que se dan de alta en los buscadoresy la correcta descripción del contenido del sitio *web*.

Del mismo modo, existen aspectos que nos ayudan a promocionarnos desde nuestra propia página *web* que deben tenerse en cuenta a la hora de diseñarla. Se trata por ejemplo de cómo incluir en la página *web* y en los *e-mails* los datos y la firma de la empresa (nombre, actividad, dirección, dirección de Internet, teléfono y otros datos que pudieran resultar de interés), que además es obligatorio en España tras la entrada en vigor de la LSSICE 54 en determinados sitios *web*.

Otros aspectos que no vamos a tratar porque se salen del ámbito de este trabajo son temas como el atractivo de la página, la facilidad de navegación que presente,...

#### *Creación de microsites.*

Un *microsite* es una página *web* muy reducida (no un sitio *web*) que cubre unos contenidos determinados para el anunciante. Su objetivo es el de saciar la información que requiere la campaña publicitaria.

Cualquiera de las formas publicitarias comentadas anteriormente (un *banner*, un logotipo que contiene un enlace hipertextual al sitio que se promociona, un patrocinio, etc.) puede tener como soporte que aloje su enlace hipertextual un *microsite*. En ocasiones las campañas publicitarias no requieren de todo un sitio *web*, sino que un *microsite* puede cubrir perfectamente el objetivo perseguido.

En el ejemplo incluido a continuación, se aprecia un *microsite*, en el que se anuncia una agencia de publicidad *on line*. En él se incluyen los objetivos, competencias y bondades de la compañía, junto con la forma de contactar con ella. Como puede apreciarse en la figura, no se trata de un sitio *web* propiamente dicho, pues no tiene otros enlaces de contenidos salvo el que lleva a la propia página de la empresa y el logotipo del patrocinador (Wanadoo), que es el que ha alojado el anuncio inicial que contenía su enlace hipertextual. El *microsite* no contiene más información que la que se aprecia en la figura, pues no ofrece la posibilidad de rotarla con el ratón (como se señala en color verde).

<sup>54</sup> Consultar el apartado 3.1.1.2., "La Ley 34/2002 (LSSICE)" para encontrar más información al respecto.

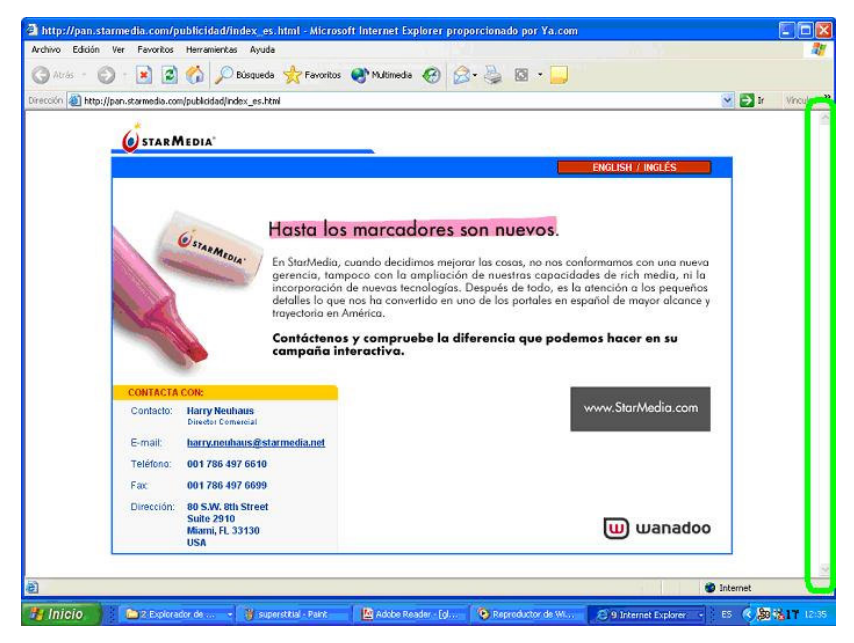

**Ilustración 25. Ejemplo de** *microsite***. Fuente: StarMedia.**

## **2.2.3.2. Formas de promoción a través de otros sitios** *web***.**

#### *Alta en buscadores y directorios.*

La mayoría de los internautas utilizan los motores de búsqueda y directorios para encontrar información en Internet, por ello es muy importante dar de alta el sitio *web* en los principales. Para aparecer bien referenciado en ellos y que los programas automáticos de indexación (arañas o *spiders*) encuentren la página, es necesario tener en cuenta algunos puntos que ya hemos explicado en el apartado anterior de "Aspectos a tener en cuenta en la creación del sitio *web* que contribuyen a la promoción del mismo".

Existen según algunas fuentes alrededor de 5000 motores de búsqueda que se clasifican en diversos tipos: metabuscadores, buscadores especializados, por zonas geográficas, por temas, índices y directorios,... Sin embargo sólo algunos encajarán con la filosofía y el público objetivo del sitio *web* a promocionar. Por ello es de vital importancia seleccionar los que más nos interesen, dependiendo de nuestro negocio en concreto.

#### *Páginas de asociaciones y las entidades públicas de interés.*

Las asociaciones y las entidades públicas de interés son extremadamente importantes para promover un negocio. Es interesante figurar entre sus motores de búsqueda de información en Internet ya que estas instituciones son, por así decirlo los motores de la economía, ya que los pequeños negocios y pymes acuden con frecuencia a las cámaras de comercio, por ejemplo, para hacer contratos, conocer negocios cercanos al suyo, y posibilidades de socios.

#### *Enlaces en páginas de otras compañías.*

En la actualidad existe un gran número de *webs* relacionadas con la promoción de negocios en Internet. Se trata de *webs* que tienen sus propios boletines de noticias,

que contribuyen a informar de diversos temas de actualidad. Para lograr que nuestra *web* se conozca es interesante estar presentes en ellas, enviándoles notas de prensa, por ejemplo.

## **2.2.3.3. Formas de promoción en formato de valor añadido.**

### *Servicios gratuitos.*

En Internet no siempre es todo gratuito. En la actualidad muchas de las empresas importantes cobran por dar algunos de sus servicios. Esta forma de promoción consiste en dar parte de éstos servicios gratuitos: una parte se facilita de forma gratuita, y para otra parte se requiere ser usuario asociado. Para ello se solicitan una serie de datos al cliente, con lo que conseguimos fidelizar.

Ésta práctica puede emplearse en informes de empresas, estudios, o artículos. Un ejemplo se puede observar en www.aece.es (Asociación Española de Comercio Electrónico) en la que se ofrecen estudios de mercado sobre Internet y el comercio electrónico. De forma gratuita se pueden obtener una serie de resúmenes y conclusiones de dichos informes, pero si deseamos el informe completo con datos más completos y detallados, hay que ser socio de ella.

## *Participación en foros, grupos de noticias y listas de distribución en Internet.*

En éstos, los mensajes que se intercambian los miembros del grupo son siempre en torno a un tema común. El participar activamente, contestando dudas o planteando sus necesidades, lo convertirán en un participante regular. Los miembros de estos foros visitarán el sitio *web* que se desea promocionar con frecuencia para conseguir más información o tener una imagen de su interlocutor, por lo que el sitio *web* será conocido por un público objetivo interesante para el negocio.

## *Proporcionando información de interés mediante artículos.*

Éste es un ejemplo de forma de promoción que está en la línea de las dos anteriores: lograr que los usuarios que puedan estar interesados en nuestro negocio, se formen una buena opinión de la página en cuestión y de sus colaboradores, es decir, de los que la proveen de contenidos.

## *Entrega de premios.*

Consiste en dar un premio a aquella *web*, por ejemplo relacionada con nuestra actividad, que más haya destacado en algo. De esta forma dicha *web*, al poner nuestro premio en su página principal, obtendrá un reconocimiento y prestigio al haber sido premiada. Nosotros obtenemos a cambio que todas las personas que visiten las *webs* premiadas vean el logotipo de nuestro sitio *web* y puedan enlazar con él.

Un ejemplo de ello son los premios anuales de la Asociación de Usuarios de Internet, que se convocan cada año desde 1997. Estos premios distinguen a aquellas empresas y personas españolas que con sus trabajos, proyectos y actividades más han contribuido, durante el año anterior, en la difusión y el desarrollo de la Sociedad de la Información en general y de Internet en particular. Distinguen varias categorías: P1, premio especial al mejor *web* en español; P2, empresa española que mejor haya integrado Internet en su desarrollo estratégico; P3, periodista español que durante el

año, haya aportado más a la difusión sobre Internet; P4, premio a la mejor página personal hispana; y por último P5, mejor *web* activo dedicado a ocio o entretenimiento.

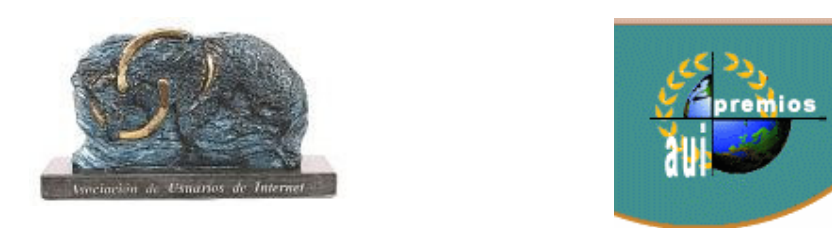

**Ilustración 26. Estatua y logotipo de los Premios Anuales de la Asociación de Usuarios de Internet. Fuente: www.aui.es.**

## **2.2.4. Otras formas publicitarias.**

#### **2.2.4.1. Formas de promoción mediante acuerdos participativos o alianzas.**

Esta modalidad se basa en algún tipo de contrato entre dos o más empresas con el que ambas persiguen beneficiarse en términos económicos o de promoción. Dependiendo de los participantes que intervengan, el contrato puede implicar publicidad en todos los formatos explicados anteriormente. Vemos algunas modalidades de este tipo de alianzas.

#### *Co-branding.*

Es la creación de espacios de contenido identificados equitativamente por las dos marcas que participan en éste. Una de las marcas aporta el contenido mientras la otra aporta el soporte a través del cual se comunica.

En determinados tipos de negocios como es el caso de los grandes portales, dada su imposibilidad por generar todo tipo de contenidos, pero dado también su interés de ser un punto de partida al ofrecer gran cantidad de información, pactan acuerdos con sitios *web* especializados. Mediante estos acuerdos pueden ofrecer los contenidos de estos sitios *web* a través del portal. El sitio *web* especializado, una bolsa de empleo por ejemplo, a cambio conseguirá tráfico para sus páginas, *branding*, ingresos publicitarios,... dependiendo del tipo de acuerdo realizado. La forma en que estos acuerdos se materializan es mediante el formato *co-branding*.

Se trata pues de que, manteniendo la filosofía y apariencia del portal, se incorpora el contenido del sitio *web* especializado, mostrando claramente y de manera equitativa, el *branding* de ambos participantes. A partir de aquí se hace un reparto de los ingresos publicitarios y de las impresiones obtenidas en dichas páginas.

#### *Patrocinio activo.*

Se trata de una modalidad de patrocinio que implica la fusión de la información del anunciante con el sitio *web*, lo que hace difícil al usuario el reconocimiento de la intención publicitaria del anunciante, favoreciendo la interrelación con los contenidos del sitio *web*.

En este caso, los objetivos pueden ser el simplemente económico o el de integrar un contenido que le interesa y, del que no puede disponer porque supondría un coste y un esfuerzo tan importante, que no está justificado a nivel de empresa o simplemente que no tiene interés en asumir. A continuación podemos ver un ejemplo de patrocinio activo en esta línea, en el que el sitio *web* patrocinado es www.pulevasalud.com, pero en el portal se ofrecen contenidos aportados por Ya.com (patrocinador). Se trata de un patrocinio y no de otro sitio *web* de la empresa Ya.com, puesto que Puleva es en sí otra marca que persigue sus propios objetivos.

Marcados en rojo apreciamos el logo de la compañía Ya.com y los contenidos que ofrece como patrocinador: buscador, correo electrónico (Mixmail), *chat*, mensajería instantánea, compras, etc. A la derecha un anuncio de formato botón en el que se anuncia el *chat* de Ya.com. En verde, apreciamos el nombre del sitio *web* que aloja esta página y su logo.

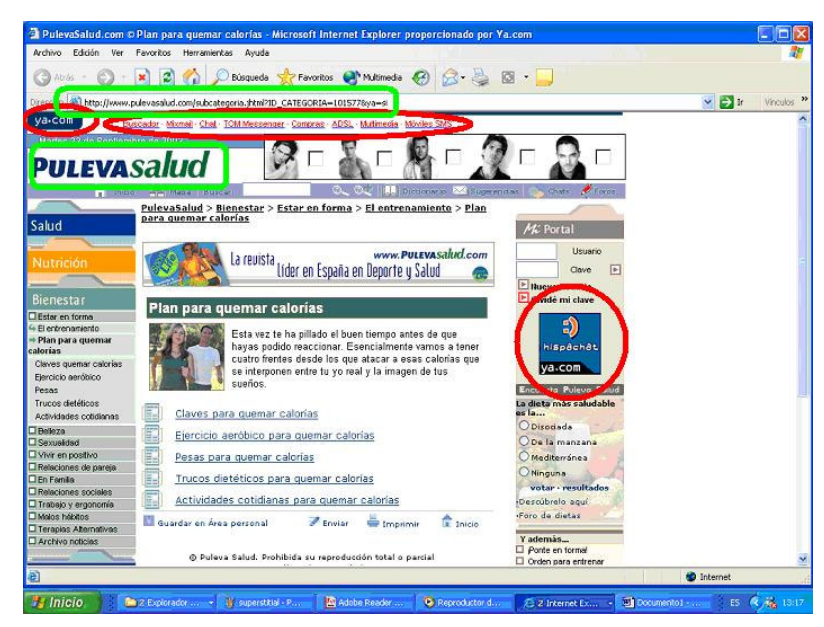

**Ilustración 27. Ejemplo de patrocinio activo. Fuente: www.pulevasalud.com.**

A veces, el patrocinio activo muestra ciertas similitudes con los contratos de *cobranding*. La diferencia radica en el hecho de que los *co-brandings* tienen un interés muy claro de intercambio de contenidos por *branding* y/o audiencia entre las partes. En este caso, lo habitual es que el patrocinador abone al sitio *web* patrocinado una cantidad pactada en concepto de contratación de esta modalidad publicitaria.

## *Intercambio de enlaces o de publicidad.*

Consiste en poner el enlace a la *web* de otra empresa en tu página dedicada a "enlaces interesantes" o "*links*" y a cambio ellos hacen lo mismo contigo. Con la misma filosofía que esta modalidad, se pueden intercambiar publicidad en formato de *banners* u otros formatos.

Existen *webs* especializadas en llegar a este tipo de acuerdos entre páginas y en la mayor parte de las veces es gratuito.

#### **2.2.4.2. Publicidad en listas de distribución y grupos** *usenet***.**

Al hablar del *e-mail* marketing, ya hablamos de las listas de distribución y los grupos de noticias o *newsgroups*. Existen dos modalidades de promoción usando estos medios: inserción de publicidad de alguna de las formas expuestas anteriormente, lo que se considera lo suficientemente tratado (se basan en una filosofía *push*), o haciendo uso de una filosofía *pull*, que quedaría casi siempre encuadrado como formas de promoción en formato de valor añadido.

Sin embargo merece la pena mencionar dichas formas en este punto, para explicar un concepto tratado ampliamente por Shannon Kinnard en su publicación "Marketing por *e-mail*": el "*networking on line*".

Shannon Kinnard denomina "hacer *Networking on line*" a formar parte de manera activa de la comunidad *on line*, es decir, unirse a listas de debate por *e-mail*, participar en *newsgroups* o grupos *usenet*, foros y *chat rooms*. La combinación de estas diversas actividades *on line* pueden ayudar para presentar la compañía que se intenta promocionar a miles de clientes potenciales. Además los *newsgroups* acostumbran a ser una forma eficiente de encontrar a otros profesionales y para contactos de negocios.

El objetivo del *networking* entendido así, no es sólo encontrar clientes, sino descubrir personas que, una vez le conozcan a usted y a su empresa, le envíen una corriente constante de clientes. Esta modalidad se basa pues, en el beneficio mutuo. Por ello, se trata de una forma de publicidad *on line*.

#### **2.2.4.3. Pago por publicidad solicitada.**

Una modalidad que comenzó a experimentarse en Estados Unidos es un modelo de colaboración con sitios *web* que ofrecen la posibilidad de enviar publicidad a personas dispuestas a leerla. A cambio obtienen una recompensa por permitir recibir la publicidad que le emiten estas empresas.

El funcionamiento de este sistema se basa en que la empresa anunciante ofrece algún tipo de descuento o remuneración por leer unos determinados contenidos respondiendo luego a preguntas sobre ellos, participando así en concursos, rifas, etc. Esta forma de promoción tiene una alta aceptación en empresas cuyo mensaje es muy complejo para transmitir y que de otra manera no podrían concentrar la atención del cliente. Este modelo fue iniciado por Cybergold (www.cybergold.com) con su comunidad de "gane y gaste" que une a los anunciantes que requieren este tipo de promoción y a clientes que quieren ahorrar. Para facilidad la transacción, la compañía desarrolló y patentó un sistema de micropagos. En América Latina está teniendo mucho éxito el servicio de MultiKredits 55 .

<sup>&</sup>lt;sup>55</sup> Información obtenida del artículo "Modelos de Negocio en Internet" (abril del 2000) Daccach T., J. C, www.deltaasesores.com/prof/PRO113.html.

## *2.3. La obtención de datos estadísticos en Internet con fines de marketing.*

Como ya comentamos en la introducción de este bloque, una de las principales ventajas de la publicidad en Internet, es el hecho de poder conocer datos de cada usuario específico para hacer un perfil detallado de éste. Estos datos tan concretos pueden ser el país, región, código postal, proveedor, páginas visitadas, tiempo de permanencia en cada una, hora, sistema operativo, etc. Sobre esta premisa se basan las técnicas de marketing relacional, en las que con los datos obtenidos, la compañía se puede dirigir al usuario de una manera más personalizada, discriminando el público objetivo al que interesa impactar, y obteniendo una comunicación dirigida que rentabiliza al máximo sus impactos.

La exhaustiva medición de la audiencia de un espacio permite evaluar la efectividad de un sitio *web* o de las diferentes acciones de promoción que realicemos, así como conocer quién es público objetivo de nuestras páginas, cuáles son aquéllas de más éxito y detectar qué funciona y qué no. Gracias a la información obtenida podemos realizar tests previos que certifiquen la posterior efectividad de la campaña y monitorizar en tiempo real los resultados que está teniendo.

También pueden utilizarse para facilitar la navegación de los internautas, pues posibilita una mejor transacción de las peticiones realizadas por los usuarios.

En este apartado expondremos cuáles son las principales herramientas de obtención de dichos datos.

## **2.3.1.** *Cookies***.**

Los *cookies* son bloques o ficheros de datos que determinados sitios, o la mayoría de ellos, envían a nuestro ordenador personal junto a los documentos solicitados desde el servidor hasta el navegador *web* del usuario, almacenándolos en un directorio específico. Posteriormente y cada vez que visitemos el sitio que nos envió el *cookie*, será reenviado de nuevo al sitio de partida.

En el momento en que llegan al disco duro del solicitante se almacenan en éste en forma de archivo de texto, de modo que cada vez que se solicite de nuevo los mismos documentos, el disco duro enviará el archivo de *cookies* almacenado al servidor, con toda la información recopilada respecto al usuario. A su vez el servidor vuelve a enviar un nuevo archivo de *cookies*.

Los datos almacenados en un *cookie* van desde los sitios navegados, la dirección IP, la fecha y hora de la conexión, el nombre de usuario y contraseña para conectarse a ese sitio, datos para una compra y otro tipo de datos como la marca y versión de nuestro navegador, sistema operativo, etc. En definitiva, sus hábitos de navegación en esas páginas *web* concretas.

Si se realiza un uso correcto de los *cookies*, los servidores nunca deberían conocer la identidad concreta del usuario, a no ser que éste la haga saber explícitamente mediante un formulario.

Los *cookies* reportan numerosos beneficios a los usuarios, entre los que se encuentran el permitir personalizar las visitas, haciendo más fácil la navegación, pues el sitio ya sabe lo que queremos. Permiten también realizar compras *on line* tal y como se
conciben por la mayoría de los internautas: los *cookies* son el elemento que permite que el internauta vaya guardando en su "carrito de la compra" los productos seleccionados hasta confirmar el pedido, por ejemplo.

### **2.3.2.** *Web bugs***.**

Un *web bug* (insecto del *web* o también llamado baliza) es una imagen incrustada en un documento HTML, esto es, una página *web* o un mensaje de correo en este formato. Esta imagen resulta invisible al visitante, ya que su tamaño es inapreciable, pudiendo ser éste de un píxel en formato GIF y transparente. Otras veces puede presentarse en forma de código Javascript.

El funcionamiento habitual es el siguiente: en primer lugar los publicistas ponen código HTML que llama a un *web bug* junto al URL que conduce al producto exhibido en un anuncio. Cuando el internauta navega o accede a la URL que contiene el *web bug,* éste envía su dirección IP de nuevo al servidor del anunciante. Este procedimiento se utiliza a menudo junto con los *cookies*, o de hecho puede ser lo que fija los *cookies*. Así, examinando el *cookie* y los datos enviados por el *web bug*, el anunciante puede reconocer al internauta a través de cualquier sitio en el que posea un anuncio.

Así, los *web bugs* se usan generalmente para registrar varios datos sobre los visitantes de la página. Si la página es descargada, o el correo abierto, el *web bug* puede ser rastreado por la compañía emisora, lo que proporciona información sobre la actividad del usuario en la red. En este aspecto, su finalidad es parecida a la de los *cookies* (pueden ser usados para seguir los movimientos de los internautas a través de la red), pero son más difíciles de localizar, siendo imposible con un navegador convencional o a simple vista.

Técnicamente, los *banners* podrían llamarse *web bugs*, puesto que muchos utilizan los *cookies* para enviar o recibir información al servidor en el que se hospeda el anuncio, pero los *cookies* son diseñados para que sean visibles.

# **2.3.3. Herramientas que proporciona Internet 56 .**

Existen diversas herramientas que tienen que ver con el funcionamiento intrínseco de Internet, que están siendo usadas por diversas empresas para obtener datos de los internautas con fines de marketing, aunque el uso inicial y propio de ellas no tenga nada que ver con la publicidad. Un ejemplo de ello son los ficheros *Hosts.txt*, los archivos .*log* y las bases de datos *whois*.

<sup>56</sup> Este apartado ha sido cuidadosamente elaborado intentando combinar los datos obtenidos de diversos artículos de marketing, como "Las ocho maneras esenciales para la promoción en Internet", (www.publidirecta.com), con información técnica obtenida de glosarios de términos informáticos y otros artículos como "What is the Hosts file?" (http://accs-net.com/hosts/what\_is\_the\_hosts.html), "Certificación de audiencias en Internet. Métodos para medir el tráfico de un sitio" (www.ambitoweb.com/mediakit/trafico2.asp.), y "Rastro de navegación por Internet" (http://quicksitebuilder.cnet.com/camiloalie/ElRinconDeWindows/id162.html).

### **2.3.3.1. El fichero** *Hosts.txt.*

El fichero *Hosts.txt* de Windows u otros sistemas operativos es un fichero en el que se almacena la asociación del nombre del *host* con su dirección IP y se guarda en la propia máquina del internauta.

Para entender el mecanismo es necesario conocer qué son el nombre del *host*, la dirección IP y cómo funcionan. El nombre del *host* es el que el internauta introduce en el navegador normalmente para visualizar una página, por ejemplo www.yahoo.com. La dirección IP por el contrario, son cuatro números separados por puntos, del estilo de 206.229.331.119, que significa lo mismo que las palabras que siguen a "www". Los ordenadores realmente utilizan esta dirección numérica para encontrar los sitios *web*, pero las personas usamos el nombre con palabras para no necesitar recordar una cadena larga de números cada vez que se desee visitar un sitio. Las direcciones IP pueden ser estáticas o dinámicas. Las primeras están asignadas de forma permanente a una máquina (como los servidores). Las dinámicas se asignan en el momento de la conexión y varían para cada conexión en cuyo caso, la fecha y hora serán además necesarias para que un usuario quede identificado. Puede darse el caso de que todas las máquinas de una empresa utilicen la misma dirección IP para salir a Internet. En concreto, es la dirección del *firewall* (cortafuegos) que protege a toda la red de la empresa contra curiosos.

Veámoslo con un ejemplo: el nombre del *host* de Yahoo! es www.yahoo.com, mientras que su dirección IP es 204.71.200.67. Para que al escribir el nombre del *host*, nuestro servidor pueda localizarlo, éste deberá hacer una consulta a un servidor DNS, que le proporcionará la correspondencia entre nombre y dirección IP. Éste guarda esta correspondencia en el archivo *Hosts.txt*, de manera que las siguientes veces sólo necesitará consultar este archivo sin tener que realizar una consulta al DNS.

Utilizando el contenido del archivo *Hosts.txt* se puede saber qué páginas visita el internauta, sin que éste lo advierta, pudiendo recopilar una serie de información de considerable relevancia para las empresas que se dedican a la publicidad *on line*.

### **2.3.3.2. Método de análisis de archivos** *.log***.**

El *log* es un archivo que guarda todo servidor *web*, donde se van registrando todas y cada una de las peticiones que realizan al mismo. Los administradores de los sitios *web* están obligados a almacenar estos archivos por si son requeridos por las correspondientes autoridades, en caso de delitos cibernéticos, contra *crackers* o visitantes con fines maliciosos. Los archivos *log* de cada servidor no son públicos.

Cuando un usuario solicita una dirección *web*, el servidor registra la fecha, la hora, la IP del servidor desde donde llega, así como los archivos que son solicitados y servidos. La dirección IP es el dato más importante que almacenan los servidores junto a la fecha y hora exactas, con las que el usuario quedará totalmente identificado. Sin embargo, las direcciones IP pueden variar dinámicamente o pertenecer a cortafuegos, en vez de a la máquina de un usuario, como hemos explicado anteriormente.

Para convertir los datos del archivo *log* en datos legibles, se usa software específico de análisis de *log*. El resultado que entrega el software depende de las características de éste en concreto. Normalmente generan gráficos, tablas y resúmenes de los datos, partiendo de la información en bruto que proporciona el *log*: números de visitantes, nombres de servidor (IPs o URLs), direcciones de referencia (*referrers*), archivos solicitados, etc. El *log* es, por tanto, una completa fuente de información.

Puede considerarse una ventaja de este sistema la exactitud de sus datos, puesto que bajo el *log* se registran todas las peticiones llegadas a él. Ocurre, como contrapartida, que informa solamente de las peticiones, es decir, de las páginas o documentos que fueron solicitados, no se puede afirmar que fueron páginas vistas por el internauta.

Por otro lado, el software que se utiliza debe ser capaz de no contar como páginas visitadas las peticiones de imágenes u otros archivos que son partes de la página pero no la página misma, para que los datos se ajusten más a la realidad.

Un último inconveniente radica en la imposibilidad de separar el número de visitantes únicos de los servidores cuyas direcciones se registran, derivado del funcionamiento de la asignación de direcciones IP. El *log* sólo puede saber que la petición llegó desde el servidor con dirección 200.28.150.4, por ejemplo, pero por esa dirección pueden entrar 1 o 100 visitantes únicos.

#### **2.3.3.3. Las bases de datos** *whois***.**

En Internet están disponibles unas bases de datos conocidas como *whois*, que permiten averiguar a quién pertenece una determinada dirección IP. El sitio *whois* más utilizado en España es RIPE que está indicado para direcciones IP europeas o pertenecientes al norte de África<sup>57</sup>. Por ejemplo un mensaje de correo electrónico procedente de la dirección 80.224.212.42 consultando *whois* se descubre que esta IP pertenece a Retevisión<sup>58</sup>. A través de un mensaje enviado por cualquiera o con orden judicial, en caso de gravedad, la compañía facilitará la identidad del usuario. En algunos países los ISP están obligados a almacenar un registro con los números de teléfono utilizados por los usuarios en sus conexiones a Internet. Una IP junto a una fecha y hora pueden descubrir el número de teléfono de algún internauta malintencionado, o usarse para recoger información con fines publicitarios, como hemos comentado con otras herramientas de Internet anteriormente.

#### **2.3.4. El formulario.**

Se trata de un modo de obtención de información más simple y menos tecnológico que los anteriores, pero no por ello menos efectivo. Lo más habitual es que los cuestionarios se coloquen en la *web* de la empresa, para que el navegante lo rellene al visitar la página, aunque también pueden enviarse por correo electrónico. Existen diversas formas de lograr que el usuario aporte él mismo datos sobre su perfil.

Una primera forma consiste en el registro del usuario: la identificación del usuario de una página *web* en el momento en que accede a ésta. De esta manera, el usuario registrado puede acceder a una versión de la página *web* más completa y con información de interés, o se requiere ser usuario registrado para entrar en una

<sup>57</sup> RIPE es la base de datos *whois* que está indicada para direcciones IP europeas o pertenecientes al norte de África. Si falla RIPE, o bien la dirección IP es americana, utiliza la base de datos de ARIN. En el caso de Asia y el Pacífico, su *whois* se encuentra en APNIC.

<sup>&</sup>lt;sup>58</sup> En el apartado de análisis de cabeceras del bloque III, ampliaremos esta información mostrando cómo cualquier usuario puede conocer la dirección IP desde la que ha recibido un determinado mensaje, por ejemplo. También ilustraremos cómo utilizar estas bases de datos para obtener una dirección electrónica y física de contacto con la organización que gestiona la dirección IP en cuestión, así como otros datos como su nombre o número de teléfono.

determinada sección. En definitiva, se da una serie de ventajas para animar a que el usuario se identifique.

Por otra parte, en la página pueden incluirse pequeñas encuestas del tipo; "¿Quién cree usted que va a ganar en el próximo partido Madrid-Barcelona?". Con estas preguntas sueltas se van tomando datos del visitante, conociendo sus gustos de manera puntual. Esta forma también se apoya en el uso de los *cookies*.

A continuación incluimos un ejemplo de este tipo de formulario, obtenido en la página www.pulevasalud.com, en el que se pregunta "cuál se cree que es la dieta más sana", se dan varias posibles respuestas para elegir una y se invita a conocer la respuesta correcta en el "foro de dietas" del sitio *web*.

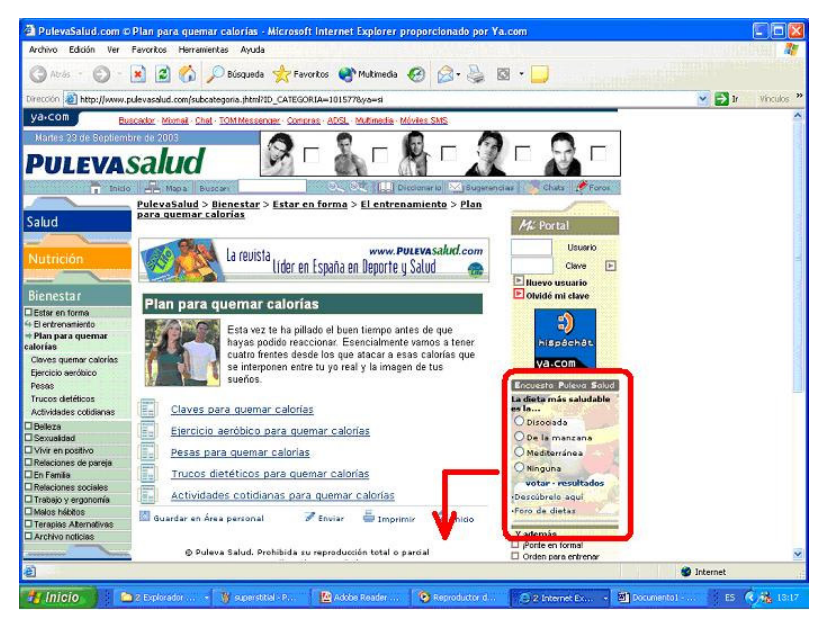

**Ilustración 28. Ejemplo de encuesta realizada en la** *web* **pulevasalud.com.**

Los foros de debate sirven también en ocasiones para conocer las opiniones en algunos aspectos de los visitantes de la página. No se conoce la identidad de los individuos concretos, pero se obtiene información acerca de la forma de pensamiento de la audiencia, que puede servir para tomar decisiones relacionadas con la publicidad.

De este modo, y habiendo almacenado todos los datos de los clientes se podrá intentar crear una comunicación más personal propia del marketing individualizado<sup>59</sup>. Sin embargo, la fórmula del cuestionario no es sencilla porque los internautas a menudo tienen muchas reticencias en ofrecer sus datos a la red a no ser que encuentren un beneficio que así lo justifique. También está demostrado que a veces se inventa los datos que proporciona.

<sup>59</sup> Aunque no se conozca la propia identidad de cada usuario que rellene un formulario, sí es posible asociar esta información al usuario mediante *cookies.* En efecto, conoceremos que el usuario que posee el identificador de *cookie* con número xxxx, es del Real Madrid por ejemplo (resultado de la pregunta anterior). Con éstos datos, cuando a este usuario número xxxx se le envíe algún mensaje, será posible personalizarlo hasta el punto que tengamos información sobre él.

#### **2.3.5. El software inteligente.**

Con las palabras "software inteligente", en el contexto que nos ocupa, se conoce habitualmente a programas que se instalan en el propio sitio *web* y son capaces de registrar información acerca del tráfico del sitio o de los internautas que lo visitan. El software inteligente es usado tanto para la correcta gestión de los datos recogidos de las formas antes mencionadas (*cookies*, *web bugs,* etc.), como para la implementación de herramientas software propiamente dichas para tal fin. Un ejemplo muy sencillo es el software usado para contabilizar los accesos a una página mostrando: "Usted es el visitante nº xxxxxxx". Sin embargo se comercializan también servicios que combinan un sofisticado software con poderosas bases de datos, que en inglés son conocidos como *trackers*.

### **2.3.5.1.** *Trackers***.**

Los *trackers* son una modalidad de medición externa, es decir, otro sitio *web* se encarga de la recogida de información del sitio *web* cliente que lo solicita. Estos servicios funcionan del siguiente modo: en primer lugar tienen una "cara *web*", a través de la cual el sitio *web* cliente que pretenda realizar la recogida de datos puede registrarse. Tras ésto se le entrega un código particular que debe instalar en las páginas de su sitio *web*. Cada vez que un internauta accede a esas páginas, el código se encarga de enviar las informaciones capturadas de cada petición a las bases de datos. Después, el cliente puede acceder a toda la información recopilada: cantidad de tráfico, distribución temporal del mismo, comportamiento de usuarios dentro del sitio, tecnologías utilizadas... La cantidad y la calidad de la información depende del servicio proporcionado en concreto. Por lo mismo, los hay muy elementales, que se ofrecen gratuitamente, y existen otros que proveen de gran cantidad de datos analizados estadísticamente.

En los sitios *web* que introduzcan el comercio electrónico entre sus servicios pueden registrar información de sus clientes, y son capaces de almacenar los hábitos de compra de cada individuo. Los *trackers* profesionales de última generación detectan el visitante único mediante un *cookie*, que se programa para marcar el navegador del usuario, e identificarlo. Éste es el método automático más efectivo que se conoce para contabilizar visitantes únicos.

La principal ventaja de los *trackers* es que funcionan de forma independiente. Son una medición externa al sitio, realizada por un tercero, que funciona como certificador. Las cifras de un *tracker*, por lo mismo, suelen dar mayor confianza que las del análisis de *log*, por ejemplo, ya que éstas, al residir en el servidor del interesado, pueden ser modificadas por éste dependiendo de sus intereses. Además, los datos recogidos realmente muestran las páginas vistas (desplegadas), ya que el código del contador se ejecuta junto con el código de la página. Por último, la medición es *on line*, así como el acceso a los datos, por lo que estos servicios entregan la información actualizada.

### **2.3.6. Un ejemplo.**

En este apartado se pretende ilustrar con un ejemplo concreto lo que hemos venido contando hasta ahora acerca de los datos a los que tienen acceso los sitios web. www.nedstatbasic.net/s?tab=1&link=1&id=150599&name=5campus pone al alcance de los usuarios los datos que se recogen del sitio *web* http://ciberconta.unizar.es, para lo que se ha utilizado únicamente los datos obtenidos de los ficheros *log* del propio servidor. Nos sirve para hacernos una idea de la cantidad de datos que se obtienen, aún cuando se emplea para ello un software gratuito basado solamente en el proceso de ficheros *log*.

| Variables recogidas                                |                                                      |  |
|----------------------------------------------------|------------------------------------------------------|--|
| Fecha de inicio de mediciones                      | 16 febrero 2001                                      |  |
| Número total de visualizaciones de página hasta el | 4.562.219                                            |  |
| momento                                            |                                                      |  |
| Día de mayor actividad hasta el momento            | 20 mayo 2003                                         |  |
| Visualizaciones de página del día de mayor         | 11.617                                               |  |
| actividad                                          |                                                      |  |
| Pronósticos para hoy (18/09/2003)                  | En promedio, un 42 por ciento de las visitas diarias |  |
|                                                    | se ha realizado antes de las 14:05. Sobre la base    |  |
|                                                    | del número de visitantes de 3.773 de hoy hasta el    |  |
|                                                    | momento, el número total de visualizaciones de       |  |
|                                                    | página de hoy puede ascender a 8.934 (+/- 84).       |  |

**Tabla 4. Resumen de los datos recogidos 60 .**

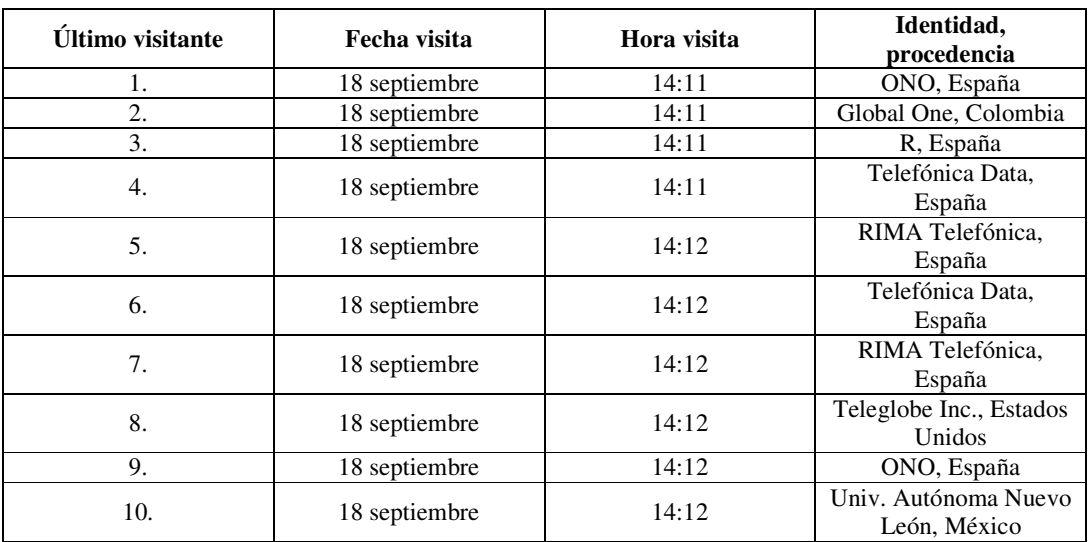

#### **Tabla 5. Últimos visitantes.**

<sup>60</sup> © Copyright Nedstat 1996-2003 / Design by McNolia.

Fuente: http://www.nedstatbasic.net/s?tab=1&link=1&id=150599&name=5campus a las 14:12 minutos del 18-09-2003. Mediciones del sitio *web*: http://ciberconta.unizar.es

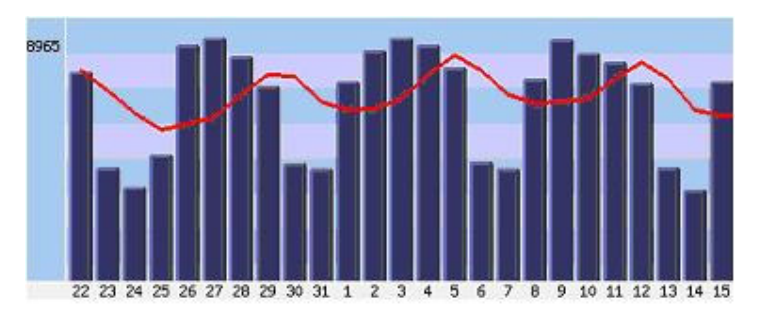

**Ilustración 29. Visualizaciones de página por día (del 22/08/03 al 18/09/03).**

| Día                | Núm. de visualizaciones |
|--------------------|-------------------------|
| 12 septiembre 2003 | 7.299                   |
| 13 septiembre 2003 | 4.204                   |
| 14 septiembre 2003 | 3.378                   |
| 15 septiembre 2003 | 7.348                   |
| 16 septiembre 2003 | 7.795                   |
| 17 septiembre 2003 | 8.644                   |
| 18 septiembre 2003 | 3.773                   |

**Tabla 6. Visualizaciones de página por día (última semana)**

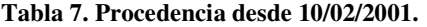

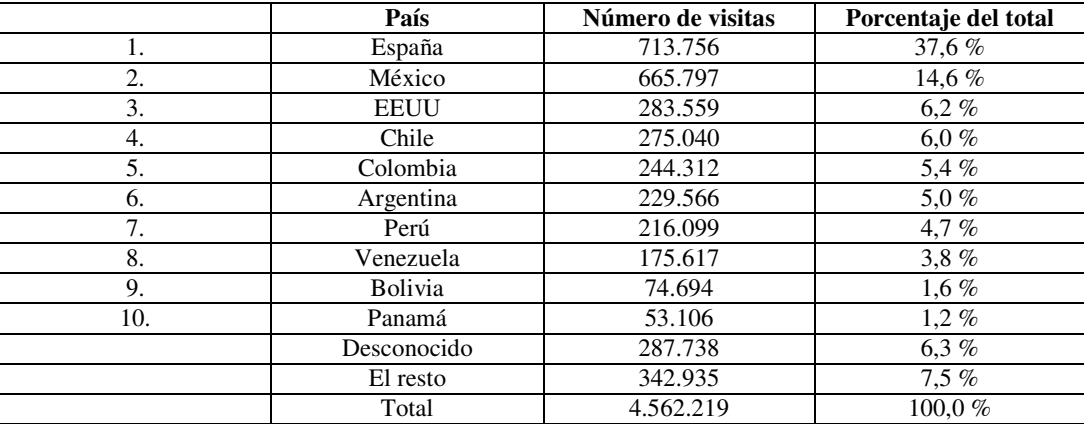

© Copyright Nedstat 1996-2003 / Design by McNolia.

Fuente: http://www.nedstatbasic.net/s?tab=1&link=1&id=150599&name=5campus a fecha (18-09-2003).

Mediciones del sitio *web*: http://ciberconta.unizar.es

# **2.3.7. Entidades encargadas de la investigación de audiencias de Internet en España.**

Existen varios organismos imparciales que trabajan para descubrir el perfil de las audiencias en Internet, lo que permite que los anunciantes dispongan de información acerca de los diferentes soportes digitales. Entre ellos, se encuentran empresas auditoras

que se ocupan de esta actividad, como la OJD<sup>61</sup> (Oficina de la Justificación de la Difusión) y el EGM (Estudio General de Medios). Entre la información que se obtiene de una auditoría y que permite la confección de interesantes estudios cuantitativos podemos encontrar los siguientes datos: promedio diario de consultas y de los últimos doce meses, promedio de consultas por cada día de la semana y del mes, páginas consultadas de la dirección URL, distribución de las consultas según las zonas geográficas, consultas realizadas con un navegador u otro y con qué sistema operativo, direcciones IP origen, desde qué dominios, y desde qué proveedores.

### **2.3.7.1. Algunas técnicas usadas.**

Hay una serie de técnicas empleadas por investigadores profesionales, que son parecidas a las investigaciones convencionales de audiencia de medios. Destacamos las siguientes:

#### *Panel de navegantes.*

Consiste en tomar una selección aleatoria de navegantes que mantienen informado periódicamente al investigador sobre sus actividades en Internet, datos que se cruzan con sus características como consumidor. Para ello se instala un software en el ordenador de una muestra con el que se miden todos sus movimientos en la red. Empresas que usan este sistema son Nielsen, Taylor Nelson Sofres, y MMXI, perteneciente a Forrester Research.

### *Encuesta.*

Se trata de una técnica que realiza una encuesta puntual a un grupo de navegantes seleccionados de una forma aleatoria. Es mucho más económica que el panel. Dentro de las encuestas se pueden incluir los estudios realizados por el EGM (las tres olas), los estudios de la AIMC, los de Nielsen-NetRatings $^{62}$ , etc.

### *Auditoría de actividad.*

La OJD realiza un control de audiencia de las difusiones periódicas. El número de visitas puede ser un buen indicador para los anunciantes, pero existe una laguna en las materias de atributos personales y de las duplicaciones.

### *Cuestionarios en la web.*

Este punto ya ha sido tratado anteriormente. La gran capacidad que ofrece Internet para realizar cuestionarios hace que sea una técnica muy usada también por organismos oficiales, no sólo por las propias *web*.

<sup>&</sup>lt;sup>61</sup> Para obtener información acerca de estas organizaciones, OJD y EGM, se remite al glosario de este trabajo.<br><sup>62</sup> L

Los estudios a los que se hace mención han sido utilizados en este proyecto en el análisis de la situación del comercio electrónico (bloque I) y en la situación de la publicidad *on line* (en este mismo bloque, apartado 2.3). Para obtener información de cuáles son estos estudios concretos se remite a la bibliografía.

# *2.4. Estudio de la situación actual de la publicidad en Internet.*

### **2.4.1. Cifras y análisis.**

El año 2002 ha sido complicado para el sector de la publicidad en general, lo que ha repercutido en el sector interactivo, siguiendo pasos parecidos a lo ocurrido durante el 2001, durante el cual las inversiones en Internet descendieron en un tanto por ciento importante. Si comparamos los resultados del año 2001 con los anteriores respecto a la inversión real estimada en los distintos medios, obtenemos los siguientes datos:

|                    | 1998     | 1999     | 2000     | 2001    |
|--------------------|----------|----------|----------|---------|
| <b>Diarios</b>     | 1.327,15 | 1.529,92 | 1.692,09 | 1.593,8 |
| <b>Dominicales</b> | 103,37   | 108,64   | 116,58   | 111,3   |
| <b>Revistas</b>    | 526,50   | 566,83   | 618,41   | 619,9   |
| Radio              | 411,21   | 465,90   | 501,78   | 489,5   |
| <b>Cine</b>        | 35,38    | 42,44    | 55,21    | 44,6    |
| Televisión         | 1.765,42 | 2.071,67 | 2.274,49 | 2.096,1 |
| <b>Exterior</b>    | 198,03   | 281,73   | 307,69   | 287,2   |
| <b>Internet</b>    |          | 15,03    | 53,45    | 51,6    |

**Tabla 8. Inversión real estimada en millones de euros. Fuente: CMT 63 .**

De los datos de la tabla se desprende que la caída de la inversión en publicidad no ha afectado sólo a la publicidad en Internet, sino a todos los medios.

A pesar de esto, durante el último semestre del 2002 se pudo vislumbrar un cierto optimismo, hecho que se ha venido confirmando a medida que hemos ido entrando en el año 2003<sup>64</sup>. Estos datos parecen indicar que los anunciantes están tomando conciencia de las ventajas del marketing en medios interactivos, en determinados casos por encima de la publicidad tradicional en grandes medios, prevaleciendo el ahorro de coste en inversión que ello supone. El concepto de integración también se ha desarrollado rápidamente, demandando y ofreciendo soluciones integradas en una estrategia multicanal.

El volumen de inversión publicitaria en medios interactivos<sup>65</sup> en España durante 2002 fue de 71,18 millones de euros, de acuerdo con el estudio presentado por PWC y el IAB Spain<sup>66</sup>. Según los responsables del proyecto, actualmente la inversión en

<sup>&</sup>lt;sup>63</sup> "Informe Sobre el Mercado Publicitario de Internet en España (2001)" realizado por la Comision del Mercado de las Telecomunicaciones (CMT).

<sup>&</sup>lt;sup>64</sup> Estas conclusiones han sido extraídas del "IV Estudio sobre el Marketing y la Publicidad en Medios Interactivos 2002".

<sup>65</sup> El estudio de donde se ha tomado este dato considera como medios interactivos Internet (formatos: *e-mail* marketing, patrocinios, formatos clásicos (*banners*, botones y *skycrapers*) y nuevos formatos (*interstitials, superstitials, layers, pop ups* y otros formatos *rich media*), wireles (sms, sms Premium, alarmas a móviles y wap, que representa 1,2%), televisión interactiva (que representa el 0%) y otros (3,6%). Dado el pequeño porcentaje que representan otros medios interactivos comparados con Internet, este estudio se considera perfectamente válido para el análisis de la situación de la publicidad en Internet, y las cifras aportadas, orientativas, pero muy aproximadas. 66

<sup>&</sup>quot;Estudio de Inversión Publicitaria en Medios Interactivos" realizado por PricewaterhouseCoopers (PWC) y el Interactive Advertising Bureau Spain (IAB Spain), que refleja los resultados del año 2002. El estudio ha sido realizado a 24 compañías.

medios interactivos supone el 1,3% (alrededor del 1% corresponde a Internet) de la inversión total publicitaria en medios convencionales, lo cual indica, que por un lado nos acercamos a las medias de otros países como Gran Bretaña o Francia y por otro lado que los anunciantes están comenzando a considerar el medio de forma habitual. El estudio apunta a una importante concentración de la inversión: El 80% de los 35,55 millones de euros generados en el primer semestre se concentran en diez compañías interactivas, y sólo cinco de éstas se reparten el 60 por ciento de la inversión.

Según esta fuente, en 2002 ha destacado la inversión realizada por anunciantes afines al medio, como son los pertenecientes al sector de Telecomunicaciones (telefonía móvil, fija, cable...) e Internet (tarifas planas, ADSL...), que han invertido un 25,5%. Por otro lado, destacan los anunciantes pertenecientes al sector de cultura, medios de comunicación y enseñanza, con un 18,5%; finanzas, que invirtieron un 11,9%; automoción, un 5,43%; y transporte, viajes y turismo, un 5,30% respectivamente del total anual en el medio.

Según el estudio realizado por la AGEMDI<sup>67</sup> el 75% de las empresas encuestadas consideran Internet como un medio de comunicación y más de un 35% realizaron en al menos en una ocasión acciones de publicidad a través de Internet durante el año 2002. Este dato establece un crecimiento respecto a la misma cifra obtenida en el año 2001, que apenas alcanzaba un 21%, que es congruente con la importancia que día a día las empresas de nuestro país conceden a Internet, como también podíamos apreciar en el aumento de la presencia de las empresas en Internet<sup>68</sup> y en la consideración de este medio como un medio de comunicación. En contraposición, la mayor parte de las empresas (74,2%) invierten menos de un 5% de su presupuesto general de comunicación en acciones publicitarias en Internet. Estas cifras, son muy bajas, lo que refleja que sigue existiendo un recelo hacia los resultados que se recogen de las acciones publicitarias en Internet.

La **frecuencia** con la que las empresas hacen campañas de publicidad en Internet es del 39,8% en momentos específicos, y del 29% realizan sus acciones publicitarias en Internet de forma continuada que representa un aumento de 4 puntos con respecto al año anterior.

Si analizamos los **formatos** usados para la publicidad en Internet (porcentajes referidos al presupuesto destinado a tal fin), las campañas de *banners* siguen siendo las que se llevan la mayor parte del "pastel" de la inversión publicitaria en Internet. En concreto, un 37,6% de las empresas que realizaron acciones publicitarias en Internet durante el año 2002 destinaron a estas acciones el mayor porcentaje de su inversión en este medio. En segundo término, la siguiente acción que se llevaría mayor porcentaje del presupuesto serían las comunicaciones vía *e-mail*, ya que un 18,3% de estas empresas afirman haber destinado la mayor cantidad de presupuesto a dicha estrategia,

El IAB Spain es una asociación que aglutina a más del 90% del sector publicitario interactivo de este país ya que alberga en su seno a medios, agencias de publicidad, centrales de medios, redes, consultoras, proveedores de tecnología y en definitiva, todas las entidades con intereses en el medio interactivo.

<sup>&</sup>lt;sup>67</sup> La Asociación de Agencias de Marketing Directo e Interactivo (AGEMDI) repasa la situación del sector en España. permite analizar y valorar de forma cualitativa la evolución de uno de los sectores más cambiantes y activos de la economía y la comunicación en España.

Las características del estudio las mencionamos a continuación para mejor comprensión del mismo. El estudio se ha realizado aleatoriamente a 258 empresas españolas anunciantes y usuarias de publicidad con más de 11 empleados independientemente de su sector de actividad, que dirigen sus productos y servicios al consumidor final.

 $8^8$  Remitimos a la sección I.2 (Situación actual del comercio electrónico) donde se analiza la situación de las empresas españolas en Internet.

mientras que quienes sustenta la misma opinión pero referida a las promociones es un 16,1%. En el gráfico siguiente podemos ver estas proporciones.

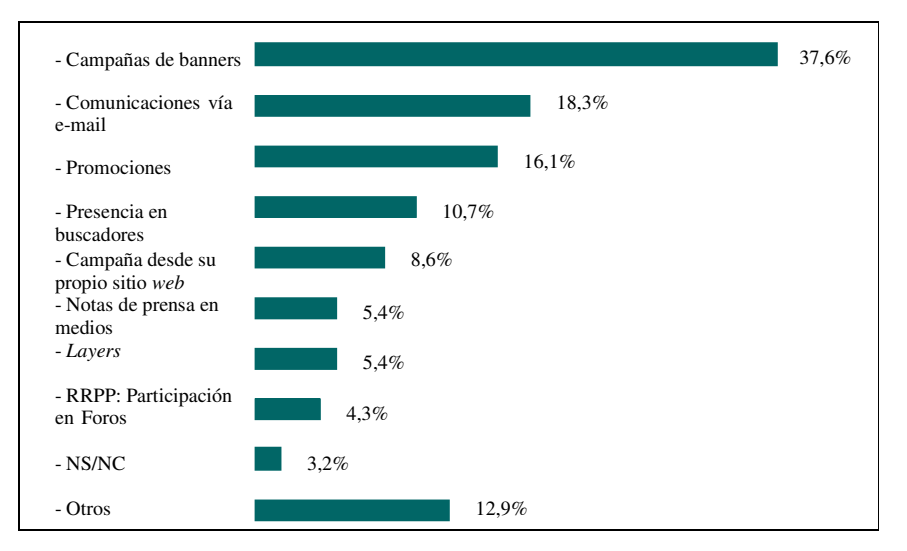

**Ilustración 30. Tipo de acciones a las que se destinó mayor % de la inversión de publicidad en Internet por las empresas. Fuente : AGEMDI 2002**

Estas conclusiones coinciden en gran medida con las que arroja el estudio PWC-IAB España<sup>69</sup>. El Estudio revela que si bien los formatos integrados en la página *web* (tipo *banners*) y sus extensiones siguen siendo los que suponen más ingresos, alcanzando un 47,3% de la inversión total anual, los formatos emergentes (*rich media*) están entrando con fuerza y suponen el 22% del total. Es remarcable también la presencia de los patrocinios (*links* patrocinados y posiciones preferentes en buscadores) que reciben el 17,8% de la inversión total anual y del *e-mail* marketing que supone el 7,8% de la inversión anual.

Estos datos también coinciden a grandes rasgos con los que aporta la CMT, sobre el orden de preferencia de formatos utilizados habitualmente. A continuación se presenta la valoración media (de 1 el mejor al 10):

| Formato                  | Orden de preferencia |
|--------------------------|----------------------|
| <i>Banners</i> y botones |                      |
| Ventanas pop up          | 2                    |
| <b>Boletines</b>         | 3                    |
| <b>Microsites</b>        |                      |
| E-mail                   | 5                    |
| Formatos especiales      |                      |
| Patrocinios              |                      |
| <i>Superstitials</i>     | 8                    |
| $E$ -text                | Q                    |
| Postales patrocinadas    | 10                   |
| Ventanas pop-under       |                      |

**Tabla 9. Orden de preferencia de los formatos** *on line* **utilizados. Fuente: CMT.**

<sup>69</sup> Estudio PWC-IAB España "Inversión Publicitaria en Medios Interactivos", ya mencionado anteriormente.

Las principales **estrategias** que llevan a cabo aquellas empresas que han realizado acciones publicitarias en Internet, son las campañas publicitarias (realizadas por un 45,5%), *branding* (34,7%), acciones de captación (31,5%) y acciones de fidelización (31,5%).

El principal **objetivo** por el cual las empresas se deciden a llevar a cabo acciones publicitarias en el entorno *on line* es el dar a conocer sus productos y servicios, fin que persiguen casi un 48% de las empresas consultadas, como puede observarse en la siguiente ilustración. Sin embargo, conseguir ventas electrónicas sólo es perseguido por el 8,7%, aunque cabe destacar, que ha aumentado con respecto a 2001 de un 5,6% a un 8,7%. Estos resultados se esquematizan en la siguiente figura.

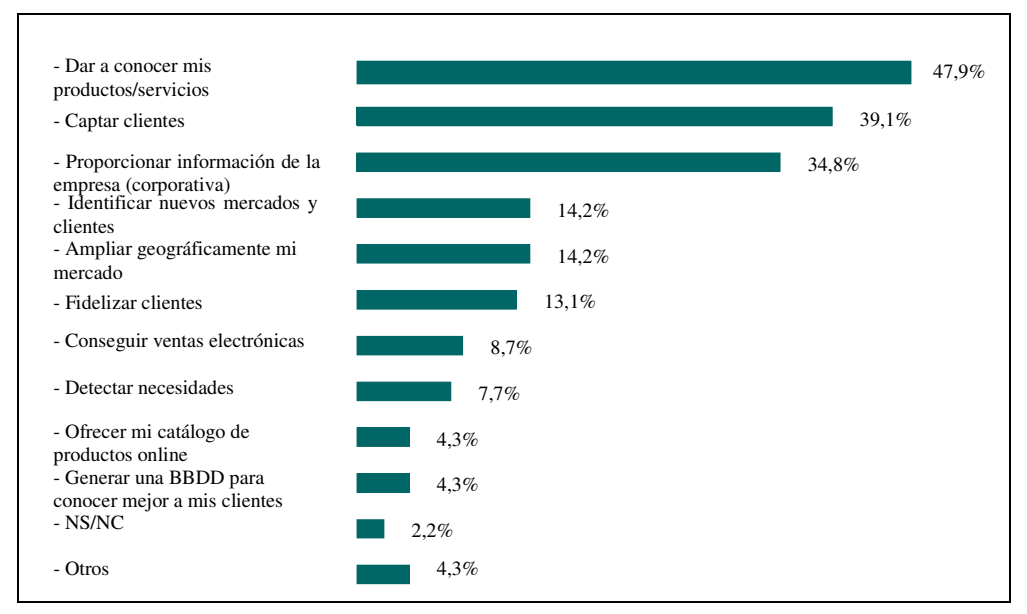

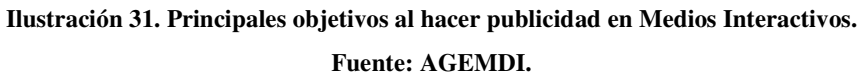

**La mayor dificultad** esgrimida por las empresas a la hora de hacer publicidad por Internet es la baja penetración del ordenador personal en los hogares (14,1%) y la falta de masa crítica (13%), seguida por la consideración del mercado de Internet como joven e inmaduro y la desinformación acerca del entorno *on line*, cada una de ellas "denunciadas" por un 10,8% de las empresas entrevistadas. El porcentaje de empresas que afirman no haber tenido ninguna dificultad al hacer publicidad en Internet sigue descendiendo año tras año, situándose en el año 2002 en apenas un 14,1%.

Respecto a los **costes** que representan las campañas *on line*, el estudio realizado por la CMT indica que el coste aproximado por campaña *on line* durante el año 2001 es de 52.500 euros, una cifra que se aproxima mucho al gasto medio en publicidad *on line* durante 2001, como vemos en la siguiente tabla.

|      | Años   Valoración media (millones de $\epsilon$ ) |
|------|---------------------------------------------------|
| 1997 | 1.114                                             |
| 1998 | 1.443                                             |
| 1999 | 9.387                                             |
| 2000 | 30.033                                            |
| 2001 | 54.322                                            |

**Tabla 10. Distribución del gasto medio en publicidad por años. Fuente: CMT.**

Como se refleja en la tabla la inversión publicitaria *on line*, desde el año 1997 ha experimentado un aumento progresivo por parte de los anunciantes y sobre todo en los años 1998 y en el 2000. El ejercicio 2001 muestra a pesar de los datos generales de contracción un incremento de la inversión en este segmento. Este incremento se debe imputar a que cada vez es mayor el número de usuarios que acceden a la Red como canal de información, lo que le permite al sector publicitario encontrar aquí un campo más de llegar a clientes potenciales para ofrecerles sus bienes o servicios.

### **2.4.2. La opinión de los internautas.**

Hasta aquí, la opinión de las empresas, pero también merece la pena analizar la opinión de los internautas al respecto. Las conclusiones del estudio "La actitud del usuario ante la publicidad *on line*" 70 indican que la actitud general del internauta no es demasiado favorable: al ser requerida su opinión general sobre la publicidad *on line*, el 39,5% de los internautas encuestados la valora como "regular", un claro síntoma de indiferencia. Sólo para el 19,7% es "muy buena" o "buena", mientras que es "muy mala" o "mala" para el 38,2%. Estos datos podemos observarlos en el siguiente gráfico.

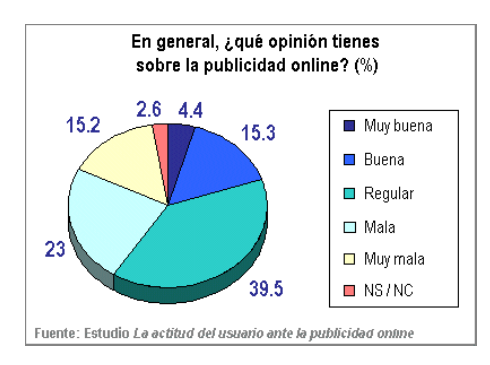

**Ilustración 32. Opinión de los internautas sobre la publicidad** *on line***. Fuente: Baquia Inteligencia, www.baquia.com.**

Para los usuarios que declaran que la publicidad *on line* es "mala" o "muy mala", los principales **argumentos de rechazo** son el hecho de ser molesta y estorbar en la navegación (94,4%), y el resultar intrusiva (73,3%). Curiosamente, sólo el 17,8% considera la publicidad *on line* poco original o creativa, lo cual demuestra que lo que realmente desagrada al usuario es que la publicidad interfiera o moleste al navegar, y mucho menos la creatividad de los mensajes.

<sup>70</sup> Estudio "La actitud del usuario ante la publicidad *on line*", elaborado conjuntamente por Sigma Dos Interactiva y Baquía.

Resulta interesante analizar cómo varían estos porcentajes si se segmentan las respuestas según diferentes variables. Así, si realizamos la división por grupos de edad, el resultado es que es el grupo de más de 45 años el que muestra mejor disposición ante la publicidad *on line*. Por último, al segmentar según el tiempo que llevan utilizando Internet, encontramos que son los usuarios más veteranos en Internet los que muestran mayor rechazo de la publicidad *on line*: casi la mitad la consideran mala o muy mala, y sólo el 17% muestra una actitud favorable. En el extremo opuesto, los usuarios que llevan menos de tres años utilizando la Red son los que muestran mejor disposición. Esto podría indicarnos que cuando el uso de Internet (y por tanto la publicidad *on line*) deja de ser una novedad, el internauta la tolera peor.

Sin embargo, la publicidad *on line* dista de pasar desapercibida, ya que aunque la opinión del internauta sea desfavorable, un 67% lee con mayor o menor frecuencia los anuncios que encuentra navegando, frente al 32% que no suele hacerlo.

Los porcentajes varían notablemente si se pregunta a los usuarios sobre la frecuencia de *click* en los anuncios, ya que sólo el 34,9% lo hace con alguna frecuencia, frente al 65% que no lo hace nunca o casi nunca.

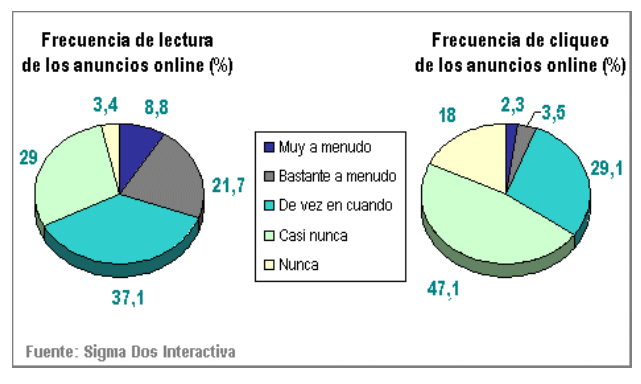

**Ilustración 33. Comparativa frecuencia de** *clicks* **vs. frecuencia de lectura de los anuncios** *on line***. Fuente: Baquia Inteligencia, www.baquia.com.**

La distancia entre la primera y la segunda cuestión es considerable, y demuestra que más allá de que el usuario haga *click* o no en el anuncio, sí es posible que reciba el mensaje. Esto se demuestra mediante otros temas analizados en el estudio. En contraposición con la respuesta de los internautas a la pregunta de qué opinión tienen sobre la publicidad *on line*, las tasas de aceptación de los mensajes de correo electrónico consentidos resultan ser altas, según dicho estudio. Además, el hecho de que muchos usuarios utilicen Internet como canal de búsqueda de información, para terminar realizando la compra en los comercios tradicionales, reafirma la eficacia de la publicidad *on line*.

### **2.4.3. Conclusiones de la situación de la publicidad** *on line***.**

Los años 2001 y 2002 han sido de cierto retroceso general de la publicidad, pero que en lo que se refiere a la inversión publicitaria *on line* ha supuesto en la práctica la consolidación de este soporte.

Hay que tener en cuenta que las posibilidades que ofrece Internet pueden explotarse mucho más de lo conseguido hasta ahora, pero para lograrlo agentes y

profesionales deben presentar ideas que lleguen a posiciones comunes en interés de su correcto uso y desarrollo.

Atendiendo a la valoración de la inversión publicitaria en Internet respecto a la relación coste-beneficio con respecto a los medios tradicionales en general se considera que es baja si se trata de acciones dirigidas a públicos muy amplios y sólo empieza a cobrar valor cuando se identifica con públicos objetivo muy concretos en los que los medios tradicionales no podrían competir.

Cada vez más se observa una mayor presencia de empresas convencionales que empiezan a usar Internet como medio transaccional. Fundamentalmente se está apreciando en el sector de las telecomunicaciones, en el financiero y en el sector turismo. Se considera que los anunciantes con mayor nivel de presencia en la publicidad en Internet son los de Finanzas, Telecomunicaciones y Ocio/Entretenimiento.

En términos publicitarios, el mayor uso de la red que se está experimentando crea mayores posibilidades de contacto y una mayor rapidez de descarga permite el uso de formatos más atractivos (con audio y/o video), y por lo tanto más eficaces.

En cuanto a la opinión de los usuarios respecto a las campañas de publicidad, se llega a la conclusión de que si se les pregunta, su opinión es mala, ya que siempre recuerdan más las experiencias negativas por gran intrusividad, que realmente no representan el mayor porcentaje. Sin embargo, la efectividad de las campañas es buena en general puesto que los usuarios declaran fijarse la mayoría de las veces en los formatos publicitarios que aparecen.

Por tanto, si se respeta al usuario, se incrementa la creatividad y se planifica adecuadamente, el usuario no sólo tolera sino que se fija en la publicidad.

# *2.5. Conclusiones tras el análisis de las formas de promoción en Internet.*

Actualmente en la Red circula mucha información junto con mensajes publicitarios que comparten el mismo espacio, por lo que muchas veces se encuentran situaciones en las que no es fácil la delimitación entre lo que es información y publicidad.

Cada vez más se solicitan por parte de los anunciantes herramientas publicitarias ajenas al *banner* y más cercanas al concepto tradicional del marketing directo como pueda ser el envío de *e-mail*, promociones que se puedan calificar como cruzadas entre distintos servicios, etc. Todos los formatos demuestran las posibilidades del medio, que injustamente se le tachó de limitado, ya que solo se refería al formato *banner*. Cada formato tiene sus cualidades, unos pueden parecer intrusivos y otros limitados a la hora de comunicar las bondades de un producto. Pero, dependiendo del público al que nos dirijamos o los objetivos de la campaña, todos estos formatos pueden ser necesarios para una campaña de promoción en Internet.

La ventaja de Internet es que como medio nuevo permite emitir una publicidad personalizada y dirigida a pequeños nichos de público objetivo. Una forma de conseguir o definir correctamente a un público objetivo es la de crear medios o servicios donde participen una colectividad de personas con objetivos afines. Cada vez se buscan más estos medios donde reunir a un grupo de usuarios interesados en temas comunes donde se pueda pedir y recibir información de los mismos. Estos medios son los foros, grupos de noticias y listas de distribución, así como el alta y las posiciones destacadas en buscadores y la presencia en páginas de enlaces.

Otra opción es la de utilizar tecnologías de obtención de datos estadísticos de los internatutas por medio de *cookies*, u otras tecnologías enfocadas a tal fin. En el terreno de la investigación todavía es necesario avanzar mucho puesto que el conseguir diferentes datos reales y fiables sobre el control de audiencia es trascendental para seguir el camino correcto en el dimensionamiento y diseño de las campañas, así como para la correcta definición de perfiles de usuarios. Es necesario buscar nuevas técnicas de estudio cualitativas y también es de vital importancia conseguir que la obtención de datos sea de manera que se mantenga una cierta ética y legalidad en la obtención y el manejo de ellos.

Relacionado con lo anterior hay que buscar la forma de unificar los conceptos que se utilizan en este sector para conseguir que todos los que operan en el mismo, le den el mismo valor, para poder avanzar hacia futuras expectativas. De esta forma debería existir un grupo o conjunto detallado de pautas para la medición, para saber si todos están midiendo exactamente lo mismo o no, y de igual manera. Un intento de esto lo están llevando a cabo organizaciones como el IAB (Internet Advertisement Bureau), dedicadas específicamente a la publicidad *on line* 71 , o como la AUI (Asociación de Usuarios de Internet), dedicada a una gran cantidad de materias relacionadas con la Red.

 $71$  En la introducción del apartado 2.2., "Medios y formatos usados por la publicidad en Internet", se intentaron dar unas pinceladas de, según el IAB, qué términos son los más adecuados y en qué consisten, con el objetivo de una mejor comprensión de los mismos, a lo largo de las secciones de este bloque.

En conclusión, puede decirse que Internet sigue evolucionando y hay que seguir avanzando para ir consiguiendo formar una base sólida que de seguridad y que presente Internet como medio idóneo a la hora de invertir y que ofrezca mayor confianza a cualquier usuario o cliente que entre en la red y decida navegar o comprar alguno de los productos que se ofrecen.

# **3. Formas de marketing ilegales o no éticas.**

En esta sección analizaremos desde el punto de vista legal y ético las aplicaciones del marketing a Internet, basándonos para ello en el análisis exhaustivo que hemos desarrollado en la sección 2. Analizaremos también otras prácticas que tienen lugar en la red, las cuales representan un abuso para los usuarios del comercio electrónico y en general internautas, y que a veces tienen sus raíces en conductas delictivas.

Los abusos desde el punto de vista legal (por tanto prácticas ilícitas o ilegales) serán analizados basándonos principalmente en la Ley 34/2002, de 11 de julio, de Servicios de la Sociedad de la Información y de Comercio Electrónico (LSSI) y en la Ley Orgánica de Protección de Datos de Carácter Personal (LOPD), ley nº 15/99, de 13 de diciembre de 1999. Desde el punto de vista ético, analizaremos las prácticas más innovadoras de marketing basándonos en los códigos éticos redactados por diversas organizaciones de autorregulación, tanto nacionales como internacionales, así como basándonos en nuestra propia opinión al respecto, desde el punto de vista de un usuario de Internet con consolidada experiencia en la navegación.

# *3.1. Breves apuntes sobre legislación y códigos éticos en la Red 72 .*

# **3.1.1. Legislación en torno a la comunicación o promoción on line 73 .**

Desde el punto de vista **general**, son aplicables las siguientes leyes:

- Ley 26/1984, de 19 de junio, General para la Defensa de Consumidores y Usuarios.
- Ley 34/1988, de 11 de noviembre, General de Publicidad.
- Ley 3/1991, de 10 de enero, de Competencia Desleal.
- Ley 7/1996, de 15 de enero, de Ordenación del Comercio Minorista.
- Ley sobre Condiciones Generales de Contratación.
- Ley 17/2001 de Marcas.
- Directiva 84/450/CE del Consejo de 10 de septiembre de 1984, relativa a la aproximación de disposiciones legales, reglamentarias y administrativas de los estados miembros en materia de publicidad engañosa.
- Directiva 97/55/CE del Parlamento Europeo y del Consejo de 6 de octubre de 1997, por la que se modifica la Directiva anteriormente citada a fin de incluir en la misma la publicidad comparativa.

 $72$  Los apartados de las leyes de mayor relevancia para este trabajo, se han incluido literalmente en los anexos de este trabajo, para más facilidad de consulta.

<sup>73</sup> Las principales ideas sobre la legislación aplicable a la publicidad *on line*, tanto en el marco general como en el específico, se han tomado del "Informe sobre el Mercado Publicitario de Internet en España" 2001 y 2002 realizado por la CMT.

• Directiva 97/7/CE del Parlamento Europeo y del Consejo de 20 de mayo de 1997, relativa a la protección de los consumidores en materia de contratos a distancia.

Sobre estas leyes no haremos comentario alguno, pues se saldría del ámbito de este trabajo. Sin embargo remitimos a ellas con el fin de aclarar cualquier punto relacionado con la legislación vigente en España sobre la publicidad en general. Aunque es cierto que están apareciendo nuevas situaciones dada la especialidad que supone el nuevo soporte virtual que requieren nueva regulación específica, ello no impide que se aplique la normativa general vigente en materia de publicidad.

Por otra parte, desde el **marco** más **específico** de la sociedad de la información, son aplicables:

- La Directiva 2000/31/CE del Parlamento Europeo y del Consejo de 8 de junio de 2000, relativa a determinados aspectos jurídicos de los servicios de la sociedad de la información, en particular el comercio electrónico en el mercado interior (Directiva sobre el comercio electrónico).
- La Ley 34/2002, de 11 de julio, de Servicios de la Sociedad de la Información y de Comercio Electrónico (LSSICE).

Exponemos a continuación los puntos de mayor interés para nuestro trabajo.

# **3.1.1.1. La Directiva 2000/31/CE.**

La Directiva 2000/31/CE ha sido incorporada al ordenamiento jurídico español a través de la citada LSSICE, que analizaremos más adelante. Pasamos a indicar los puntos relevantes de la Directiva que afectan directamente a nuestro estudio que en particular son los siguientes:

- 1. Concepto de comunicación comercial (artículo 2, apartado f).
- 2. Información exigida a las comunicaciones comerciales (artículo 6). La Directiva establece determinados requisitos exigibles a las comunicaciones comerciales (que éstas deberán cumplir además de otras condiciones en materia de información establecidas en el Derecho Comunitario):
	- a) Las comunicaciones comerciales deberán ser claramente identificables como tales.
	- b) Deberá ser claramente identificable la persona física o jurídica en nombre de la cual se hagan dichas comunicaciones comerciales.
	- c) Las ofertas promocionales, como por ejemplo los descuentos, premios y regalos, cuando se permitan en el Estado miembro de establecimiento del prestador de servicios, deberán ser claramente identificables como tales, y sus condiciones de participación deberán ser fácilmente accesibles y presentadas de forma clara e inequívoca. También los concursos o juegos promocionales, cuando estén permitidos en el Estado miembro de establecimiento del prestador de servicios, quedan sujetos a las mismas obligaciones de identificación, información clara, inequívoca y fácilmente accesible sobre sus condiciones de participación.
- 3. Comunicaciones comerciales no solicitadas (artículo 7). La Directiva no se pronuncia sobre la licitud o ilicitud de las comunicaciones comerciales no solicitadas por correo electrónico como tales, dejando en manos de los Estados miembros la elección de mecanismos legales de *opt-in* (envío previa autorización) o de *opt-out* (negación de recibir comunicaciones comerciales mediante correo

electrónico en listas al efecto) 74 . El régimen *opt-in* ha sido escogido a fecha Enero de 2004 por Bélgica, Dinamarca, España, Grecia, Italia, Finlandia, Alemania, Reino Unido y Austria<sup>75</sup>.

- 4. Códigos de conducta (artículo 16).
- 5. Resolución extrajudicial de controversias (artículo 17). Ambos puntos, 4 y 5 hacen referencia a la autorregulación.

# **3.1.1.2. La Ley 34/2002 (LSSICE) 76 .**

La LSSICE se centra en regular los aspectos mas novedosos o que más peculiaridades presentan que no están aún cubiertos por la normativa vigente. Consta de 45 artículos, agrupados en siete Títulos:

- Título I. Disposiciones Generales.
- Título II. Prestación de los Servicios de la Sociedad de la Información.
- Título III. Comunicaciones comerciales por vía electrónica.
- Título VI. Contratación por vía electrónica.
- Título V. Solución judicial y extrajudicial de conflictos.
- Título VI. Cooperación y control.
- Título VII. Infracciones y Sanciones.
- 6 Disposiciones adicionales, 1 transitoria y 9 disposiciones finales.

Esta Ley parte de la aplicabilidad a las actividades realizadas por medios electrónicos, de las normas tanto generales como especiales que las regulan, ocupándose tan sólo de aquellos aspectos que, ya sea por su novedad o por las peculiaridades que implica su ejercicio por vía electrónica, no están cubiertos por dicha regulación. Esta regulación es básicamente la de ventas a distancia, contenidas en la Ley 7/1996, de 15 de enero, de Ordenación del comercio minorista y la Ley 7/1998, de 13 de abril, sobre Condiciones Generales de la Contratación y en sus respectivos reglamentos que, por regular supuestos similares o iguales a la contratación en línea, les resultarán también de aplicación.

#### *Servicios de la Sociedad de la Información.*

Se acoge en la Ley un concepto amplio de **servicios de la sociedad de la información 77** , que engloba:

- La contratación de bienes y servicios por vía electrónica.
- El suministro de información por dicho medio (como el que efectúan los periódicos o revistas que pueden encontrarse en la Red).
- Las actividades de intermediación relativas a la provisión de acceso a la Red.
- La transmisión de datos por redes de telecomunicaciones.
- La realización de copia temporal de las páginas de Internet solicitadas por los usuarios.

 $74$  Estos términos y sus implicaciones se explicarán con detalle en el apartado 3.2.2. de este trabajo, "Formas publicitarias intrusivas mediante correo electrónico". 75 Fuente: www.europa.eu.int/pol/infso/index\_es.htm.

<sup>&</sup>lt;sup>76</sup> En este apartado se pretenden abordar solamente los puntos de la ley que son de interés para este trabajo. Para más detalles se remite a la propia ley, que se adjunta en el anexo a este trabajo y al bloque III, donde se darán algunos detalles más que contribuyen al análisis de la situación legislativa del spam en España.

<sup>77</sup> Definición realizada a partir de la definición que aporta la LSSICE en su anexo.

- Alojamiento en los propios servidores de información,
- La provisión de instrumentos de búsqueda o de enlaces a otros sitios de Internet.
- Así como cualquier otro servicio que se preste a petición individual de los usuarios (descarga de archivos de vídeo o audio...), siempre que represente una actividad económica para el prestador.

Estos servicios son ofrecidos por los operadores de telecomunicaciones, los proveedores de acceso a Internet, los portales, los motores de búsqueda o cualquier otro sujeto que disponga de un sitio en Internet a través del que realice alguna de las actividades indicadas, incluido el comercio electrónico.

La Ley española define el servicio de **comercio electrónico** como la actividad de ofrecer y contratar productos y servicios por vía electrónica, incluyendo todas las actuaciones previas, simultáneas y posteriores al contrato, como pueden ser el suministro de catálogos, el envío de comunicaciones comerciales, el pago electrónico y los servicios posventa.

### *Las comunicaciones comerciales.*

El Título III de la Ley se encuentra dedicado a las comunicaciones comerciales por medios electrónicos. Los artículos de los que consta, los cuales se aconseja consultar 78 para tener una referencia en su tenor literal, se enumeran a continuación dado su interés para el sector publicitario:

- Artículo 18. Régimen jurídico.
- Artículo 19. Información exigida sobre las comunicaciones comerciales, ofertas promocionales y concursos.
- Artículo 20. Prohibición de comunicaciones comerciales realizadas a través de correo electrónico o medios de comunicación electrónica equivalentes.
- Artículo 21. Derechos de los destinatarios de comunicaciones comerciales.

La LSSI establece, basándose en la Directiva 2000/31/CE que las comunicaciones comerciales deban identificarse como tales, y como contribución propia prohíbe su envío por correo electrónico u otras vías de comunicación electrónica equivalente, salvo que el destinatario haya prestado su consentimiento. Todo ello, sin perjuicio de la plena aplicabilidad (a las comunicaciones comerciales *on line*) de la normativa vigente en materia publicitaria, la Ley Orgánica 15/1999, de 13 de diciembre, de Protección de Datos de Carácter Personal y su normativa de desarrollo, en especial, en lo que se refiere a la obtención de datos personales, la información a los interesados y la creación y mantenimiento de ficheros de datos personales.

Los requisitos establecidos por la LSSICE para las comunicaciones comerciales son:

- Las comunicaciones comerciales realizadas por vía electrónica deberán ser claramente identificables como tales y deberán indicar la persona física o jurídica en nombre de la cual se realizan.
- En los supuestos de ofertas promocionales, como las que incluyan descuentos, premios y regalos, y de concursos o juegos promocionales, se deberá asegurar, además del cumplimiento de los requisitos establecidos en el apartado anterior y en su legislación específica, que queden claramente identificadas como tales y que las condiciones de acceso y, en su caso, de participación se expresen de forma clara e inequívoca.
- Queda prohibido el envío de comunicaciones publicitarias o promocionales por correo electrónico u otro medio de comunicación electrónica equivalente que

<sup>&</sup>lt;sup>78</sup> La ley se puede consultar en el anexo de este trabajo.

previamente no hubieran sido solicitadas o expresamente autorizadas por los destinatarios de las mismas.

Las comunicaciones comerciales realizadas a través de correo electrónico u otro medio de comunicación electrónica equivalente, de conformidad con lo dispuesto en el apartado anterior, incluirán al comienzo del mensaje la palabra "publicidad".

Por **establecimiento** se entiende el lugar desde el que se dirige y gestiona una actividad económica, definición ésta que se inspira en el concepto de domicilio fiscal recogido en las normas tributarias españolas y que resulta compatible con la noción material de establecimiento predicada por el Derecho Comunitario. Por tanto la Ley resulta, igualmente, aplicable a quienes sin ser residentes en España, prestan servicios de la sociedad de la información a través de un "establecimiento permanente" situado en España. En este último caso, la sujeción a la Ley es únicamente parcial, respecto a aquellos servicios que se presten desde España.

Como reflexión propia, se puede observar que es una conclusión directa de esta definición que si las comunicaciones comerciales o los servicios se prestan desde un servidor ubicado en cualquier país, o el prestador de servicios tiene su sede social fuera, no tienen ninguna obligación para esta ley, aunque el servicio se preste a un usuario en España.

#### *Solución extrajudicial de conflictos.*

La LSSICE promueve la elaboración de códigos de conducta sobre las materias reguladas en ésta, al considerar que son un instrumento de autorregulación especialmente apto para adaptar los diversos preceptos de la Ley a las características específicas de cada sector. Por su sencillez, rapidez y comodidad para los usuarios, se potencia igualmente (artículo 32) el recurso al arbitraje y a los procedimientos alternativos de resolución de conflictos que puedan crearse mediante códigos de conducta, para dirimir las disputas que puedan surgir en la contratación electrónica y en el uso de los demás servicios de la sociedad de la información. Se favorece, además, el uso de medios electrónicos en la tramitación de dichos procedimientos.

Este es el caso de iniciativas surgidas a la luz de esta Ley, como son "Confianza Online", sistema de autorregulación para la publicidad interactiva y el comercio electrónico con consumidores, que se va a tratar más adelante, e "IQUA", este último para el ámbito más amplio de la calidad en Internet.

### **3.1.2. Legislación en torno a la protección de datos en Internet.**

Una de las preocupaciones de cualquier usuario en la red es asegurarse que cuando navega, los datos que suministra (sea en un chat, en foros de discusión, o en compras) no serán capturados, copiados, modificados o utilizados sin su previo consentimiento. Por ello se entiende que la confianza del usuario en la preservación de su intimidad en la sociedad digital es básica para el desarrollo de la Sociedad de la Información y de todas las actividades lícitas que se llevan a cabo en la Red.

# **3.1.2.1. Marco general y legislación de la UE 79 .**

Las directivas que son aplicables al tema de la protección de datos personales en Internet son las siguientes:

- Directiva 2002/58/CE sobre tratamiento de datos personales y protección de la intimidad en las comunicaciones electrónicas.
- Directiva de protección de datos de la UE 95/46/CE del 24 de Octubre de 1995.
- Directiva de protección de datos de telecomunicaciones 97/66/CE del 15 de diciembre de 1997.

Estas directivas tienen como objetivo permitir el flujo de datos entre los distintos estados miembros de la Unión Europea, al mismo tiempo que protege los derechos fundamentales de los individuos. Garantiza la confidencialidad de los mensajes enviados, de modo que sólo puedan ser abiertos por el emisor y el destinatario del mismo. Hay que tener en cuenta que el uso del correo electrónico como comunicación comercial ha exigido una regulación específica de esta práctica, mediante la Directiva del comercio electrónico 31/2000/CE, que ha sido convenientemente tratada en el punto anterior.

Para que una empresa sea capaz de cumplir con estas directivas, es necesario que se incluyan estos principios en todos los procesos y departamentos de la misma. Debe implementar mecanismos para la recopilación, utilización y el acceso a esos datos. A continuación se van a estudiar estos tres aspectos, junto con la excepción para los Estados Unidos, que resumen los puntos más interesantes que atañen a este proyecto.

### *Recopilación de datos.*

Los datos personales sólo pueden ser recogidos y procesados si está explícitamente permitido por la ley o si el cliente da su consentimiento de modo explícito.

### *Utilización.*

Los datos deben ser utilizados exclusivamente para aquello para lo que fueron recopilados inicialmente. No se podrán enviar a ninguna otra empresa sin el consentimiento del cliente al que pertenecen esos datos. Se deben tomar las medidas de seguridad necesarias para evitar pérdidas accidentales de los datos.

#### *Acceso.*

Se debe permitir al cliente el acceso para modificar sus datos personales. Debe dársele la posibilidad de borrar los mismos, y debe hacerse en un tiempo razonable. El cliente tiene el derecho de negarse a que sus datos sean utilizados para el marketing directo.

### *Transferencia a terceros países. Acuerdo de "Safe Harbor".*

La directiva 2002/58/CE de protección de datos prohíbe expresamente la transferencia de datos personales a países donde el nivel de protección de datos sea considerado como insuficiente. Los Estados Unidos se encuentran dentro de este tipo de

<sup>79</sup> Las principales ideas en este apartado han sido tomadas del artículo "Informe sobre la Protección de los Derechos al Honor, a la Intimidad y al Secreto de las Comunicaciones en el Campo de la Telecomunicación en España", Caubet, M., www.cibertele.com..

países, ya que la protección de datos no está regulada, ni existe ninguna oficina federal responsable de este aspecto.

Para permitir que las empresas de los Estados Unidos puedan recopilar datos y moverlos entre los Estados miembros de la Unión Europea y los Estados Unidos, la Comisión Europea adoptó el 26 de julio del 2000 el Acuerdo de "Safe Harbor". Esta decisión especifica las condiciones bajo las cuales se puede considerar que hay un nivel suficiente de protección de los datos en las empresas de los Estados Unidos y la Unión Europea.

Es importante decir que esta Decisión es sólo aplicable a los Estados Unidos. Existen otros acuerdos similares para otros países, tales como Hungría y Suiza.

# **3.1.2.2. Regulación en España 80 . La LOPD.**

El artículo 18.1 de la Constitución Española garantiza el derecho a la intimidad personal y familiar. Esta norma cobija por tanto también ese derecho en lo que respecta al uso de Internet. Por su parte el artículo 18.4 dispone que la ley limitará el uso de la informática para garantizar el honor y la intimidad personal y familiar, por lo que se evidencia la intención del legislador de proteger la intimidad del individuo ante los nuevos avances de la informática y las redes de comunicación. De acuerdo con lo anterior, en España el tema de la protección de datos y de la intimidad de los usuarios está regulado mediante la Ley Orgánica de Protección de Datos de Carácter Personal (LOPD), ley nº 15/99, de 13 de diciembre de 1999.

A continuación expondremos cuáles son los objetivos que la LOPD establece, en cuanto al derecho de los ciudadanos a conocer qué datos personales están contenidos en las bases de datos de las empresas y quiénes son los responsables de éstas. Así mismo explicaremos cómo se aplica dicha ley a los temas principales que se desarrollan en este trabajo.

### *La recogida de datos en Internet.*

Todas las compañías que operen en España deben informar a la Agencia de Protección de Datos Española (ADP) de la creación de una base de datos personales y en los casos en que la compañía no esté establecida en territorio de la UE deberá designar un representante en España.

Para garantizar el correcto y legal tratamiento de los datos del usuario, según la LOPD, los prestadores de servicios en Internet deben introducir en todas las formas de recogidas de datos unas cláusulas informativas antes de empezar a registrar datos de ninguna clase.

El tratamiento de datos se produce especialmente durante "el contacto inicial" entre el usuario de Internet y un sitio *web*, ya sea únicamente para buscar información o bien para concluir una transacción comercial. Por ello la información sobre la política de protección de datos debe mostrarse directamente en la pantalla antes de que se produzca la captación de los datos, garantizando así el correcto tratamiento de ellos.

Las diferentes tecnologías de recogida de datos de carácter personal en la *web* deben contener la información y los aspectos relativos al consentimiento e información del usuario cuyos datos van a ser tratados. En este sentido debe existir en la *web* un

<sup>&</sup>lt;sup>80</sup> Las principales ideas de esta sección han sido obtenidas de "El uso legítimo del correo electrónico", Castro, A., www.delitosinformaticos.org y de "Protección de datos en los medios digitales", Sánchez, A.I., Asesor legal de Jusàs, Nadal & Vidal de Llobaterra, www.seguridadenlared.org, 24/07/2003.

aviso fácilmente localizable y de comprensión asequible que contenga la siguiente información:

- 1) Identificación de la compañía.
- 2) Una dirección de e-mail, postal u otro sistema de comunicación, a través del cual se pueda ejercer los derechos de acceso, cancelación, oposición y de especificación de las finalidades para las que autoriza el uso de los datos.
- 3) Caso de que se produzca captación de datos, este extremo deberá manifestarse en el aviso.
- 4) Las consideraciones establecidas en el apartado 3) se harán extensivas a la colocación de *cookies*.
- 5) La finalidad o finalidades a que se destina la información obtenida.
- 6) En su caso, de la intención de ceder los datos, especificando la información que se cede así como la finalidad a la que se destinarán los datos cedidos.

Asimismo, en la página inicial del sitio y en todos los lugares donde se recojan datos de forma on line, deberá poderse acceder directamente a la política de privacidad del sitio (incluida la forma que tienen los usuarios afectados de ejercer sus derechos de acceso, rectificación, cancelación y oposición).

### *Finalidades de los datos recogidos y cesiones.*

Cada usuario debe, en cualquier momento poder determinar la finalidad o finalidades a que consiente sean destinados sus datos, o excluir alguna finalidad inicialmente consentida. En ningún caso, la compañía podrá utilizar la información para finalidades distintas de las que haya consentido el usuario, salvo que, previamente, le haya advertido de la intención de hacerlo otorgándole un plazo y procedimiento razonable de oposición.

La información relativa a la posible cesión de datos deberá siempre identificar a los cesionarios o, en todo caso, hacer referencia a las características de las empresas o personas a quienes vayan a cederse, así como las finalidades perseguidas por la cesión. Caso que la información que se solicite se considere dato de carácter personal, debe de contemplarse todos los aspectos que se han comentado. En este sentido es recomendable que se incluya un aviso en la página de registro antes de que se pueda hacer *clicks* en aceptar.

### *La elaboración de perfiles personales de los usuarios.*

Los datos de los usuarios que han sido obtenidos en la *web*, a través de diversos métodos, como ya explicamos en el apartado 2.3. de este trabajo, pueden permitir la elaboración de perfiles de los usuarios y por ello provocar que su intimidad quede vulnerada. Estos perfiles pueden incluir datos como el lugar de trabajo, el país de residencia, y otros datos como la edad, raza, religión, número de cuenta corriente, dirección o teléfono<sup>81</sup>.

Los *cookies* pueden contener datos personales o cualquier otro tipo de información relacionada con la interfaz usuario-servidor. La normativa de protección de datos define los datos personales como "cualquier información concerniente a personas físicas identificadas o identificables". Por ello, si el contenido del *cookie* asocia los datos con el usuario, su contenido puede ser considerado como dato personal. Por ello, deberá atenerse a lo expuesto anteriormente sobre la recogida de datos personales de los usuarios. En caso de que no pueda producirse dicha asociación, el contenido del *cookie*

<sup>81</sup> Consultar el apartado 2.3, "la obtención de datos estadísticos en Internet con fines de marketing".

no podrá ser considerado como dato personal, ya que no podrá ser asociado a una persona identificada o identificable, por lo que no tiene por qué acogerse a la ley de protección de datos.

Por otra parte la ADP entiende que en los casos en que la **dirección de correo electrónico** esté personalizada 82 , ésta se considerará un dato de carácter personal, de modo que únicamente puede incluirse en un tratamiento cuando ha consentido el internauta o bien cuando concurren algunas de las excepciones legales. En el caso de que la dirección electrónica se componga de modo tal que no revele la identidad de aquel a quien corresponde, no tenga significado alguno o el significado no sea identificativo, no se considerará como dato personal.

No obstante, cuando se posee la dirección de correo electrónico (aunque ésta no revele la identidad de la persona a quien corresponde) junto con información concerniente a una persona física identificable, la dirección de correo electrónico quedará incluida en el ámbito de la Ley, de modo que la dirección electrónica tendrá carácter de dato personal.

Asimismo, si además de poseer el correo electrónico de un visitante, el portal o sitio *web* de comercio electrónico, a través de *cookies*, o a través de la pertenencia del usuario a determinados grupos de noticias y listas de distribución conoce la frecuencia, temas y/o materias visitadas por éste, pudiendo de esta manera elaborar un perfil más o menos detallado del visitante, en este caso, sólo podrá incluirse toda esta información en un tratamiento de datos, cuando se ha consentido previamente por el usuario o visitante o bien cuando concurra alguna de las excepciones legales, las cuales como regla general tienen poco que ver con la actividad comercial de Internet.

Así, no es lícito recopilar direcciones electrónicas en áreas públicas de Internet sin conocimiento del interesado, no permitiéndose un procesamiento y uso de los datos diferente a la finalidad previamente permitida por el usuario, en particular, acciones de marketing o publicidad.

Dentro del conjunto de datos que pueden obtenerse a través de Internet y que en la mayoría de las ocasiones sirven para registrar la identidad de un usuario, merece la pena destacar la **dirección IP**. Ésta es fácil de obtener y mediante ella se puede identificar la red o el terminal del usuario, y en ocasiones la situación nominativa del titular o la institución a la que pertenece. En este último caso sí sería calificada como dato personal.

<sup>&</sup>lt;sup>82</sup> Se considera que la dirección de correo electrónico está personalizada cuando a partir de ella se pueden deducir datos del usuario. Es decir, si a simple vista la dirección puede evidenciar el nombre y apellidos del usuario, el lugar geográfico de origen, su lugar de trabajo u otras implicaciones como su inclinación política, religiosa o sexual, dependiendo del servidor que proporcione la dirección de correo o el nombre de dominio.

## **3.1.3. Los delitos informáticos.**

# **3.1.3.1. El Código Penal Español 83 .**

En el vigente Código Penal no se halla un título específico que contenga los delitos que coloquialmente se conocen como "informáticos", es decir aquellos que, tienen en los datos o sistemas informáticos el objeto o el instrumento del delito.

Por ello, se hace preciso acotar o concretar los delitos que se han de entender como delitos informáticos. No existen voces oficiales al respecto, y lo más consensuado hasta la fecha es el "Convenio sobre Ciberdelincuencia" del Consejo de Europa, firmado, pero no rubricado, por los países participantes, el 23 de noviembre del 2001 en Budapest. En él se acotan los delitos informáticos en cuatro grupos y se definen los tipos penales que han de considerarse como delito informático. Por tanto, siguiendo la clasificación que hace el Consejo de Europa, en nuestro Código Penal encontramos reflejados las siguientes conductas delictivas:

- 1) Delitos contra la confidencialidad, la integridad y la disponibilidad de los datos y sistemas informáticos.
	- Acceso ilícito a sistemas informáticos.
	- Interceptación ilícita de datos informáticos.
	- Interferencia en los datos que ocasionen daños, borrado, alteración o supresión de estos.
	- Abuso de dispositivos que faciliten la comisión de delitos.
- 2) Delitos informáticos.
	- Falsificación informática que produzca la alteración, borrado o supresión de datos informáticos que ocasionen datos no auténticos.
	- Fraudes informáticos.
- 3) Delitos relacionados con el contenido.
	- Delitos relacionados con la pornografía infantil.
- 4) Delitos relacionados con infracciones de la propiedad intelectual y derechos afines.

Aproximándonos a los tipos penales que define el Convenio sobre Ciberdelincuencia del Consejo de Europa, en nuestro Código Penal encontramos los siguientes tipos delictivos en los que los datos o sistemas informáticos son instrumentos de comisión del delito o el objeto del delito:

- las amenazas (artículo 169)
- los delitos de exhibicionismo y provocación sexual (artículo 186)
- los delitos relativos a la prostitución y la corrupción de menores (artículos 187.1 y 189.1)
- el descubrimiento y revelación de secretos (artículo 197)
- la calumnia (artículo 205) de la injuria (artículo 208)
- las estafas (artículo 248.2)
- las defraudaciones de fluido eléctrico (artículos 255 y 256)
- los daños (artículo 264.2)
- los delitos relativos a la propiedad intelectual (artículo 270)
- los delitos relativos a la propiedad industrial (artículo 273)

<sup>83</sup> La información a cerca los delitos informáticos y el Código Penal español ha sido obtenida básicamente de la información facilitada por la Guardia Civil a través de su página web (www.guardiacivil.org/telematicos).

• los delitos relativos al mercado y a los consumidores (artículos 278 y 279)

Es de destacar que conductas tan frecuentes en la Sociedad de la Información, como son el spam o el simple escaneo de puertos o alguno de los delitos señalados en el Consejo de Europa que nos competen en este trabajo, difícilmente encuentran cabida entre los delitos tipificados en nuestro Código Penal, por lo que no son perseguibles por vía penal. No obstante, a continuación realizamos un análisis de la calificación penal que podría tener el espionaje informático.

### *El espionaje por medios informáticos.*

La calificación penal de esta conducta difiere según el tipo de datos a los que se tiene acceso de manera inconsentida o quién sea el sujeto pasivo de la acción delictiva.

El artículo 197 del Código Penal (C.P.), recoge el delito del descubrimiento y revelación de secretos, dentro del Titulo X, de delitos contra la intimidad, el derecho a la propia imagen y a la inviolabilidad del domicilio. El tipo básico de este delito recoge las siguientes conductas:

- Art. 197.1.1. C.P: Apoderamiento físico y clandestino de los documentos (Tradicionales, telefax, emails impresos). "El que, para descubrir los secretos o vulnerar la intimidad de otro, sin su consentimiento, se apodere de sus papeles, cartas, mensajes de correo electrónico o cualesquiera otros documentos o efectos personales"...(...).
- Art. 197.1.2. C.P: Captación intelectual sin desplazamiento físico de los mensajes. *"El que, para descubrir los secretos o vulnerar la intimidad de otro, sin su consentimiento, intercepte sus telecomunicaciones o utilice artificios técnicos de escucha, transmisión, grabación o reproducción del sonido o de la imagen, o de cualquier otra señal de comunicación"...(...).* Aquí no se exige que se conozca el dato o que se divulgue, lo importante es que se intercepte. Entraría en conexión con el apartado tercero del mismo artículo (Art. 197.3 C.P, tipo agravado). *"El bien jurídico protegido es el derecho a la intimidad en relación al secreto de las telecomunicaciones".*
- Art. 197.2. 1ª parte C.P: *"Las mismas penas se impondrán al que, sin estar autorizado, se apodere (vale también para la captación intelectual), utilice o modifique, en perjuicio de tercero, datos reservados de carácter personal o familiar de otro que se hallen registrados en ficheros o soportes informáticos, electrónicos o telemáticos, o en cualquier otro tipo de archivo o registro público o privado"...(...).* El elemento subjetivo del injusto es el perjuicio a tercero.
- Art. 197.2. 2ªparte C.P: *"Iguales penas se impondrán a quien, sin estar autorizado, acceda por cualquier medio a los mismos y a quien los altere o utilice en perjuicio del titular de los datos o de un tercero"*. Los párrafos 3º, 4º, 5º, y 6º son tipos agravados del delito. Este tipo penal está previsto para recoger aquellas conductas delictivas que afectan a las persona físicas, en lo concerniente a su intimidad.

### **3.1.3.2. Legislación.**

Existe un cuerpo legislativo, fuera del ámbito penal, que complementa a los tipos penales y que pretende regular algunos aspectos de la Sociedad de la Información. Se enumeran a continuación:

• Ley Orgánica de Protección de Datos

- Ley de Servicios para la Sociedad de la Información y de comercio electrónico
- Ley de Propiedad Intelectual
- Ley de Firma Electrónica.

Las dos primeras de estas leyes, que competen directamente a temas de nuestro interés, ya han sido tratadas, mientras que la Ley de Propiedad Intelectual y la Ley de Firma Electrónica, muy interesantes en el ámbito de la Sociedad de la Información, se salen del ámbito de este proyecto.

### **3.1.3.3. Conclusiones de la legislación frente a los delitos informáticos.**

Es necesario esclarecer el marco legal español ya que, aunque nuestro Código Penal describe tipos penales perfectamente adaptables a los delitos informáticos, y pese a la creación de nuevas figuras delictivas específicas para este medio, existen ciertas lagunas que dificultan la aplicación de los mismos.

Así, entre los delitos informáticos más comunes que son realmente perseguidos y aplicadas penas pertinentes, podemos destacar:

- el ciberterrorismo, es decir, hacer uso de la Red con fines terroristas;
- la pornografía, y en especial la infantil ha encontrado en Internet una rápida via de crecimiento;
- las estafas, subastas y ventas ilegales;
- el sabotaje informático;
- delitos contra la propiedad intelectual (como el pirateo de software o música, por ejemplo);
- delitos de calumnias e injurias;
- y delitos de tráfico de órganos y estupefacientes.

Sin embargo, otros como el *hacking* o intrusismo informático, hoy por hoy no están castigados por el Código Penal Español, a diferencia de lo que ocurre en otros países. Sólo es posible castigar al *hacker* por el delito que cometa tras entrar en el sistema informático, no por la intrusión propiamente, es decir por el espionaje producido. Otro caso a destacar es la creación de virus, que tampoco está castigado, y sólo podrían aplicarse penas a quien los difunden y usen, y por propiamente los daños producidos.

Estas conclusiones nos llevan a pensar en que si conductas tan peligrosas y no éticas en la red como pueda ser el *hacking* o los virus informáticos no puedan ser castigados propiamente, sino por los daños a terceros que efectúen, es más difícil que puedan ser perseguidas el tipo de prácticas que hemos venido denunciando en este trabajo. Esto es porque los daños económicos que producen, al menos en el usuario final son difícilmente medibles y en la mayor parte de las ocasiones desconocidos por los usuarios, por lo tanto no se denuncian.

En conclusión, el arma más eficaz que poseen los usuarios es estar informados para evitar en la medida de lo posible los abusos. Además, y para contribuir de alguna forma a que la situación mejore, es conveniente efectuar las denuncias y quejas pertinentes, para forzar a los organismos oficiales a que tomen medidas más efectivas.

### **3.1.4. La autorregulación.**

#### **3.1.4.1. Orígenes y evolución.**

La legislación en torno a la publicidad tanto comunitaria como española, ha otorgado un considerable y siempre creciente reconocimiento a los sistemas de autorregulación como útil complemento de los mecanismos tradicionales de control, legislativos, administrativos y judiciales. Desde 1984, con la Directiva 84/450/CEE sobre publicidad engañosa, se comienza a afirmar que, debería fomentarse la autorregulación. Esta tendencia se va reafirmando en la Ley 34/1988, General de Publicidad, y la Ley 22/1999. Esta línea de promoción de la autorregulación se intensifica considerablemente en el entorno de los nuevos medios, hasta el punto de que las actuales tendencias en materia de ordenación de los medios electrónicos de comunicación a distancia van claramente encaminadas hacia la senda de la coregulación. En efecto, en nuestro entorno más inmediato, el legislador ha recogido esta corriente en la Directiva 2002/58/CE sobre tratamiento de datos personales y protección de la intimidad en las comunicaciones electrónicas, así como en la Directiva 2000/31/CE, de 8 de junio, sobre el comercio electrónico. En la misma línea se posiciona la legislación nacional, con la Ley 34/2002, de 11 de julio, de Servicios de la Sociedad de la Información y de Comercio Electrónico (LSSICE).

En este sentido, ya son muchas las voces autorizadas que han expresado la necesidad de una adecuada promoción de los sistemas de autorregulación como imprescindible complemento de las tradicionales estructuras de derecho para regular este nuevo medio y garantizar unos niveles elevados de seguridad jurídica y protección de los derechos de todas las partes implicadas.

Pues bien, en España se comenzó en 1996 con una organización de autodisciplina publicitaria, que es la Asociación para la Autorregulación de la Comunicación Comercial (Autocontrol). En 1999 aprobó un "Código Ético de Publicidad en Internet" que, en complementariedad con el código establecido por la Asociación Española de Comercio Electrónico (AECE) para la protección de datos personales en Internet y de un órgano de control deontológico encargado de la aplicación de éstos (Jurado de la Publicidad), ha tenido altos niveles de eficacia, credibilidad y rigor desde el año 2000. Hoy en día, un único organismo, Confianza Online, se encarga de la autorregulación en los dos ámbitos.

#### **3.1.4.2. Confianza Online.**

Es un organismo de autorregulación que se enmarca en lo dispuesto en los artículos 18 y 32 de la LSSICE. Aúna esfuerzos de los dos mecanismos de autorregulación hasta el momento: el Código de Protección de Datos Personales en Internet de la AECE (1998) y, por otro, el Código Ético de Publicidad en Internet de Autocontrol (1999) (Jurado de la publicidad). Junto con IAB Spain, ha redactado el "Código Ético de Comercio Electrónico y Publicidad Interactiva", al que se han unido numerosas asociaciones<sup>84</sup>.

<sup>84</sup> Algunas de las más destacadas asociaciones colaboradoras son la Asociación Española de Anunciantes (AEA), la Asociación Española de Agencias de Publicidad (AEAP), la Asociación de Agencias de Medios (AM), la Asociación de Medios Publicitarios (AMPE), la Federación española de

Confianza Online cuenta básicamente con cuatro elementos:

- 1. Un conjunto de normas deontológicas, recogidas en el "Código Ético sobre Comercio electrónico y Publicidad Interactiva".
- 2. Un sistema de aplicación de esas reglas que debe resolver, bajo los principios de independencia, transparencia, contradicción de las partes, eficacia, legalidad, libertad y representación, las controversias y reclamaciones que se presenten por eventuales incumplimientos de las reglas o normas del Código Ético. Este sistema se basa en la actividad de dos organismos o sistemas de control: el Jurado de la Publicidad, para todas las cuestiones relacionadas con las comunicaciones comerciales, y la Junta Arbitral Nacional de Consumo, para las cuestiones de carácter contractual con los consumidores que se puedan suscitar, previo intento de mediación por parte de AECE.
- 3. El funcionamiento cotidiano de este mecanismo bicéfalo de resolución de controversias es apoyado por una Secretaría, que asegurará la adecuada coordinación y eficacia en la tramitación de las reclamaciones que se reciban, y que se encargará asimismo de la gestión cotidiana del sistema.
- 4. Un Sello de Confianza que permite identificar las empresas y compañías adheridas a este sistema de autorregulación, que será gestionado por la Secretaría del sistema.

# *Código Ético de Comercio Electrónico y Publicidad Interactiva 85 .*

En materia publicitaria, el Código de Confianza Online es aplicable a todas las empresas adscritas a este mecanismo de autorregulación, en materias de publicidad realizada a través de medios electrónicos de comunicación a distancia, por personas físicas o jurídicas con establecimiento permanente en España o dirigidos de forma específica al mercado español.

Las grandes áreas de regulación material en que se divide este código son tres: publicidad (Título II), comercio electrónico (Título III), y protección de datos personales en el desarrollo de ambas actividades (Título IV).

En cuanto a las normas especiales que aparecen en el Código en materia publicitaria, que nos interesan para este trabajo son:

- Publicidad por correo electrónico y otros medios de comunicación individual equivalentes (artículo 9).
- Publicidad en grupos de noticias, foros, charlas y similares (artículo 10).
- Publicidad en la *World Wide Web* (artículo 11).
- Patrocinio (artículo 12).

Asimismo, el Código también contiene previsiones específicas aplicables a la publicidad en materia de protección de datos personales, cuyos artículos más importantes para nuestro trabajo son:

- Principios generales (artículo 20).
- Obtención de los datos (artículo 21).
- Uso de *cookies* y dispositivos similares (artículo 24).

De forma similar, el Código establece normas concretas sobre los contenidos publicitarios con el fin de proteger adecuadamente a los menores, y reglas para intentar salvaguardar la protección de sus datos personales, temas que se salen del ámbito de este trabajo.

Comercio Electrónico y Márketing Directo (FECEMD), la Federación Nacional de Empresas de Publicidad (FNEP), la Asociación de Agencias de Márketing Directo e Interactivo (AGEMDI), y la Asociación Multisectorial de Empresas Españolas de Electrónica y Comunicaciones (ASIMELEC).

<sup>85</sup> Se puede consultar este código en los anexos de este trabajo.

Son de vital importancia para los análisis que se realizarán en este trabajo los artículos 11 y 24, que disponen de normas especiales que no aparecen en ninguna legislación nacional e internacional, por lo que se reproducen textualmente a continuación.

#### *Artículo 11.- Publicidad en la World Wide Web.*

*1.- La publicidad en la World Wide Web no podrá impedir la libre o normal navegación del usuario en Internet.*

*2.- En particular, los mensajes publicitarios que reciba el usuario durante su navegación por una página web deberán permitirle en todo momento salir del mensaje publicitario o eliminarlo de su pantalla, volviendo a la página de origen desde la que el usuario accedió al mensaje publicitario.*

#### *Artículo 24.- Uso de cookies y dispositivos similares.*

*1.- Los cookies son pequeños ficheros de datos generados a través de instrucciones enviadas por los servidores web a los programas navegadores de los usuarios, y que se guardan en un directorio específico del terminal de éstos, con el objetivo de reunir información compilada por el propio fichero*

*2.- Las empresas adheridas a este Código proveerán a los usuarios de información clara y comprensible sobre la presencia y la finalidad de las cookies u otros dispositivos o técnicas similares, poniendo a su disposición mecanismos sencillos y gratuitos para informarles sobre cómo desactivarlas. Asimismo, se avisará de forma clara cuándo queda imposibilitado el acceso o la utilización de un servicio interactivo por ser necesario el envío e instalación de cookies u otros dispositivos o técnicas similares en el terminal del usuario.*

*3.- Las cookies u otras técnicas se utilizarán de forma disociada y nunca individualizada o relacionada a los datos personales de los usuarios, de forma que la información que se obtenga no pueda asociarse a persona identificada o identificable, salvo que el consumidor haya dado su consentimiento. En particular, cuando se utilicen cookies o pixels transparentes u otras técnicas asimilables, se proporcionará a los usuarios información clara y comprensible sobre su objetivo y de su utilización desvinculada de cualquier dato de carácter personal.*

*4.- El tratamiento de las cookies es extrapolable por analogía a otras técnicas de monitorización de la conducta de los usuarios en su utilización de medios electrónicos de comunicación a distancia.*

Expuesto hasta aquí un breve resumen del marco que regula la publicidad y la obtención de datos on line, estamos en disposición de analizar las prácticas que se realizan en éste ámbito y poder juzgarlas de manera crítica de acuerdo con la legislación vigente.

# *3.2. Publicidad abusiva.*

La clasificación realizada de las formas de promoción de un sitio *web* utilizada en este proyecto, nos ayuda a diferenciar cuáles de ellas pueden de alguna forma resultar abusivas para el internauta. Así, en general las formas basadas en *pull*, por definición nunca serán intrusivas de acuerdo con su filosofía. Sin embargo, las formas basadas en *push* sí pueden llevar a publicidades abusivas por su intrusividad, y molestas para el usuario, aunque no todas, como analizaremos a continuación.

# **3.2.1. Formas publicitarias abusivas en la** *World Wide Web***.**

### **3.2.1.1. Premisas.**

En general, las formas publicitarias basadas en *push*, por definición, son formas no consentidas explícitamente por el internauta. Éstas pueden representar un abuso, cuya raíz puede estar en dos causas:

1) **Los contenidos** que se anuncien, siempre que éstos sean tales que puedan herir la sensibilidad del usuario (ya porque no tengan en cuenta que el usuario puede ser un niño, por ejemplo, o por la propia naturaleza de la publicidad); promocionen productos ilegales, sea ilegal su promoción (como en el caso de medicamentos o productos farmacéuticos), o representen publicidad engañosa. Estos temas pueden representar un abuso para el usuario independientemente del formato en el que se presente el anuncio.

Las leyes de publicidad en medios tradicionales son aplicables en estos supuestos para Internet<sup>86</sup>, y por regla general su violación suele ser castigada aunque no en todos los casos. Este es un tema de gran interés, pero que se sale del ámbito de este trabajo.

2) **El formato** en el que se presenta el anuncio. Nos referimos con ello a abusos producidos, por ejemplo, si el tamaño en *bytes* del anuncio es demasiado grande comparado con la capacidad de la línea usada por el internauta de forma que ralentice su velocidad de conexión a la red. También si contienen imágenes o sonidos demasiado estridentes o llamativos, su duración es demasiado larga, o el tamaño del anuncio demasiado grande comparado con el de la página. Estos abusos consiguen que la atención del internauta no pueda centrarse en el contenido que realmente le interesaría o en el peor de los casos que éste deba desistir de visitar esa página. Este trabajo pretende denunciar y poner de relieve este tipo de abusos a los usuarios que llevan a cabo los responsables de la publicidad *on line*.

En el apartado 3.1.1. de este trabajo analizamos la legislación aplicable a la publicidad *on line*, y de éste podemos llegar a la conclusión de que no existe legislación alguna que regule el grado de saturación de publicidad de los sitios *web*, ni tampoco el grado de intrusividad o abuso de los recursos de los usuarios en este ámbito. El único punto que sí está tenido en cuenta es que las comunicaciones comerciales y las ofertas

<sup>&</sup>lt;sup>86</sup> El reglamento de publicidad en medios tradicionales es aplicable a la publicidad en medios interactivos, afirmación que se recoge en el documento "Informe Sobre el Mercado Publicitario de Internet en España" (2001), y a lo que también se apunta en el apartado 3.1.1. de este proyecto, "Legislación en torno a la comunicación o promoción on line".

promocionales (como por ejemplo los descuentos, premios y regalos) deben ser claramente identificables como tales, así como la persona física o jurídica en nombre de la cual se hagan dichas comunicaciones comerciales<sup>87</sup>. Por tanto para analizar la publicidad *on line* desde el punto de vista de la intrusividad y abuso a los usuarios, no podemos basarnos en la legislación existente.

Sin embargo, el Código Ético de Comercio Electrónico y Publicidad Interactiva elaborado por Confianza Online<sup>88</sup>, sí tiene en cuenta estos aspectos en su artículo 11, en el que se advierte que "*la publicidad en la World Wide Web no podrá impedir la libre o normal navegación del usuario en Internet",* así como que *"los mensajes publicitarios que reciba el usuario durante su navegación por una página web deberán permitirle en todo momento salir del mensaje publicitario o eliminarlo de su pantalla, volviendo a la página de origen desde la que el usuario accedió al mensaje publicitario".*

Teniendo en cuenta lo anterior y desde el punto de vista del posible abuso de los recursos del usuario e intrusión que pueda representar la publicidad *on line*, procederemos en esta sección a su análisis, basándonos en esta filosofía.

Es necesario destacar por otra parte que no es el propio formato el que representa un abuso, sino el uso que se hace de ellos. Efectivamente, los distintos formatos tienen cada uno tiene sus cualidades: unos pueden parecer intrusivos y otros limitados a la hora de comunicar las bondades de un producto, pero dependiendo del público al que se dirija la campaña o sus objetivos, todos ellos son necesarios para una buena campaña publicitaria en Internet. Además, existen formatos que pueden llegar a ser muy eficaces sin por ello representar ningún tipo de abuso o intrusión. Como prueba de ello, explicamos a continuación cómo varios de los formatos explicados en el epígrafe 2.2.1. de este trabajo (Formas publicitarias "basadas en push" en la World Wide Web), pueden llegar a ser tremendamente eficientes tanto para la empresa como para el usuario.

Así los *banners* **y botones,** que son formatos publicitarios de emplazamiento fijo, se integran de forma natural con el diseño de las páginas de contenidos, y por ello no presentan intrusividad en general. Se trata de formatos que el usuario está acostumbrado y los tolera. Los *skycrapers*, están diseñados para llenar los espacios laterales de las páginas *web* y se pueden ver de arriba abajo estáticamente y en muchas ocasiones rotativos. En mi opinión se trata de un formato que en general no obstaculiza por su ubicación, y sin embargo es bastante llamativo, sobre todo los rotativos. Por ello consigue tanto objetivos de *branding*, como de *click-through*, sin despertar resentimiento en el internauta. En la misma línea el **patrocinio**, que vincula al anunciante con los contenidos del sitio *web* en el que se anuncia, representa en mi opinión la forma más seria de promoción mediante el *web* de tipo *push*. Si los contenidos de la página son considerados de buena calidad por parte del internauta, automáticamente se traducirán en una buena consideración de la marca que patrocina.

Por tanto estos tres formatos representan formas de promoción que son eficaces sin por ello representar un estorbo para la navegación, por lo que concluimos que efectividad no implica intrusividad.

En contraposición a esto, veremos a continuación uno a uno aquellos formatos que presentan más problemas de intrusividad y abuso en este ámbito. Los clasificamos en dos grupos: formatos que usan tecnologías especiales, y formatos basados en ventanas emergentes.

<sup>87</sup> Consultar el apartado 3.1.1., "Legislación en torno a la comunicación o promoción *on line*".

<sup>88</sup> Consultar el apartado 3.1.4.2., "Confianza Online".

### **3.2.1.2. Formatos especiales.**

Se trata de formatos publicitarios que incorporan tecnologías *rich media* en combinación con tecnologías *streaming media*, *flash* y lenguajes de programación como Java, Javascript e inserciones en capas de DHTML. Pueden consistir en mensajes de audio, vídeo o texto animado y en figuras que se desplazan por la pantalla por encima de los contenidos. En términos generales, se caracterizan por una utilización específica de la tecnología con la vista puesta en acciones muy puntuales o en servicios muy concretos. Al menos así debería ser para que la publicidad no molestase a los internautas.

Un ejemplo claro de esto es el *layer***,** consistente en una capa a modo de transparencia normalmente con movimiento por la pantalla. Este tipo de formato representa un obstáculo para la navegación, ya que el usuario instintivamente vigila la figura móvil para no hacer *click* sobre ella sin querer. Así, debe esperar sin poder hacer nada al respecto a que el anuncio desaparezca de la pantalla que deseaba ver. Sólo *layers* de tamaño muy pequeño o de muy corta duración, no representarán una grave intrusión. Pero este caso lamentablemente no es el usual, como podemos apreciar en los ejemplos presentados en el apartado 2.2.1.3. de este trabajo, dedicado al análisis de este tipo de formato publicitario.

Los *interstitials*, dependiendo de cada caso en concreto, suelen ser intrusivos puesto que siempre ralentizan la carga de la página (pues obligatoriamente se carga antes el anuncio que el contenido de la página), y si se trata de formatos que permanecen tras la carga de la página, también dificultan la visualización del contenido, aunque no tanto como el layer.

Sin embargo, los formatos más molestos desde mi punto de vista son el *shoshkeless* y la **cortinilla.** El *shoshkeless* aparece como una ventana flotante semitransparente que se abre automáticamente como parte integrante de los contenidos al acceder a una página. Tanto este formato como la cortinilla, obligan al internauta a permanecer prácticamente inactivo o a abandonar la página, al menos momentáneamente, hasta que el anuncio desaparece. Un caso muy a tener en cuenta es la cortinilla a pantalla completa. Este caso no permite al internauta minimizar la página ni ver ningún resquicio de la página que visualizaba, ya que desaparece incluso la barra de herramientas 89 . Por otra parte, respecto al *shoshkeless*, un elemento totalmente abusivo en mi opinión, es la incorporación usual de elementos de sonido. Aunque éstos pueden evitarse desconectando los altavoces, si los estamos utilizando a la vez para alguna aplicación concreta, como de telefonía, de radio sobre Internet o simplemente estamos escuchando un CD de música, no tendremos más remedio que aguantar, pues el sonido no desaparece al minimizar la página. Este aspecto también es aplicable a otros formatos que incorporan un sonido distinto de algo de corta duración (menor que un segundo).

### **3.2.1.3. Formatos que utilizan ventanas emergentes.**

Como hemos examinado anteriormente en este trabajo<sup>90</sup>, la publicidad basada en *pop-ups* y en algunos tipos de *interstitials*, representan siempre una forma de publicidad intrusiva ya que en mayor o menor medida interrumpen la navegación del internauta.

<sup>89</sup> Ver el ejemplo mostrado en el apartado 2.2.2.7., "Cyberspot o cortinilla".

<sup>90</sup> Consultar el apartado 2.2.1., "Formas publicitarias "basadas en push" en la World Wide Web".
Como en todos los casos, dependiendo del grado de saturación al que esté sujeta la página, pueden hasta impedir la navegación si se llega al punto en que el usuario sólo está tratando de cerrar estas ventanas emergentes.

#### **3.2.1.4. Consecuencias de la proliferación de los formatos intrusivos.**

La intrusividad y abuso de la publicidad *on line*, suele ser considerada por los internautas de dos formas opuestas: la más extendida es que despierte un sentimiento negativo hacia la página anunciante, así como de la página que aloja el anuncio. Desde este punto de vista, el anuncio consigue impactar en el usuario pero no conseguirá su misión de *branding*, porque ocasiona un sentimiento negativo. Otra opción puede ser que el usuario se sorprenda por la creatividad del anuncio y le llame la atención, de forma que el mensaje publicitario habrá cumplido su misión. Por ello este tipo de formatos debería quedar relevados a aplicaciones muy concretas y frecuencias de visualización puntuales.

Las empresas anunciantes están utilizando cada vez más el tipo de formatos multimedia que hemos descrito, que hace desfilar veloces imágenes a través de la página, transfiere mini películas al ordenador y emite toda clase de sonidos extraños. Representa un gran abuso porque se aprovecha de la banda ancha y de los recursos de computación por los cuales el usuario ha pagado mucho dinero. Lo más grave es que los publicistas son conscientes del abuso y la intrusividad que representan pero se basan en ello para lo que ellos llaman "incrementar la efectividad de la publicidad *on line* y que es precisamente la clave de su éxito"<sup>91</sup>.

Según un estudio realizado por Gartner<sup>92</sup>, el 78% de los internautas consideran irritantes los *pop-ups*, y el 75%, los *pop-unders*. Una prueba es que según algunas fuentes alrededor del 12% de la población *on line* estadounidense (14,9 millones de usuarios), utilizan herramientas específicas que bloquean su descarga e impiden la visualización de estas ventanas. Esta decisión refleja la creciente molestia del usuario con esta publicidad abusiva.

Estos programas de bloqueo de la publicidad son muy efectivos a la hora de suprimir la publicidad indeseada al navegar en Internet. Sin embargo, pese a que el software está disponible para ser transferido gratuitamente desde muchas páginas *web*, los anunciadores afirman que estas cifras podrían ser exageradas, y que en la realidad sólo una pequeña proporción de usuarios se han molestado hasta ahora en instalar estas aplicaciones. También por la desconfianza que genera el hecho de descargarse de un sitio de dudosa ética un programa, que podría contener códigos maliciosos, programas de *spyware* o simplemente no funcionar y hacernos perder el tiempo.

Además de estos programas, hay que tener en cuenta que muchos internautas utilizan navegadores que incorporan la opción de bloquear las ventanas emergentes, como los correspondientes a la familia Mozilla (Jaguar, Phoenix, el propio Mozilla, etc.), la última edición de Netscape, el navegador de AOL o el Safari, presentado por Apple. Por ejemplo, en el caso de los usuarios del último software AOL 8.0 serán bombardeados sólo con anuncios de productos de la propia AOL-Time Warner y *popups* de terceras partes quedarán bloqueados. Según Jon Miller, presidente y director

<sup>&</sup>lt;sup>91</sup> Esta opinión ha sido obtenida del artículo "Yahoo! defiende la publicidad intrusiva", obtenido en www.baquia.com, en el que aparecen declaraciones como la de De Souza: "El usuario tiene que ver el aviso", "Aunque usted cierre la página, el anuncio llama su atención".

<sup>&</sup>lt;sup>92</sup> Los resultados de este estudio se han obtenido del artículo "14 millones de usuarios bloquean los *pop-ups*", obtenido del sitio *web* www.softonic.com.

ejecutivo de AOL, "Esta nueva política contribuirá a nuestro objetivo principal: una mejor vivencia de parte del usuario"<sup>93</sup>. Esta práctica no es aislada: Earthlink, uno de los grandes proveedores de servicios de Internet en Estados Unidos, comenzó en octubre de 2002 a incluir recursos de bloqueo de la publicidad en sus principales programas. Por ello, la perspectiva de que sólo una pequeña parte de los usuarios tengan deshabilitada la publicidad podría cambiar.

Sin embargo, otras compañías muy importantes en Internet como Yahoo!, cuyos clientes y popularidad están ampliamente extendidos, reconocen abiertamente que su filosofía es la obtención de beneficios a toda costa mediante fuentes alternativas, que en muchos casos pasan por "cobrar al usuario lo que antes tenía gratis y bombardearlo sin misericordia con todo tipo de artefactos publicitarios"<sup>94</sup>.

El tema de la configuración del navegador de forma que evite la entrada de publicidad, en cualquiera de sus formas es un tema que ha levantado controversias entre empresarios, que hablan de violación de la propiedad intelectual al visualizar una página *web* sin todos los elementos con los que fue diseñado, sin para ello haber obtenido el permiso del autor. Además se reivindica que Internet necesita publicidad para financiación, ya que los usuarios queremos disponer de contenidos de calidad pero no queremos pagar por los que se nos ofrecen. Los usuarios por otra parte hablan de violación de la intimidad, de las normas universales y de la filosofía con la que fue creado Internet.

#### **3.2.1.5. Comparativa con la publicidad en otros medios.**

El objetivo de este apartado no es cerrarnos en la idea de que la publicidad en Internet es tremendamente intrusiva, sino analizar qué ocurre realmente, fijándonos también en lo que ocurre en otros medios de comunicación.

Analicemos en primer lugar la publicidad por medio de vallas publicitarias en lugares de mucha afluencia de público, por ejemplo un estadio de fútbol. Este es un ejemplo en el que la publicidad nunca es intrusiva ya que nunca impide disfrutar del servicio en cuestión (en este caso, ver el partido). Sin embargo se trata de un bombardeo continuo: a cualquier sitio hacia donde se dirija la mirada hay multitud de mensajes publicitarios. Sus formatos van desde los más tradicionales, como la simple valla dispuesta en el perímetro del campo, hasta las que usan la tecnología más avanzada, mediante pantallas multimedia y anuncios animados. Éstos últimos podríamos compararlos con las tecnologías *rich media* comentadas: el *layer* o el *banner* animado. Incluso, mientras el encuentro no ha comenzado, o estamos en el descanso, se insertan anuncios de audio. La diferencia con la intrusividad que puede observarse en Internet, la marca que la persona que va a un estadio a ver un partido de fútbol ha pagado su entrada, y no precisamente poco dinero.

En contraposición vamos a pensar en otro medio, el *mass media* por excelencia: la televisión convencional. La publicidad en televisión no tiene algunos de los recursos que posee Internet y que son de la mayor importancia, como puede ser la interactividad, la respuesta directa por parte del consumidor o la personalización de los mensajes. Pero la publicidad en televisión tiene un gran importante punto en común con la publicidad en Internet: ofrece contenidos gratuitos que deben financiarse como principal fuente de

<sup>&</sup>lt;sup>93</sup> Esta información acerca del software de AOL, ha sido obtenida del artículo "Marea Publicitaria en Internet", obtenido del sitio *web* www.iblnews.com.

<sup>&</sup>lt;sup>94</sup> Declaraciones obtenidas del artículo "Yahoo! defiende la publicidad intrusiva", obtenido en www.baquia.com.

ingresos en muchos casos mediante la publicidad. Por ello también podemos apreciar en ella la gran intrusividad que presenta: si tratamos de ver una película, observamos que cada 10 o 20 minutos máximo, nos insertan un "intermedio" o banda publicitaria de incluso hasta 10 minutos. En muchas ocasiones cuando termina el intervalo publicitario ya no nos acordamos de ni por donde iba la película, porque habremos cambiado de canal varias veces, nos habremos levantado, etc. En mi opinión, la intrusividad en la televisión llega al estado sumo, obligando a las entidades públicas a regular los tiempos y características de la publicidad hace unos años. De echo, dicha intrusividad y saturación de publicidad es una de las causas por las que la televisión digital por satélite está teniendo altos grados de penetración en España. Una característica de la televisión convencional es que en este medio el espectador y otros agentes intermedios no asumen ningún coste de las campañas publicitarias, solamente la empresa anunciadora y la cadena de televisión en cuestión, cediendo su espacio.

Volvamos ahora a Internet. Se trata de un medio en el que los usuarios normalmente no pagan por disfrutar de los contenidos que se ofrecen en los distintos sitios *web*. Basándonos en esto, deberíamos tolerar la publicidad que se nos haga llegar, al igual que hacemos con otros medios. Sin embargo, en este caso el usuario de Internet debe pagar por la conexión a Internet o por la información descargada y por la velocidad de proceso de su ordenador, que se ve seriamente perjudicada. Por ello una parte muy importante del coste de las campañas publicitarias en este medio recaen sobre el propio usuario que las recibe, y sobre los proveedores de servicio de Internet, que necesitan destinar una cantidad importante de recursos en ello. Tanto el usuario como el proveedor de servicios costean la campaña en contra de su voluntad y además ven perjudicado el trabajo que están realizando o el transcurso de su navegación.

Expuestas las similitudes y diferencias de Internet con otros medios estamos en condiciones de extraer una conclusión importante: debemos ser tolerantes con prácticas publicitarias que son respetuosas, puesto que sin la publicidad no existirían la mayoría de sitios *web* de los que disfrutamos.

### **3.2.1.6. Conclusiones del análisis de la publicidad** *on line* **en la** *web* **desde el punto de vista del abuso de los usuarios.**

El tema de la publicidad intrusiva presenta un debate abierto hoy en día, poniendo en tela de juicio incluso la ética y la legalidad de la publicidad *on line*. En general la legislación no regula los temas de abusos de la publicidad en este ámbito, aunque sí en los ámbitos de publicidad engañosa, contenidos ilícitos, etc. Por tanto, las posibles soluciones a este problema van por la vía de la autorregulación cuyos códigos son más versátiles y cercanos a los problemas reales que se presentan a los internautas.

Es importante no confundir la publicidad intrusiva y el *spam* con la publicidad que se presenta como un porcentaje pequeño de la información de las páginas que diariamente se visitan. Este tipo de publicidad desprestigia a la publicidad propiamente dicha, creada con el fin de informar, divertir y asombrar a los internautas.

Hemos visto que lejos de lo que se puede imaginar en un principio, ninguna herramienta de marketing *on line* recomienda bombardear de forma masiva al internauta para resultar eficiente. Todo lo contrario. Siempre recomienda diseñar las campañas siendo lo más respetuoso posible con el internauta y respetando siempre la filosofía principal de Internet: libre intercambio de información. Por el contrario sí se hace hincapié en que una campaña resulta mucho más efectiva si se diseña con las tecnologías más novedosas de audio y video y haciendo siempre alarde de una gran creatividad. Sin embargo todos estamos cansados de navegar por Internet esquivando la lluvia de *pop-ups* y basura parecida tapando la página que deseamos consultar.

Además y acorde con lo anterior, los diversos estudios analizados<sup>95</sup> indican que la percepción por parte del usuario de un sitio *web* es influida notablemente por la consideración de que la publicidad sea intrusiva. En efecto, si estamos muy interesados en los contenidos de un sitio *web* pero cada vez que hacemos *click* sobre un enlace dentro del mismo sitio *web*, se despliegan varios *pop-ups*, y se nos paraliza la navegación por la presentación en pantalla de algún *layer* o *interstitial*, por ejemplo, lo más probable es que la primera vez que ocurra nos llame la atención o incluso nos divierta por la espectacularidad, pero en las siguientes ocasiones la carga de publicidad, que redundará en la dificultad de navegación y en la ralentización de la carga de las páginas, probablemente hará que nos enojemos y acabemos tomando manía a ese sitio *web*, no volviendo a visitarlo. Por tanto para que la publicidad no resulte abusiva es importante planificarla adecuadamente, es decir, si se pretende insertar anuncios que puedan molestar, como los citados anteriormente, el número de ellos debe ser muy bajo para cada usuario que visite el sitio, y también adecuados a la velocidad de la línea con la que se conecte. Estos datos del usuario es posible conocerlos mediante técnicas de obtención de datos, como los *cookies*, explicados anteriormente.

Por otro lado, otros estudios ponen de manifiesto que aunque la publicidad no sea tan descaradamente abusiva, si al usuario no le interesan los contenidos o productos que se ofertan, sobre todo para formatos emergentes, es más fácil que los catalogue como molestos, que si al usuario le interesan en alguna medida.

Así, el problema de la publicidad intrusiva radica en ella, es decir, que un mal uso, y la inadecuada planificación de la publicidad conlleva al usuario al enfado, irritación y en el mejor de los casos a la ignorancia hacia estos mensajes. En contrapunto, la afinidad del usuario con el sitio *web* y con los contenidos que se ofertan en él y la adecuada planificación de las inserciones de publicidad, hacen que la publicidad alcance su fin y validez, y no las críticas y el rechazo de los usuarios.

En Internet, creatividad y tecnología van de la mano en el desarrollo de los formatos publicitarios. Las posibilidades tecnológicas que nos ofrece el medio permiten la innovación constante y la búsqueda de formatos más notorios que sorprendan al usuario. Este es el caso de los formatos que incorporan tecnologías *rich media*, mediante las cuales el anunciante puede insertar en la página *web* un anuncio del tipo de los de la televisión. Si bien los *banners* y botones aparecen hoy en día como parte del paisaje de la red, los *superstitials*, *pop-ups* y *layers* destacan por su impacto y su capacidad para generar emociones. La clave está en una planificación adecuada, en saber relacionar las distintas creatividades con los contenidos del soporte publicitario, de acuerdo a los objetivos perseguidos en cada campaña.

#### **3.2.2. Formas publicitarias intrusivas mediante correo electrónico.**

El marketing por *e-mail* es el "acto de enviar comunicaciones comerciales de marketing vía *e-mail* a receptores que previamente lo soliciten" (Kinnard). Esta técnica de marketing está considerada dentro del llamado *permission marketing* o marketing de permiso. Es importante señalar que los receptores previamente deben solicitar el envío comercial para que se trate de una práctica de *e-mail* marketing. De esta forma se señala

<sup>95</sup> Conclusión obtenida del artículo "Publicidad Intrusiva en la Red: Resignarse o Cambiar", de Camacho Pelegrina, M. A.

que el *e-mail* marketing es una forma de promoción legal, de acuerdo con cualquier legislación, incluida la aplicable en España.

La LSSI regula en España las comunicaciones comerciales por *e-mail*<sup>96</sup>. Se pronuncia al respecto especificando que "*queda prohibido el envío de comunicaciones publicitarias o promocionales por correo electrónico u otro medio de comunicación electrónica equivalente que previamente no hubieran sido solicitadas o expresamente autorizadas por los destinatarios de las mismas*". Por tanto, el *e-mail* marketing queda dentro del ámbito legal.

Dicho lo anterior, se considera *spam* o correo basura (y no *e-mail* marketing) al envío de comunicaciones comerciales sin solicitud previa por parte del cliente. En esta sección, explicaremos cuando un tipo de campaña que utilice el *e-mail* como medio de promoción está cayendo en el *spam* o no, e ilustraremos en qué consiste esta práctica y sus implicaciones<sup>97</sup>, basándonos para nuestro análisis en lo que dispone la legislación al respecto.

#### **3.2.2.1. Clarificación del significado e implicaciones de los términos** *opt-in* **y** *opt-out***.**

Para comprender correctamente qué prácticas de envíos comerciales utilizando el *e-mail* pueden ser calificadas como *e-mail* marketing o como *spam*, es necesario saber distinguir entre estas situaciones:

La **autorización** u *opt-in* 98 se da cuando un usuario da permiso a una empresa para que utilice información de carácter personal (usualmente el envío de información comercial a su dirección de correo electrónico) con el fin de recibir información o comunicaciones comerciales sobre, productos y servicios varios. Se trata pues de un intercambio: la dirección de correo electrónico a cambio de información periódica de interés. En esta línea se define *opt-in e-mail* (correo electrónico voluntario) como las listas de usuarios de Internet a las que los propios usuarios se apuntan voluntariamente para recibir correos electrónicos con comunicaciones comerciales de interés para el usuario. Así, el *opt-in notificado* es el sistema de registro por el que el usuario recibe una notificación en la que se comunica que se ha insertado su dirección de correo electrónico en una lista, indicando el origen de la petición de suscripción, las instrucciones de cómo darse de baja o bien informando sobre la existencia de error en la petición de suscripción.

El *opt-in* es una de las bases del marketing de permiso y es lo que le confiere su principal ventaja: el usuario es el que da el primer paso, quien tiene y demuestra interés. Esto significa que el usuario será un cliente potencial y con mucha seguridad un futuro cliente, y que la publicidad no pasará desapercibida, ya que está interesado en el tema.

Las listas *opt-in e-mail* son un medio de comunicación directo e individual, de coste relativamente bajo, que hace llegar de modo exclusivo a cada destinatario la oferta del anunciante. La tasa de respuesta de una campaña basada en esto es varias veces superior a la que se obtiene con campañas indiscriminadas.

<sup>96</sup> Consultar el apartado 3.1.1.2., "La Ley 34/2002 (LSSICE)".

<sup>&</sup>lt;sup>97</sup> Este tema se tratará en profundidad en el bloque III de este trabajo.

<sup>&</sup>lt;sup>98</sup> Las definiciones que se incluyen a continuación han sido extraídas del glosario de términos publicitarios creado por el IAB Spain. Otras ideas que se presentan se basan en diversos artículos entre los que se destacan "Algunas cuestiones a tener en cuenta acerca del *opt-in e-mail*", "¿Quién tiene mi permiso?" y "Cómo captar nuevos clientes utilizando el correo electrónico".

El *opt-out* o **exclusión voluntaria** ocurre cuando una empresa se anuncia a un usuario, por medio de un correo electrónico en el que ofrece a éste la posibilidad de darse de baja de la lista de correo. Es decir, es un sistema de registro de usuario en el que éste recibe notificación de su inserción en una lista con indicación de origen de la petición de suscripción, instrucciones de cómo darse de baja o informar sobre la existencia de error en la petición de suscripción. En este caso el usuario no ha solicitado el mensaje ni la inserción en ninguna lista, y en caso de no darse de baja, seguirá recibiendo dichos mensajes. Se trata pues de un mecanismo engañoso de aumentar las listas *opt-in e-mail*, que puede catalogarse como *spam* (por lo que está prohibido por la LSSI), pues puede conducir a casos en los que el usuario da su consentimiento de forma involuntaria.

Esta modalidad se presenta en muchas ocasiones cuando creamos una cuenta de correo electrónico gratuita, realizamos una compra, o rellenamos un formulario de solicitud de información. En muchas ocasiones en alguna parte de la página aparece una casilla en la que preguntan si deseamos recibir información sobre productos de la empresa. Algunas veces esas casillas en lugar de estar en blanco, están señaladas (han sido señaladas por la empresa en lugar de por el usuario) de tal manera que si no prestamos la suficiente atención y damos a "aceptar" sin desmarcar esta casilla, automáticamente formamos parte de una lista de suscriptores de la empresa. Por tanto este es un ejemplo de promoción mediante *opt-out*.

El **envío masivo** indiscriminado de comunicaciones comerciales sin el previo consentimiento por parte del usuario que las recibe, es el fenómeno denominado *spam* o correo electrónico basura, que también está prohibido por la LSSI.

### *Procedencia de las listas opt-in e-mail.*

Otro concepto a tener en cuenta es la procedencia de la lista *opt-in e-mail*. Existen dos fuentes para conseguir estas listas: la elaboración por la propia empresa que luego realizará la campaña, o recurrir al alquiler de una lista elaborada por otras empresas, cuyos clientes han dado su aprobación para recibir información sobre temas determinados en los que, como colaboradores, la empresa juega el papel de proveedor.

Un ejemplo de esta colaboración se da en el proveedor de correo electrónico Hotmail de MSN. Cuando un usuario se da de alta como cliente de correo electrónico se le pregunta si desea recibir información gratuita de diversos temas. De este modo se elaboran listas *opt-in* a partir de las personas que se dan de alta y dan su consentimiento para recibir información relacionada con un determinado tema y luego las venden o alquilan a otras empresas, que son quienes realizan los envíos publicitarios.

Sin embargo esta práctica puede desembocar en otras mucho menos transparentes, en las que se envían mensajes diciendo al cliente que el mensaje no se considera como *spam* porque su dirección ha sido obtenida de una lista *opt-in*. El cliente no ha solicitado este mensaje, pues aunque su dirección de correo electrónico ha sido obtenida comprando o alquilando listas elaboradas en las que sí se dio de alta para recibir mensajes, pero no mensajes de la empresa que ahora los envía, sin el consentimiento explícito. Además no ha solicitado recibir 5, 10, o 50 mensajes en un mes comunicándole que "tiene una solución para sus deudas", que "la Viagra va a cambiar su vida" o que "este es el mejor momento para pasar unas vacaciones en Cuba o en Bali".

A este tipo de prácticas podría ser de aplicación la LOPD<sup>99</sup>, desde el punto de vista que la dirección de correo electrónico se puede considerar como dato personal. La empresa tiene la obligación de facilitar al usuario la información relativa a la posible cesión de datos, que deberá siempre identificar a los cesionarios o, en todo caso, hacer referencia a las características de las empresas o personas a quienes vayan a cederse, así como las finalidades perseguidas por la cesión. En el caso que la información que se solicite se considere dato de carácter personal, deberá facilitar al usuario el modo de poder oponerse a dicha cesión, además del derecho de acceso y cancelación de los datos.

Por tanto llegamos a la conclusión de que en el ejemplo anterior se está incurriendo en una práctica ilegal, a no ser que en la política de privacidad de la empresa y en el contrato de alta de la cuenta de correo electrónico se advirtiera de dicha política de la empresa y se ofreciera la posibilidad de oponerse a un contrato en estas condiciones.

Sin embargo lo que ocurre en la realidad es que las compañías redactan en sus contratos finalidades concretas pero amplias, para poder utilizar dichos datos en la forma en que lo precisen de forma legal. Sumándose esto a que el usuario en pocas ocasiones lee las condiciones de contratación y acepta sin saber realmente a qué se atiene.

## **3.2.2.2. El** *spam 100* **.**

El *spam* es un gran negocio que invade los buzones de correo electrónico. La mejora de los accesos a Internet ha incrementado su volumen tanto por parte de los emisores como por los destinatarios. Los emisores, porque disponen de más posibilidades de ancho de banda y uso de servidores propios. Los receptores, porque debido a las tarifas planas y la consecuente reducción del coste de recoger correo ya no es tan gravoso económicamente, por lo que la recepción de *spam* se asume con resignación.

El *spam* es un reflejo de la actual sociedad donde la publicidad inunda todos los rincones, pero se diferencia en que en otros ámbitos el coste de hacer llegar la campaña al usuario potencial es asumido por los anunciantes, pero en el caso del *spam*, corre a cuenta del PSI y del usuario. De esta manera, el *spam* es la publicidad más barata para el anunciante y la más cara para los receptores.

Los contenidos del *spam* son variados y difíciles de clasificar, pero es cierto que los hay de carácter fraudulento e ilegal y sobre todo molestos. La naturaleza internacional de Internet y el sistema de asignación de las direcciones IP origen, hace muy difícil controlarlo mediante medidas legales.

El *spam* es perjudicial para todos, hasta para la empresa que lo envía, pues se juega la eficacia de la campaña, el dinero que se invierte, y la imagen de su empresa ante los clientes y el público en general. Si cada negocio o página *web* enviara aunque sólo fuera un *e-mail* para promocionarse, el correo electrónico sería una herramienta absolutamente inservible, pues hoy en día hay miles de millones de páginas *web* en todo

<sup>99</sup> Consultar el apartado 3.1.2.2., "Regulación en España. La LOPD.", y en concreto la subsección que trata de las finalidades de los datos recogidos y las cesiones.

<sup>&</sup>lt;sup>100</sup> Este tema será ampliamente tratado y analizado en el bloque III, donde se abordará en profundidad. En este apartado solamente se pretende ubicar el *spam* como principal forma de abuso mediante correo electrónico, y explicar brevemente en qué consiste.

el mundo. Los únicos que salen beneficiados realmente son los propios spammers, y ciertos negocios de ética dudosa, que consiguen darse a conocer.

Todo ello ha propiciado que ya en gran parte de los países, incluído España tras la aprobación de la LSSICE, sea una práctica ilegal<sup>101</sup>.

#### **3.2.3. Otros métodos publicitarios de dudosa ética y legalidad.**

Los métodos publicitarios que analizamos en este apartado tienen una naturaleza bastante variopinta, pero presentan el denominador común de que mentes sin escrúpulos se aprovechan de los agujeros de seguridad que detectan tanto en los sistemas operativos como en los navegadores, para llevar a cabo acciones relacionadas con la publicidad. Todos ellos son destacables por la tremenda violación de la intimidad y abuso de los usuarios que representan.

#### **3.2.3.1. Mediante el uso de códigos maliciosos.**

Desde lo que concierne a este trabajo, algunos tipos de códigos maliciosos pueden ser utilizados con el objetivo de predisponer al usuario a recibir publicidad por parte del creador del código, o de la recopilación de direcciones de correo electrónico para su uso por parte de *spammers* y otros en esta línea. Prácticamente cualquier tipo de código malicioso puede ser utilizado a tal efecto, siendo el medio de propagación por excelencia Internet (correo electrónico, la *web* o mediante el uso de otros puertos). En este apartado explicaremos brevemente qué son los códigos maliciosos y los tipos más usuales.

Las intrusiones y métodos de publicidad basados en la utilización de códigos maliciosos pueden llegar a ser calificados como delitos informáticos, y si producen daños, recibir una condena por ello<sup>102</sup>. Sin embargo en la mayoría de las ocasiones los daños producidos en los usuarios son difícilmente cuantificables, por lo que, sumado a que el usuario pocas veces efectúa una denuncia, este tipo de acciones no suelen ser castigadas. Así mismo, existen otras versiones que aunque son igualmente dañinas, están perfectamente en el ámbito legal. Aquí veremos algunos ejemplos para ilustrar a qué nos referimos y hasta dónde puede llegar la creatividad de los publicistas.

#### *Códigos maliciosos.*

Código o software malicioso es el término que se utiliza para designar a cualquier programa o código móvil cuyo objetivo sea de dudosa ética, ya se trate de virus, troyanos, gusanos o programas "broma", es decir, que simulan ser virus sin serlo.

Se trata de pequeños programas invisibles para el usuario (no detectables por el sistema operativo) y de modo de actuar específico, cuyo código incluye información suficiente y necesaria para que utilizando los mecanismos de ejecución que le ofrecen otros programas a través del microprocesador, puedan reproducirse formando réplicas de sí mismos completas de forma discreta (en un archivo, disco o computadora distinta

<sup>101</sup> Consultar el apartado 3.1.1.2., "La Ley 34/2002 (LSSICE)".

<sup>&</sup>lt;sup>102</sup> Consultar el apartado 3.1.3., "Los delitos informáticos". En este apartado se advierte cómo el Código Penal Español en éste ámbito es difuso, y solamente se aplica castigo penal por los daños efectuados, no propiamente por el delito informático llevado a cabo.

a la que ocupa), susceptibles de mutar; resultando de dicho proceso la modificación, alteración y/o destrucción de los programas información y/o hardware afectados<sup>103</sup>.

Existen diversos tipos, dependiendo de qué técnica utilice para autoejecutarse, el formato en el que se ocultan o las rutinas que utilizan para infectar:

- Virus en archivos ejecutables, que atacan a programas *\*.com, \*.exe, \*.dll, \*.sys, \*.pif*, etc. Un ejemplo es el virus "Chernovil".
- Virus en el sector de arranque de disquetes o del disco duro del PC, como el virus "Michelangelo".
- Virus residentes en la memoria o de *script*, que están escritos en lenguajes como VBScript o Javascript y se activan al hacer doble *clicks* sobre estos archivos con extensiones *\*.vbs* o *\*.js* desde el explorador de Windows por ejemplo.
- Virus de macros, que infectan archivos de información generados por aplicaciones que cuentan con lenguajes de programación de macros, como Microsoft Word. Por ejemplo, el virus "CAP I" y el "CAP II".
- Virus por *e-mail*, que contienen archivos vinculados, que al descomprimirlos instalan el virus o directamente infectan al descargar el mensaje de correo. Por ejemplo el virus "I Love You".
- Códigos de Applets Java y controles Active X maliciosos, que se ejecutan mientras el usuario mantiene una conexión a Internet, pues forman parte de una página *web* y se ejecuta automáticamente al visitar la página.
- Gusanos, que se reproducen recursivamente hasta agotar los recursos del sistema o recopilar información relevante para enviarla a un equipo al cual su creador tiene acceso. Ejemplos recientes son el "MSBlast W32", "Lovsan.A", y Sobig<sup>104</sup>.
- Troyano, programa que aparentemente realiza una función útil pero además realiza otra que el usuario desconoce y que beneficia al autor o daña al sistema infectado.

Todos ellos utilizan técnicas para su propagación muy variadas: disquetes u otros medios de almacenamiento de información portátil, o entrada desde Internet mediante diversos puertos, como los de correo electrónico, *chats*, mensajería instantánea, páginas *web*, transferencia de ficheros *ftp*, grupos de noticias, etc.

#### *Caso 1: bombardeo de pop-ups.*

Un ejemplo de práctica de publicidad totalmente abusiva y que sin embargo es legal es el caso presentado en la página www.friendsgreetings.com 105 . El usuario recibe un correo electrónico que aparenta ser una tarjeta de saludo, pues en el encabezado del mensaje aparece: "X, ha recibido una tarjeta electrónica de Y", donde X es el usuario de la cuenta de correo, e Y es el nombre de alguien conocido que ha sido agregado a su lista de contactos en el programa de correo electrónico utilizado. Con el fin de leer la tarjeta, el usuario debe acceder a la página www.friendsgreetings.com, donde se le pide instalar un pequeño programa. Al hacerlo, el usuario queda expuesto a un bombardeo de anuncios *pop-ups* de sitios pornográficos, y además, este mensaje es enviado a todas las direcciones que tiene en la lista de contactos del programa de correo electrónico.

<sup>103</sup> Tesis "Seguridad Informática: Sus implicaciones e Implementación", Borguello, C. F., 2001. Documento electrónico obtenido en www.seguridadenlared.es. En dicho documento, esta definición fue tomada de la Revista Virus Report. Ediciones Ubik Número 16, pag. 2.

<sup>&</sup>lt;sup>104</sup> El spam, que es el principal efecto de este virus, se trata con detalle en el bloque III de este trabajo.

<sup>105</sup> Este ejemplo ha sido tomado del artículo "Detectan Agresivo *Spam* Pornográfico", obtenido del sitio *web* www.programatuweb.com.

Aunque en un primer momento pareciera que se trata de un procedimiento parecido al usado por un virus de tipo gusano, este sistema no es ilegal, puesto que durante el proceso de instalación, el sistema presenta al usuario una ventana donde se pide leer y aceptar el acuerdo de licencia. En este texto se indicaba claramente lo que ocurría al aceptar las condiciones. Este sistema se aprovecha del hecho de que en muchos casos los usuarios no leen los acuerdos de licencia. Pero, ¿quien leería un texto que ocupa alrededor de 60 páginas que se presentan en un cuadrito similar al de un *banner* pequeño?

En relación con esto, una variante detectada hace que tanto instantáneamente como en las siguientes conexiones al iniciar la navegación a Internet, comienzan a llegar hasta 50 *pop-ups*, que en el mejor de los casos debemos cerrar si queremos navegar, o incluso colapsarán el ordenador y habrá que reiniciarlo 106 . Esta práctica difiere de la anterior en que en ningún momento se advertía de la instalación de software alguno, ni se presentaban políticas de privacidad. Este caso por tanto estaría calificado como ilegal y se clasificaría como virus.

En el artículo "¿Qué es el *spyware*?<sup>107</sup>" se relatan dos episodios de parecida naturaleza denunciados en la página www.spywareinfo.com, en los que un virus denominado *js/noclose* modificaba el comportamiento normal del navegador de Internet para redireccionar la página de inicio, los resultados de los buscadores utilizados y los enlaces hipertextuales hacia páginas de pornografía y pederastia, además de lanzar multitud de anuncios de sitios de este tipo. En uno de los casos relatados, al realizar la conexión a Internet, se lanzaban automáticamente *pop-ups* de sitios pornográficos, los cuales no había modo de cerrar sin finalizar la conexión a Internet desde el administrador de tareas.

El usuario convencional se encuentra desprotegido ante este tipo de prácticas, que no son la regla general, pero que a casi todo internauta que navegue usualmente, le han ocurrido en alguna ocasión. Son en mi opinión las más abusivas para el usuario, ya que le predisponen a recibir publicidad de forma masiva sin su autorización. Pero lo más grave de este asunto es el contenido, pues el material o servicios que se ofrecen suele ser ilegal según las leyes generales de publicidad en España (contenidos pornográficos o de naturaleza pederasta).

Por tanto se trata de una práctica ilegal, pero que normalmente no puede ser castigada si no es propiamente por el contenido o por los daños ocasionados. Así, si los servicios que se ofrecen son legales y no repercute en daños físicos ocasionados, no se puede reclamar nada, al menos amparados por el código penal<sup>108</sup>.

En conclusión las únicas armas que poseen los usuarios son en primer lugar, leer las políticas de privacidad de los sitios en los que navega y de los programas que se instala para evitar dar el consentimiento sin querer; y en segundo lugar estar informados para poder efectuar las denuncias y quejas pertinentes y acogerse a la legislación vigente.

Si bien es verdad, no existe una regulación global ni una legislación que determine tajantemente qué es o no legal, sino que existe un conjunto de leyes que rigen cada país. Mediante éstas ni siquiera se cubren las prácticas que se dan estrictamente dentro del propio país y que se solapan en muchas cuestiones pero presentan serios vacíos legales en otras. En este término el Código Ético creado por Confianza OnLine, sí protege adecuadamente al usuario.

<sup>106</sup> Se trata en este caso de una experiencia propia.

<sup>107</sup> Artículo obtenido en http://seguridad.internautas.org.

<sup>&</sup>lt;sup>108</sup> Consultar el apartado de este trabajo 3.1.3., "Los delitos informáticos".

No obstante, existen diversos sitios web a los que se pueden hacer llegar este tipo de quejas, como a las asociaciones de usuarios de Internet, la agencia de protección de datos, así como al departamento de delitos informáticos de la Guardia Civil, que al menos tramitarán las quejas y contribuirán a forzar a los organismos oficiales a que tomen medidas más efectivas al respecto.

#### *Caso 2: el virus Sobig.*

Se trata de un virus gusano que se difunde en forma de *e-mail* y presenta distintas variantes. La más dañina es Sobig.F, que funciona de la siguiente manera: el usuario abre un mensaje de correo electrónico que ha llegado a su buzón pensando que se trata de uno auténtico y libera el gusano. A continuación la máquina infectada se convierte en un auténtico "generador de *spam*", que envía constantemente *e-mails* con el virus a todos los destinatarios que encuentran en la carpeta de direcciones y ficheros del PC infectado, durante todo el tiempo que el usuario esté conectado a Internet. La avalancha de mensajes que envía puede llegar a colapsar la bandeja de mensajes de otros usuarios o incluso sus computadoras. De esta manera consigue que en pocos minutos una red de ordenadores pueda quedar totalmente colapsada. Por ello el Sobig.F ha conseguido ser el virus que más se ha propagado en menos tiempo, en toda la historia de la informática a fecha Septiembre de 2003.

Según el CAT (Centro de Alerta Antivirus sobre Virus y Seguridad Informática, dependiente de Red.es), esta característica provocó que el volumen de correo basura de los días siguientes a la difusión del virus (el catorce por ciento del analizado por los 52 sensores que forman parte de la red de control) fuera altísimo y que sólo en cinco días a finales de Agosto de 2003 alcanzara ya las 350.000 infecciones (estuvo detrás del 93 por ciento de las detecciones de virus en España).

En otros países los datos no fueron mejores en relación con las consecuencias del Sobig. El proveedor de Internet AOL dijo<sup>109</sup> que escaneó 40,5 millones de mensajes de correo electrónico y encontró virus en más de la mitad, donde el 98 por ciento de todos los virus encontrados tenían que ver con SoBig. También señaló que un gran número de empresas e instituciones como el Instituto Tecnológico de Massachusetts y el Departamento de Defensa de USA estuvieron afectadas por Sobig.F.

El único modo de combatir un ataque de este tipo es mediante la utilización de programas antivirus actualizados y cortafuegos, además de extremar las precauciones con el correo electrónico recibido para no abrir correos sospechosos. Concretamente los correos infectados con el Sobig presentaban rasgos reconocibles: su asunto estaba siempre en inglés (y es uno de los siguientes *"Your details"*, *"Thank you!"*, *"Re: Thank you!"*, *"Re: Details"*, *"Re: Re: My details"*, *"Re: Approved"*, *"Re: Your application"*, *"Re: Wicked screensaver"* o *"Re: That movie"*); llevaba ficheros adjuntos que necesitan doble clic para activarse (con las extensiones *\*.exe*, *\*.com*, *\*.pif* y *\*.scr*, ya vayan sueltos o comprimidos en un archivo *\*.zip*) y eran de un tamaño variable, para dificultar la depuración automática por los programas de gestión de correos de las empresas. El cuerpo del mensaje era breve y solía contener la frase *"See the attached file for details"* (vea el archivo adjunto si quiere detalles).

Aunque en este caso el fin no era la publicidad, no se sabe si las direcciones de correo electrónico recogidas de las carpetas de contactos de los usuarios afectados eran enviadas a alguna máquina a la que tenía acceso el creador del Sobig, con la intención de realizar *spam*. Además, del mismo modo una herramienta como ésta podría haber

<sup>109</sup> Datos tomados de los artículos "El virus SoBig.F bate el récord de velocidad de propagación" y "El mayor ataque vírico global de la historia".

sido usada añadiendo mensajes publicitarios. Este método abre todo un universo de posibilidades para las mentes sin escrúpulos que crean este tipo de situaciones.

Es oportuno resaltar que en el marco legal español existen ciertas lagunas que dificultan la aplicación de penas y castigos a los creadores y difusores de virus informáticos, a diferencia de lo que ocurre en otros países. Así, sólo podrían aplicarse penas a quien los usen y por propiamente los daños producidos a terceros (como sabotaje informático y las pérdidas ocasionadas) mediante el virus, no por éste propiamente<sup>110</sup>.

En el caso concreto de este virus, si su creador fuera español o lo hubiera difundido desde España, la ley ampararía al usuario por el hecho de que el virus es causa de spam (que está prohibido en España), así como por los daños ocasionados. Sin embargo existen como hemos comentado en el caso anterior otro tipo de virus ante los que el usuario se encuentra sin protección.

#### **3.2.3.2. Mediante el** *Messenger Service* **de Windows.**

Los sistemas operativos Windows a partir de Windows 2000, implementan entre sus funciones el RPC de Windows (*Remote Procedure Call*), una opción creada para que un administrador de sistema pueda enviar mensajes a sus usuarios para informar de eventos, como puede ser una baja temporal de un servicio, por ejemplo. También puede usarlo el software de la impresora para comunicar el estado de un documento en impresión, el programa antivirus para advertir de que ha detectado una posible intrusión, o para avisar de que por la misma línea que se utiliza para la conexión a Internet, se ha recibido una llamada telefónica (en el caso de usar conexión vía módem telefónico para el acceso a Internet).

#### *Uso indebido del servicio.*

Este servicio de mensajería está siendo usado para conseguir dar a conocer servicios y páginas *web*, es decir, como un novedoso formato publicitario agresivo. Se trata de una ventana con el formato de las advertencias internas del sistema operativo Windows, y que se abre sin necesidad de tener el explorador abierto, haciendo pensar al usuario que se trata de algo importante. Estos mensajes son totalmente anónimos y virtualmente imposibles de rastrear su procedencia, pues no contienen ninguna información que permita su identificación, como ocurre por ejemplo en los mensajes de correo electrónico. De esta forma es imposible denunciarlo o presentar una queja al PSI.

Aunque la naturaleza de estos mensajes es variopinta, una parte importante de ellos son anuncios que paradójicamente intentan vender sistemas de seguridad contra ataques informáticos y *spam*, tales como "Si usted ha recibido este mensaje probablemente no esté protegido contra ataques. Compre el programa XX ..."

A continuación mostramos un ejemplo en el que el *Messenger Service* ha sido usado con fines publicitarios. La ventana en la que aparece el mensaje ha sido señalada en rojo. Dentro de ella, en color verde, mostramos el formato general de estos mensajes (remitente, dirección IP destino, fecha y hora), al que se puede añadir los caracteres que se deseen.

<sup>110</sup> Consultar el apartado 3.1.3. de este trabajo, "Los delitos informáticos".

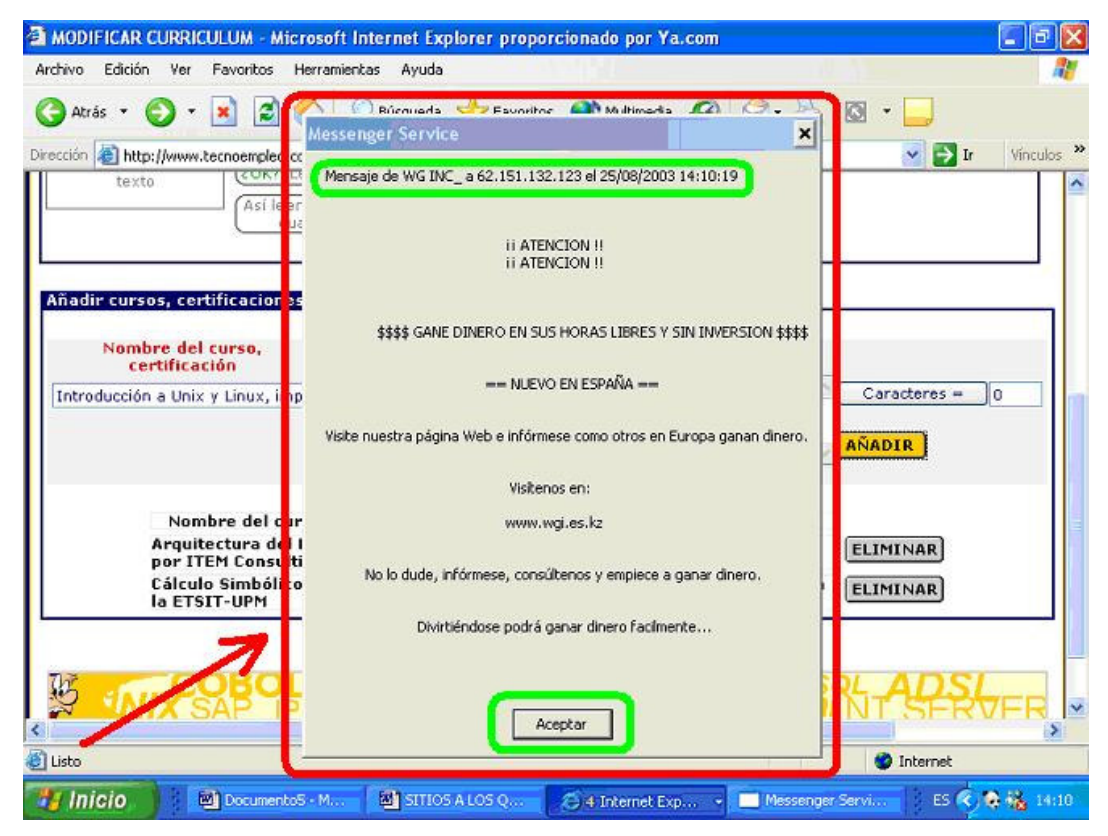

**Ilustración 34. Ejemplo del** *Messenger Service* **de Windows.**

Empresas como DirectAdvertiser y 3032.com se están aprovechando de que este servicio no presenta protección ni fiabilidad acerca de quién lo utiliza. El *Messenger Service* permite enviar mensajes desde fuentes externas no fiables a cualquier máquina mediante un sencillo procedimiento que puede llevar a cabo cualquiera sin tener unos conocimientos informáticos específicos: desde una ventana MS-DOS o desde la opción "Ejecutar" directamente, basta con ejecutar el comando "*net send* dir\_ip mensaje", donde "dir\_ip" es la dirección IP del destinatario, y "mensaje" es el conjunto de caracteres que queramos enviar.

#### *Posibles consecuencias.*

En principio no puede causar daños, como pudiera hacer un virus, sin embargo, sí grandes molestias, como aparecer mientras estamos realizando una exposición o una reunión. Un ejemplo propio de una situación en la que puede causar graves daños y molestias, se basa en que si el mensaje es recibido cuando el ordenador está realizando algún proceso de prioridad menor que el citado servicio de mensajería (que goza de una prioridad elevada), es interrumpido. Veámoslo pues. "Había decidido apagar el ordenador, y como este proceso finaliza automáticamente tras hacer *click* en apagar, sin necesidad de esperar a que Windows finalice, me fui. Sin embargo durante el proceso, y sin que yo ya estuviera presente, llegó un mensaje publicitario mediante el comentado servicio de mensajería de Windows. Por ello, el proceso de apagado quedó interrumpido y el ordenador encendido durante todo un día". Imaginemos que estábamos usando un ordenador portátil sin conexión a la red eléctrica. La batería se habría terminado y habríamos perdido probablemente información de importancia almacenada en nuestro ordenador.

La solución a este problema viene dada por dos posibles vías: se puede deshabilitar dicho servicio accediendo a la aplicación, llamada "*Messenger*" y siguiendo la ruta: "panel de control", "herramientas administrativas", "servicios"; seleccionando "*Messenger*", tenemos la opción de deshabilitar el servicio. Sin embargo, si realmente usamos esta aplicación, no nos interesará deshabilitarla. En este caso, si queremos evitar estas intromisiones, debemos usar un cortafuegos.

Esta forma de publicidad no está regulada en ningún tipo de legislación, por lo que los que se dedican al *spam* están acudiendo a este formato al amparo de no estar prohibido legalmente, y que igualmente les permite enviar el número de mensajes que se deseen (millones) a direcciones IP aleatorias sin prácticamente ningún coste. Se trata de una forma de *spam* en la que el destinatario no necesita siquiera una cuenta de correo, sino sólo su ordenador con el sistema operativo Windows (2000, NT, o XP) y una conexión a Internet.

Un aspecto que ayuda a la proliferación de esta práctica es que está habilitado por defecto. Esto es otro error en la concepción del servicio, puesto que la gran mayoría de usuarios acceden a Internet desde un ordenador personal, en cuyo caso su utilidad es prácticamente nula. Por ello, podemos afirmar que es también culpable de este fenómeno de intrusión el propio servicio por sus vulnerabilidades, así como el que lo usa con fines de publicidad, en lugar de para lo que fue concebido. Tras el reconocimiento de esta vulnerabilidad, Microsoft ha anunciado que introducirá modificaciones en Windows XP para incrementar la seguridad (mediante el *Service Pack 2*), con la conexión por defecto de *Internet Connection Firewall*, con lo que el *Windows Messenger Service* quedará desactivado.

Con la descripción de esta forma de bombardeo de publicidad, lo que realmente se quiere poner de manifiesto es hasta dónde llega la imaginación de publicistas para abusar del usuario y hasta qué punto éste se encuentra desprotegido desde el punto de vista de la legislación.

### **3.2.3.3. Conclusiones del análisis de la publicidad mediante métodos de dudosa ética y legalidad.**

En esta sección hemos denunciado una serie de formas de publicidad, que se aprovechan en la mayor parte de los casos de agujeros de seguridad que presentan tanto los sistemas operativos como los navegadores, en las que las empresas violan la intimidad y abusan de los recursos de los usuarios, e incluso causan terribles daños económicos y sociales.

Económicos, por la necesidad de limpieza de los ordenadores de los usuarios de la gran cantidad de software basura que impide el buen funcionamiento de sus máquinas, así como por la necesidad de uso de software antivirus. Sin embargo ante todo unos costes psicológicos que resultan cruciales en el plano social. Este tipo de prácticas repercuten en que la imagen que los usuarios se hacen de Internet es de un mundo caótico y lleno de basura. Además no tiene en cuenta los derechos de los menores, que se encuentran indefensos en la red ante una publicidad que vulnera todos los límites de la honestidad y los valores humanos, como en el caso del uso de códigos maliciosos para promoción de sitios *web* de pornografía. Esto redunda en una tremenda falta de confianza y por ello frena el uso de Internet para aplicaciones de importancia, al menos en los usuarios con menos conocimientos tecnológicos.

Los culpables de todo esto son las compañías de marketing de mala calidad y sin escrúpulos, puesto que el marketing nunca recomienda crear ningún tipo de

resentimiento en el usuario, ni bombardear de forma masiva al internauta para resultar eficiente.

Es positivo que estemos informados de las posibilidades que existen de atentar contra nuestra intimidad, dispongamos de herramientas de protección y denunciemos en los casos oportunos este tipo de prácticas, en las oficinas de protección del consumidor (OMIC) o en el Ministerio de Ciencia y Tecnología (www.mcyt.es), organismos generales, o en organismos específicos de Internet, como la Aciación de Internautas (www.internautas.org), o en la Asociación de Usuarios de Internet (www.aui.es).

La denuncia de prácticas no éticas o ilegales puede ayudar a llevar a su contemplación como delitos y a los organismos oficiales a intervenir, aprobando legislación que proteja al internauta, tal y como existe en otros medios de comunicación.

## *3.3. Obtención de datos ilícitos con fines de marketing.*

Anteriormente<sup>111</sup> hicimos un repaso de las principales técnicas que se usan para obtener datos que caracterizan al internauta, con el fin de sacar el máximo provecho a la principal ventaja que ofrece Internet al marketing: la personalización de los mensajes publicitarios. Como ya comentamos Internet posibilita el marketing relacional y el marketing *one to one*, en el que la publicidad se personaliza incluso para cada cliente potencial.

Sin embargo, algunas de las técnicas mencionadas son usadas de manera que vulneran la intimidad del internauta y por tanto la LOPD, ya que obtienen, manejan, modifican y usan numerosos datos sin que los usuarios den ningún tipo de consentimiento. Veamos algunos casos concretos.

### **3.3.1.** *Cookies***.**

Los *cookies* son archivos de texto que se cargan en la máquina del internauta desde el sitio *web* visitado para guardar información sobre la navegación.

Tradicionalmente los usuarios temen que cualquier persona pueda entrar en su sistema y transferir archivos de él gracias a los *cookies*, algo falso teniendo en cuenta que éstos por sí mismos no pueden hacer nada, ya que no son programas, ni siquiera código fuente. Pero aunque no puedan hacer daño a nuestro sistema, los *cookies* sí pueden rastrear por dónde navega el usuario y recopilar datos, sirviendo así de herramienta ideal para empresas dedicadas a este fin.

A continuación ilustramos los dos principales problemas que presentan por su mal uso, analizamos cuándo podrían calificarse como ilegales y cuándo violan los derechos de los internautas.

#### **3.3.1.1. Uso de** *cookies* **por terceros.**

Los *cookies* deben ser usados por la empresa que hace el seguimiento de los usuarios en las páginas de su sitio *web,* con el fin de utilizar los datos que se obtienen para mejorar y personalizar el servicio y contenidos de sus páginas. Pero hay veces que son usados por empresas terceras. Estas empresas no ponen los *cookies* en el sitio *web* de su propiedad, sino en otro localizado en un servidor distinto. Este es el caso de la mayoría de los anuncios que contienen un enlace hipertextual (*banners*, *pop-ups*, etc.), desde el que el servidor de la empresa anunciante, al servidor de la página anunciada.

Los *cookies* están diseñados para que sólo puedan ser accesibles por el sitio *web* que los puso. En teoría, éste no debe poder leerlos mientras la persona se halle en páginas de otro sitio *web*. Sin embargo ciertas grandes agencias de publicidad *on line* como DoubleClick, incumplen este principio. DoubleClick tiene anuncios en millares de sitios de Internet y puede leer cualquier *cookie* fijada por cualesquiera de ellos. De este modo, explota esta tecnología para poner y leer *cookies*, ejecutándolas desde de sus propios servidores, pero usando los servidores que alojan el anuncio. Así, puede seguir a las personas que navegan en Internet, de un sitio *web* al siguiente. Este tipo de prácticas

<sup>111</sup> Consultar el apartado 2.3., "La obtención de datos estadísticos en Internet con fines de marketing".

hacen a DoubleClick una de las empresas culpables de la idea falsa de que los *cookies* son *spyware*.

Es posible evitar este seguimiento que realizan terceras empresas, rechazando los *cookies* de los servidores no situados en el sitio *web* que el internauta está cargando en ese momento, pues todos los navegadores presentan esta opción <sup>112</sup>.

Sin embargo si bien deshabilitarlas evitará que el usuario pueda ser rastreado, éste perderá un número importante de ventajas que ya enunciamos tales como la posibilidad de recibir contenidos personalizados. Además existen numerosas *web* que no permiten el acceso a sus páginas si el navegador no admite los *cookies*. Frente a ello, existen prácticos programas que destruyen los *cookies* de forma que se puede visitar la página porque el navegador permite los *cookies*, pero estos programas los destruyen consiguiendo que una empresa tercera no pueda realizar el seguimiento a través de Internet.

Este uso de los *cookies* por parte de terceros no es más que un acuerdo con el sitio *web* que soporta el anuncio. Si éste tuviera una política de privacidad clara, y respetara las normas dictadas en el código de autorregulación de Confianza OnLine<sup>113</sup>, este acuerdo de cesión de datos mediante *cookies* o cualquier otra herramienta dispuesta para tal fin, debería estar reflejado en su política de privacidad. Además y como veremos a continuación, si los datos que se obtienen son asociados de forma alguna con datos personales, la LOPD obliga a pedir el consentimiento del usuario.

#### **3.3.1.2. Recopilación de datos de carácter personal.**

Además del citado problema que presenta el mal uso de los *cookies* que los convierte en pequeños rastreadores de los internautas, los *cookies* también pueden inducir a otro problema: pueden violar el honor y la intimidad de las personas. La LOPD considera dato personal a toda información que se refiera a personas identificadas o identificables. Así, como ya señalamos en el punto 3.1.2.2. de este trabajo, si el contenido de los *cookies* se asocia con datos personales del usuario, su contenido puede ser considerado como dato personal. Por tanto, deben cumplir lo especificado por la LOPD: deben proporcionar información de la compañía que recoge los datos y los aspectos necesarios para poder ejercer los derechos de consentimiento,

 $13$  Consultar el apartado 3.1.4.2. de este trabajo, "Confianza Online".

<sup>&</sup>lt;sup>112</sup> Por ejemplo, con el navegador Internet Explorer, se pueden gestionar desde "Propiedades de Internet", "Privacidad". Se presenta la opción de elegir el nivel de privacidad que nos interese, entre distintas posibilidades:

<sup>-</sup> "Aceptar todos los *cookies*", en cuyo caso se guardarán todos los *cookies*, y los sitios web pueden tener acceso a leerlos.

<sup>-</sup> "Baja", situación en la que se restringen *cookies* de terceros, sin una directiva de privacidad sólida, y que usan información de identificación sin el consentimiento previo del usuario.

<sup>-</sup> "Media", en la que se bloquean *cookies* de terceros en las mismas condiciones que en la anterior, añadiendo la restricción de *cookies* internos.

<sup>-</sup> "Media alta", idénticamente que en la situación anterior, pero bloqueando totalmente los *cookies* internos que usan información personal de identificación sin el consentimiento previo del usuario.

<sup>-</sup> "Alta", que bloquea *cookies* sin una directiva de privacidad sólida o que utilicen información personal de identificación sin el consentimiento explícito del usuario.

<sup>-</sup> "Muy alta", situación en la que se bloquearán todos los *cookies*, y ningún sitio web podrá leer las ya existentes en el ordenador del usuario.

Además, presenta "opciones avanzadas" para combinar estas restricciones, y la posibilidad de permitir o bloquear todos los *cookies* de determinados sitios web (botón editar).

acceso, cancelación, oposición y de especificación de las finalidades para las que autoriza el uso de los datos 114 .

La LOPD permite recopilar y tratar datos personales en dos casos:

- cuando sean obtenidos con el consentimiento del titular,
- o cuando sean facilitados por el mismo.

Sin embargo el proceso de cumplimiento de la ley suele darse en situaciones en las que el usuario realmente no está al corriente de la recopilación de datos. Veámoslo.

El cumplimiento en el primero de los supuestos implica que el usuario acepta el *cookie* para que sus datos sean tratados, situación que ocurre cuando el navegador está configurado para alertar al usuario de que un *cookie* está intentando acceder a su sistema y este usuario continúa con la navegación.

El cumplimiento del segundo supuesto suele darse de la siguiente forma: los sitios *web* incluyen en sus políticas de privacidad un apartado especial para informar al usuario acerca del uso de *cookies*. Allí se explica que tiene la posibilidad de impedir su acceso mediante la opción correspondiente de su navegador y se le hace saber que, de no hacerlo, se supone que acepta su ingreso y la recopilación de datos personales. De esta forma cumplen esta parte de la ley.

Sin embargo esto no debería ser así. Los sitios web deberían contar con una política de privacidad clara, que informara al usuario explícitamente antes de recopilar sus datos, de cuáles son los datos que recopilará, que destino se les dará y si se compartirán los datos con terceros, para permitir una aceptación libre e informada, cosa que en la mayoría de los casos no se da, pues la aceptación se da sin que el usuario lo sepa. Una solución bastante acertada es el uso de los *cookies* según se declara en el artículo 24 del "Código Ético de Comercio Electrónico y Publicidad Interactiva<sup>115,,</sup> elaborado por Confianza Online, en el que se obliga a las compañías adscritas a un uso legal y ético de estas herramientas de marketing.

Llegado a este punto se nos plantea un dilema: los *cookies* son una herramienta eficaz para el marketing y beneficiosa para el usuario, que usada correctamente no vulnera la intimidad del internauta, y no pueden considerarse como *spyware*. Sin embargo debe hacerse un uso legal y ético de ellos. De este modo los *cookies* son más útiles que dañinos.

Sin embargo conviene estar advertido de los posibles usos que les dan los sitios *web* en los que navegamos y negarnos a su aceptación cuando las políticas de privacidad de los sitios no sean claras.

#### **3.3.2.** *Web bugs***.**

Los *web bugs* (insectos de la red) son gráficos que se ocultan deliberadamente a los internautas, invisibles para cualquier persona sin el software necesario que los detecta o sin la lectura del código fuente de la página *web*. Los principales usos de estos gráficos son la recopilación de datos del internauta conjuntamente con los *cookies*, por parte de compañías que realizan marketing.

Se trata pues, de una técnica imposible de detectar (y mucho menos de consentir) por parte del internauta, por lo que se presenta como un abuso y una invasión de la intimidad, ya que aún en el supuesto de que no obtengan ningún dato personal, representa desde mi punto de vista una forma de marketing no ética. A pesar de ello,

<sup>114</sup> Consultar el apartado 3.1.2.2., "Regulación en España. La LOPD".

<sup>115</sup> Consultar en el apartado 3.1.4.2. Confianza On line, o en el anexo de este trabajo, en el que se incluye el código completo elaborado por dicha institución.

tanto la LOPD como los códigos de autorregulación engloban las *cookies* y los *web bugs* bajo el mismo supuesto. Es decir, pueden usarse sin el consentimiento del internauta en todos los casos siempre que no recojan datos personales, y en este caso, necesitan el consentimiento del internauta, el cual puede suponerse si los acepta. Sin embargo en el caso de los *web bugs* el usuario no puede rechazarlos de ningún modo. Por lo tanto, en mi opinión los *web bugs* no deberían usarse bajo ningún supuesto, ya que nunca permiten ningún tipo de consentimiento por parte del internauta.

Pero lo que resulta aún más alarmante desde el punto de vista de la vulneración de la intimidad de los internautas, es que también pueden recoger los datos de los *cookies* almacenados en el ordenador del usuario; de esta forma una gran compañía puede conocer si el usuario visita a la competencia y con qué frecuencia. Este hecho sí que pone los *web bugs* totalmente fuera de la ley, pues se están sustrayendo ficheros de datos o parte de ellos del terminal del usuario. Sin embargo, este hecho no está contemplado en ningún tipo de regulación y tampoco es denunciado por el usuario puesto que lo desconoce.

Los *web bugs* propician además un truco muy extendido de los *spammers* para recopilar direcciones de correo. Consiste en enviar mensajes de correo electrónico al azar con el código para llamar a un *web bug* de su servidor. Cuando los usuarios abren el correo *spam*, su servidor de correo cliente se conecta al servidor remoto del *spammer* para descargarse el gráfico, enviándose la dirección de correo al servidor, que lo registra. Este registro es utilizado por el *spammer* para encontrar direcciones activas a donde enviar más *spam*. Por esta razón nunca se debe abrir correo *spam* que sea obvio mientras se esté conectado, y los mensajes sospechosos, se deben abrir cuando ya estemos desconectados.

Monitorizar los hábitos del internauta al navegar, de momento no tiene otras connotaciones perjudiciales que no sean la captura de información no autorizada del usuario, con la violación de la privacidad que ello supone y el *spam*. Pero esta técnica ya supone una posible futura vía de propagación de virus, ya que el *web bug*, que requiere una conexión al servidor del remitente, posibilitaría su utilización con fines infecciosos, a la manera de los conocidos troyanos, abriendo una nueva técnica de contagios.

Por ahora tan sólo unas cuantas compañías (entre ellas Microsoft) pueden desarrollar esta técnica, aunque esto no quiere decir que únicamente sean estas pocas empresas las que la utilicen. Al contrario de lo que en un primer momento podríamos pensar, se trata de una práctica muy extendida y en crecimiento. El uso de *web bugs* aumentó casi un 500% en los últimos tres años. Así lo revela un informe presentado por Cyveillance<sup>116</sup>, compañía especializada en la gestión de recursos inteligentes en Internet. El estudio se basa en el análisis de una muestra de más de un millón de páginas recolectadas entre 1998 y 2001, del que se desprendió que el 0,7% de las páginas analizadas contenían *web bugs* en 1998, el 3,9% en 2001, de las cuales el 18% eran de páginas personales, y el 16% de páginas de primeras marcas.

<sup>116</sup> Los resultados de este informe han sido obtenidos del artículo "Se multiplican los espías de Internet", de Murria, B. H., y Cowart, J.

## **3.3.3.** *Spyware 117* **.**

*Spyware* o archivos espías son unas diminutas aplicaciones que se instalan en un ordenador sin el conocimiento del usuario cuyo objetivo es la recogida de datos del sistema e información del usuario donde están instalados, para su posterior envío a aquel que controla el *spyware*. Puede dividirse en dos categorías<sup>118</sup>:

- Software de vigilancia, que basan su funcionamiento en registrar todo lo que se realiza en un PC. Incluye transcriptores de teclado (*keyloggers*), dispositivos de captura de pantallas y troyanos. Con este software todo queda registrado, hasta los *clicks* del ratón, con el fin de conocer cual es el funcionamiento que una persona le está dando a una máquina. Este tipo de software lo utilizan empresas, detectives privados, agencias de inteligencia, personas que sospechan de su pareja, ...
- Software publicitario o *adware*, que recoge o recopila información acerca de los hábitos de navegación del usuario, así como información acerca del software que tiene instalado. Esta información es enviada a la empresa de publicidad responsable mediante la utilización subrepticia de la conexión a la red del usuario afectado. Se suelen utilizar con fines publicitarios para determinar todo tipo de datos que indiquen la conducta y hábitos del internauta. Estas acciones, como ya hemos dicho, son llevadas a cabo sin el conocimiento del usuario.

Hay que aclarar que, aunque evidentemente tienen cierta similitud con los programas de troyanos, el *spyware* no representa un peligro de manipulación ajena del sistema, ni de daños a la máquina víctima por parte de terceros<sup>119</sup>.

Sus efectos son por una parte la violación de los derechos de confidencialidad de los datos y de la intimidad del usuario afectado. Por otra, una navegación y funcionamiento del ordenador más lentos. Esto es porque durante el funcionamiento del PC estos programas están también ejecutándose, por lo que hacen que le quede menos memoria libre para trabajar y que funcione con dificultades, sobre todo al inicio de Windows. La navegación también se ralentiza, debido a que por una parte los procesos se ejecutan más despacio, y por otra, roban los recursos de conexión a la red y el ancho de banda disponible.

Normalmente estos programas instalan un enlace dinámico de librerías, esto es, un archivo \*.*dll*, que se instala automáticamente, en la carpeta "*System* de Windows", cuando instalamos los programas que lo incorporan. Los nombres de algunos de esos archivos son: *adimage.dll, advert.dll, advpack.dll, amcis.dll, amcis2.dll, amcompat.tlb, amstream.dll, anadsc.ocx, anadscb.ocx, Cydoor.exe, htmdeng.exe, ipcclient.dll, msipcsv.exe*, entre otros<sup>120</sup>. Este es el caso de los archivos espía con nombres parecidos a Aureate, difundidos por la empresa Radiate.

Estos programas pueden realizar diferentes funciones, dependiendo del archivo concreto. Por ejemplo, *advert.dll,* guarda las direcciones de las páginas visitadas en el disco duro, en una carpeta a la que el usuario no tiene acceso. Estos datos son enviados

<sup>&</sup>lt;sup>117</sup> Esta herramienta no fue descrita en el apartado 2.3. de este trabajo porque no representa una técnica reconocida ni estudiada de marketing como tal, sino una herramienta cuyo uso normalmente no se hace público, y por tanto no viene definido por los estudiosos del marketing *on line*.

<sup>&</sup>lt;sup>118</sup> Estas definiciones han sido tomadas de los artículos "El Delito de Espionaje por Medios Informáticos" (www.portaley.com/delitos-informaticos) y "¿Qué es el spyware?" (http://seguridad.internautas.org).

 $\frac{119}{119}$  Consultar el apartado 3.2.3.1., donde se explican los códigos maliciosos, sus tipos y usos.

<sup>120</sup> La fuente de estos datos es el artículo "*Spyware* y *Web* Bugs", de la página http://webs.ono.com.

utilizando nuestra conexión a la red, protegidos por encriptación, a los servidores de Aureate usando el puerto 1749 del sistema.

Por regla general estos programas de *spyware* van almacenando la información en carpetas ocultas fuera del alcance del usuario para enviarla posteriormente a determinadas centrales publicitarias.

Por la red circulan multitud de programas gratuitos, de sencilla utilización y de uso específico para eliminar archivos parásitos de *spyware*. La prevención y alerta de este tipo de software también se consigue mediante la utilización de cortafuegos. Mediante su empleo, se cierran los puertos que estas aplicaciones utilizan, y se detectan sus intentos de conexión, pues el cortafuegos avisará, pidiendo autorización para efectuar dicho acceso a Internet.

#### **3.3.3.1. Como entran en la máquina víctima.**

La forma en que estos programas llegan al sistema es la siguiente: normalmente estos archivos vienen acompañando a **programas de tipo** *shareware***, gratuito** y sobre todo, gratuitos que incorporen publicidad. Estos programas suelen ser una oferta tentadora para multitud de usuarios, ya que algunos de ellos son verdaderos buenos programas, útiles y en ocasiones, de los mejores de su categoría. ¿No resulta extraño entonces que su difusión sea gratuita? Podría ser, pero la inclusión en muchos casos de un *banner* publicitario que se mantendrá activo mientras dure la utilización del programa parece una correspondencia justa por la utilización gratuita, de tal forma que no levanta sospechas.

Normalmente siempre piden el consentimiento del usuario al instalarse, pero éstos la mayoría de las ocasiones, con tal de instalar el programa lo más rápido posible, tienen la tendencia de ir haciendo *click* repetidamente en "Aceptar" o en "Siguiente" sin leer los mensajes de advertencia del programa y sobre todo el apartado de "Leer licencia antes de instalar". El motivo es que normalmente estos mensajes ocupan centenares de líneas.

En muchas ocasiones, en dicho apartado se pregunta si se desea instalar un software denominado "promocional", y la casilla para confirmarlo viene activada predeterminadamente. La solución es buscarla con atención, ya que se suele colocar en el sitio menos esperado y desactivarla. En el resto de los casos, la licencia deja bien claro que si no aceptas estos programas espías, se cancela la instalación.

Veamos a continuación una captura del programa de instalación del "AudioGalaxy Satellite"<sup>121</sup>.

<sup>&</sup>lt;sup>121</sup> Este ejemplo se ha obtenido del artículo "Tratamiento contra el Spyware y el Adware", de www.garriwp.com.

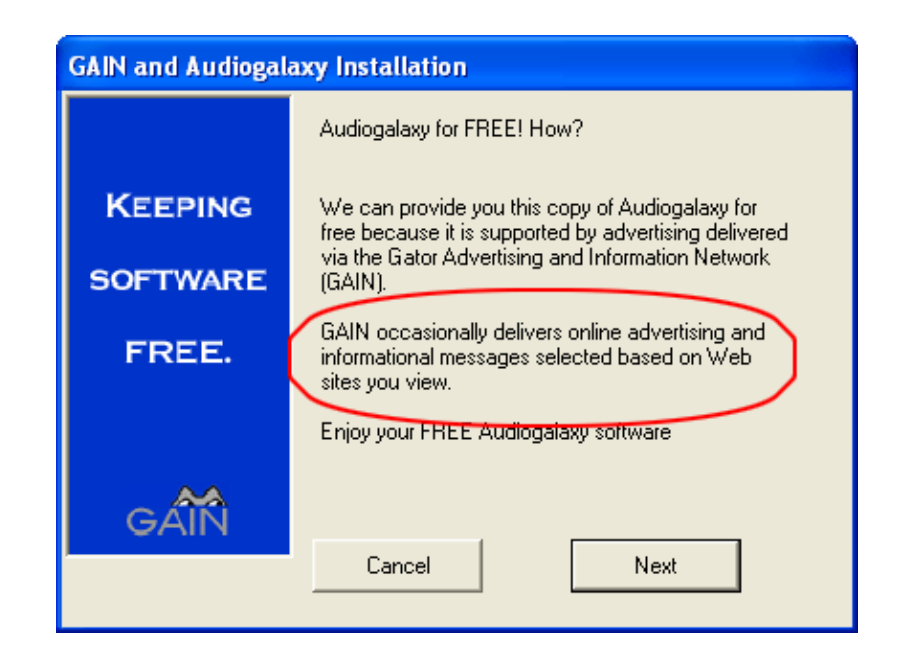

**Ilustración 35. Ejemplo de licencia en programa de instalación gratuito. Fuente: www.garriwp.com.**

En ella podemos ver que se advierte que este programa es gratuito porque se mantiene gracias a la publicidad que proporcionará el programa GAIN. La publicidad y mensajes que nos lanzará GAIN serán personalizados según las páginas *web* que se visiten. Es decir, saca información del PC del usuario, como por ejemplo el historial y las palabras claves de las páginas que visita y las envía a su servidor, allí se estudiarán y se mandará al usuario anuncios de productos que correspondan con su perfil.

A veces instalar estos programas secundarios es obligatorio, como en este caso, y otras veces optativo. En el caso de que sea optativo, al instalar cualquier software es conveniente desactivar todas las casillas posibles de programas secundarios que aparezcan. En el caso de que sea obligatorio, habrá que sopesar si merece la pena, y en caso de que sí, hay dos opciones a elegir:

- Buscar una posible versión reducida del programa, en la que normalmente no vienen incluidos estos programas promocionales. Estas versiones suelen ser denominadas con la extensión *"Lite"* (por ejemplo, la versión reducida del programa de intercambio de archivos mediante P2P "KaZaA Media Desktop" es "KaZaA Lite"). Si no existe la variante *"Lite"* podría intentarse con una versión anterior o posterior que no contenga *spyware*.
- Si no es posible el paso anterior se podría instalar el programa tal cual y una vez hecho esto, tomar medidas para erradicar el *spyware* instalado.

Es interesante conocer que algunos programas que incorporan este tipo de archivos espías, dejarán de funcionar si éstos son eliminados. Pero, por el contrario, si desinstalamos el programa anfitrión, en muchos casos no sucede la inversa, es decir, el archivo espía permanece quedando totalmente funcional.

Es muy corriente que los gestores de descargas, como Go!Zilla, GetRight, FlashGet, NetAnts, etc... vengan acompañados de archivos espías. Así también el software necesario para las descargas de archivos musicales, que han provocado el efecto de conseguir reunir a miles de personas de todo el mundo utilizando el mismo programa al mismo tiempo (como es el caso del Kazaa o el Morpheus). Estos programas

se basan en una tecnología P2P<sup>122</sup> y abren un puerto en el ordenador cliente, para mostrar información extraída de nuestro sistema, como el nombre de usuario (el que introduzcamos durante la instalación del programa). El puerto que abren estos programas es el 1214 y éste es un ejemplo de la información que envían y reciben:

> *telnet IP-victima 1214 GET / HTTP/1.0 HTTP/1.1 200 OK Content-Length: 2467 Accept-Ranges: bytes Date: Fri, 31 Aug 2001 14:14:36 GMT Server: KazaaClient Jul 5 2001 17:18:29 Connection: close Last-Modified: Fri, 31 Aug 2001 14:14:36 GMT X-Kazaa-Username: NOMBRE\_DE\_USUARIO\_VICTIMA X-Kazaa-Network: MusicCity X-Kazaa-IP: 200.44.XX.XXX:1214 X-Kazaa-SupernodeIP: 24.168.48.42:1214 Content-Type: text/html*

De esta manera, este software gratuito representa una de las mayores vías de difusión de *adware*.

Otra forma de entrada en el sistema de programas *adware* es mediante la **instalación de** *plug-in*, programas que según el sitio *web* que se visita son necesarios para poder seguir navegando en una determinada página. El descuido del usuario al hacer *clicks* en cualquier sitio sin saber de que se trata puede provocar la ejecución de *plugs-in* malignos.

En todos estos casos, el peligro puede empezar de esta manera: al hacer *click* en algún enlace o al cargar una página *web* en el navegador aparece una ventana como la siguiente.

<sup>122</sup> El modelo de intercambio en que se basan programas como Kaaza, fue tratado en el apartado 2.1.4. del bloque I de este trabajo, "Otros modelos de transacciones electrónicas".

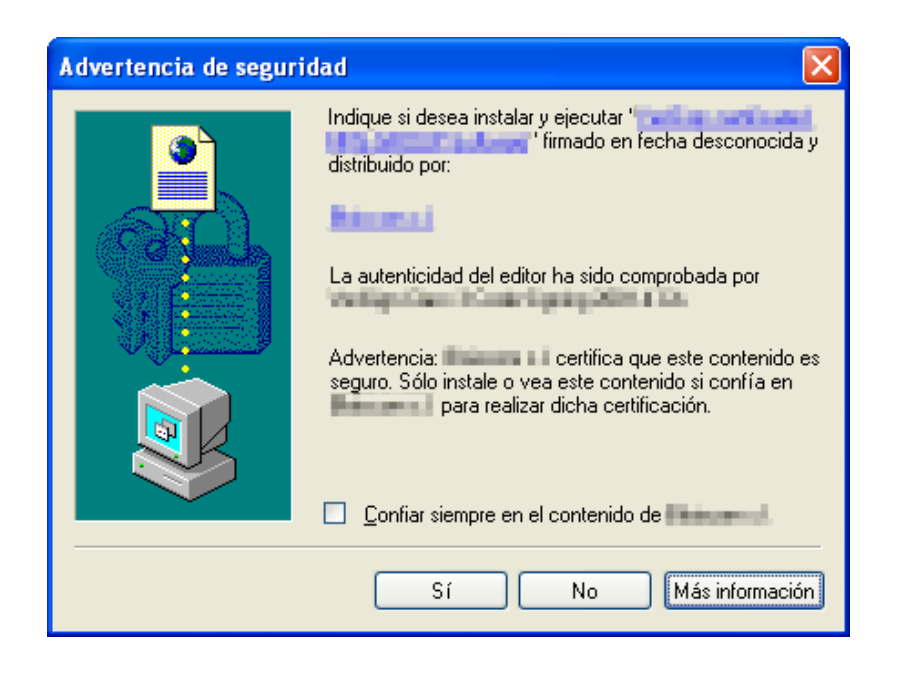

**Ilustración 36. Ejemplo de advertencia antes de la instalación de un** *plug-in***.**

#### **Fuente: www.garriwp.com.**

Esta ventana siempre aparece cuando la página *web* desea que el visitante utilice un *plug-in* para realizar alguna función extra a la del navegador, como poder visualizar el contenido del *web* con un lector extra, como podría ser el caso de *"Macromedia Flash Player"* de Macromedia, un *plug-in* de total confianza. Simplemente, hay que ser muy restrictivo con aceptar la instalación de estos *plug-ins*, como mínimo hay que autorizar la ejecución de estos archivos en *webs* que sean de muy buena confianza o de masas. Normalmente, si no se ejecutan se puede seguir navegando, al menos parcialmente. En el caso de que no se pueda avanzar y la instalación del *plug-in* sea obligatoria, se trata de un caso del tipo que estamos ilustrando. La ejecución de estos *plug-ins* pueden ocasionar la instalación del mismo tipo de *spyware* que se ha ilustrado, o algo mucho peor como marcadores de líneas 906 u otros códigos maliciosos.

#### **3.3.3.2. Usos de los datos obtenidos.**

En principio, la suposición es que los datos capturados y emitidos son posteriormente comercializados por empresas con motivos publicitarios. Esos datos trasmitidos pueden ser, desde poco relevantes, como número de conexiones, duración de las mismas o el sistema operativo, pasando por otros bastante relevantes como páginas visitadas, tiempo de estancia en las mismas, *banners* sobre los que se pulsa, descargas de archivos efectuadas. Sin embargo también podemos encontrar que capturan otros datos que llegan a ser personalmente relevantes: dirección de correo electrónico, número de dirección IP, DNS de la dirección que efectúa la conexión, es decir, ISP y área del país, número de teléfono al que se realiza la conexión y contraseña de la misma, si esta última está guardada. También otros datos del ordenador del usuario, como un listado de todo el software instalado, extraído del registro.

Tras el análisis realizado, se puede intuir que con toda esta información se puede establecer un lucrativo comercio, pues cualquier empresa de publicidad estaría interesada en ella. El usuario no puede saber a ciencia cierta el destino de esa información, lo que resulta de por sí mucho más preocupante. Algunas empresas denunciadas por emplear este tipo de programas han sido Mattel, utilizando el archivo Broadcast, Real Networks, Netscape... Además constituye una fuente de la que se abastecen los *spammers*.

El tema levanta mucha controversia, pues las empresas desarrolladoras de estos *spywares* alegan que la identidad del usuario se mantiene siempre a salvo, y que si bien recogen información, esta se utiliza únicamente con fines de marketing y estadística. Además, en la mayoría de los casos, como hemos ilustrado en este apartado, tanto en el caso de software gratuito, como en el caso de instalación de *plugs-in*, estos programas se instalan supuestamente con el consentimiento del usuario, por lo que no son ilegales.

#### **3.3.4. Casos concretos de uso de estas técnicas.**

Es relevante desde el punto de vista negativo el caso de la compañía Doubleclick y su uso de los *cookies*. Esta empresa consigue que los *cookies* se descarguen desde páginas que alojan algún *banner* publicitario de su compañía y las utiliza para rastrear las actividades de los navegantes, en principio. Pero el asunto ha suscitado una gran polémica en Estados Unidos, cuando esta empresa decidió asociar la información obtenida de los *cookies* a una gran base de datos que contenía millones de domicilios americanos. Las autoridades tomaron cartas en el asunto y la empresa dispuso una dirección donde darse de baja de esta utilización por parte de la empresa. Pero esto no puede ser así: deberíamos autorizar el uso de nuestros datos y a partir de ello aparecer en bases de datos para tal fin, en lugar de formar parte de ellas hasta darnos de baja.

En contraposición, un ejemplo de uso positivo de este tipo de prácticas son los usuarios del sistema de WebSideStory, como BackcountryStore.com, un distribuidor *on* line de ropa especial<sup>123</sup>, que lo utiliza para estudiar el comportamiento de los visitantes de su *web* de forma anónima. Esto permite optimizar el marketing y los esfuerzos de *merchandising* de forma que incrementan sustancialmente las ventas.

Sin embargo, en la mayoría de las ocasiones la obtención y uso de los datos de los internautas se realiza vulnerando su intimidad. Un estudio del Electronic Privacy Information Center (EPIC) sobre 100 compañías de comercio electrónico norteamericanas muestra la carencia de respeto a la privacidad de los usuarios y clientes: el 18% de las compañías no hacen pública su política respecto de los datos personales de quienes visitan sus páginas, el 35% elaboran perfiles de sus usuarios, en función de los cuales disponen publicidad y ofertas en sus páginas y el 86% de los servidores usan *cookies*, que registran los hábitos de consulta y otros datos de sus visitantes. La conclusión final del estudio es que ninguna de las 100 empresas analizadas cumple el protocolo de buenas prácticas desarrollado por la institución y que "la elaboración de perfiles de usuario y técnicas de marketing son cada vez más exhaustivas y se entrometen en la privacidad del usuario"<sup>124</sup>.

<sup>&</sup>lt;sup>123</sup> Según John Bresee explica en el artículo, "HitBox" (el producto de WebSideStory que utilizan) continúa siendo una razón clave de su éxito *on line*.

<sup>&</sup>lt;sup>124</sup> Principal conclusión del estudio "Comercio Electrónico y Respeto a los Datos Personales de los Usuarios".

### **3.3.5. Conclusiones del análisis desde el punto de vista legal y ético de la obtención de datos con fines de marketing.**

Siempre hay alguna organización privada o pública que quiere averiguar el mayor volumen de información posible sobre los hábitos de navegación de los usuarios. Como hemos analizado no siempre los sistemas utilizados para conseguir esta información son demasiado éticos, y a veces hasta ilegales.

Un ejemplo lo encontramos en el *web bug*. Basta con visitar algunas páginas *web*, o abrir determinados mensajes de correo, para activar este pequeño micrófono de la red. Éste puede ser rastreado por la compañía emisora sin la autorización ni información del usuario, que a través del *web bug* obtiene información sobre las actividades del internauta en la Red. En general se utiliza como herramienta auxiliar, en combinación con los *cookies* almacenados en el sistema, para preparar un perfil de los hábitos de navegación de cada usuario, como ya se ha explicado. Otro caso de espionaje es el de los pequeños programas de *spyware*. El diario Le Monde afirmaba en mayo de este año, que más de 100.000 ordenadores son infectados diariamente con programas espía. Estas aplicaciones son como antenas radiantes que envían de forma continuada información sobre el sistema en el que están instaladas. Pero para ello utilizan la conexión a Internet del usuario y se basan en que éste da su consentimiento sin saberlo.

Con todo ello los *cookies,* combinados con técnicas de archivos espías y *web bugs*, establecen una corriente de datos en ocasiones bastante relevantes como para que nadie quisiera facilitarlos indiscriminadamente. La utilización de estos datos por parte de empresas de marketing supone para las mismas una actividad lucrativa difícil de eludir por el usuario, que se encuentra indefenso principalmente por desconocimiento del proceso, el cual se realiza de forma subterránea.

Hasta ahora sólo se han denunciado casos aislados en que se hayan usado estos datos con fines maliciosos. Normalmente el objetivo es proporcionar a las compañías de marketing una información relevante para su propio negocio y, en principio, mejorar el servicio al cliente en base a conocerle mejor.

Sin embargo la proliferación de *web bugs, spyware,* y otros métodos de ética dudosa para obtener información del internauta, combinada con el crecimiento explosivo de Internet y de otras redes, multiplica el riesgo de que una compañía viole las normas de privacidad, pues la separación entre lo que se considera como dato personal y lo que no, queda difuminada. Así, lo realmente perjudicial de estos sistemas es lo referente a la violación de la intimidad del usuario. Al menos en lo que concierne a empresas de la Unión Europea, la legislación en torno a la protección de datos podría considerarse aceptable, por lo que el usuario estaría más o menos protegido o en todo caso con el derecho a denunciar estos abusos. Sin embargo, empresas de otros países, por ejemplo Estados Unidos, donde las leyes de protección de datos son prácticamente inexistentes 125 , tienen casi vía libre para espiar cuanto deseen a los internautas, algo bastante preocupante.

Concretamente en España, el hecho que el gobierno promueva la autorregulación y con ello se haya creado un código ético por parte de la entidad Confianza OnLine, me parece un gran paso adelante para intentar regular, controlar e intentar frenar estas prácticas que van en perjuicio del internauta, y por tanto de un Internet seguro y fiable. Sin embargo la autorregulación y sus posibilidades son un tema muy poco conocido, tanto por los usuarios como por las compañías, lo que la hace poco efectiva, al menos por el momento. En mi opinión el estado debería implicarse más en su promoción y en

<sup>&</sup>lt;sup>125</sup> Consultar el apartado 3.1.2.1. de este trabajo, "Marco general y legislación de la UE".

darlo a conocer, no sólo poniéndolo de manifiesto en textos legales (como en la LSSI), sino explicándolo de forma masiva al público de Internet en general. De esta forma, el propio internauta tendría en sus manos el obligar a las compañías de Internet a cumplir unos mínimos principios éticos y legales, al no visitar ni comprar en sitios *web* no adscritos a la autorregulación. De esta forma los sitios *web* elegirían cumplir con una serie de requisitos de calidad, ética y legalidad, no tanto por el carácter obligatorio y rígido que implicaría una ley, sino por la elección y plena confianza que aportaría a los usuarios, y por tanto por la mayor afluencia de clientes con lo incrementaría sus beneficios.

Para finalizar esta sección conviene destacar que desde este trabajo no se persigue crear desconfianza, sino informar de las prácticas que algunas empresas están llevando a cabo. La obtención de datos de los internautas que acceden a los servidores de una compañía es perfectamente lícita, y de hecho en el apartado 2.3. de este trabajo, se ilustran formas lícitas de llevarlo acabo. Sin embargo no es ético rastrear la navegación por la red, ni robar datos de los propios ordenadores de los internautas. Así mismo, debemos recordar que aquellos datos que se recojan del sitio *web* deberán ser utilizados siempre bajo el consentimiento de las personas involucradas. Por este motivo, se debería incluir algún tipo de anotación que advierta a nuestros usuarios del posterior uso de la información obtenida.

## **4. Conclusiones.**

En el bloque central y principal de este trabajo hemos estudiado y analizado las herramientas principales sobre las que se apoya el marketing en Internet para realizar la comunicación o promoción de los sitios *web* en general. La comunicación mediante Internet es una realidad hoy en día, aunque sólo represente un pequeño porcentaje de la inversión total de publicidad, ofreciendo gran cantidad de formatos y posibilidades, algunas restringidas solamente al medio Internet. Estas novedades que aporta Internet al marketing vienen dadas por las tecnologías multimedia, la interactividad y posibilidades de personalización de la publicidad (incluso *one to one*), como ya indicamos al principio de este capítulo.

Sin embargo no siempre esta publicidad es inofensiva ni está concebida desde el respeto a los usuarios, ni a sus intereses. Con esto nos referimos a que en el medio Internet sobre todo, las compañías de marketing llevan a cabo una serie de abusos contra los usuarios que a veces deberían ser intolerables y que sobrepasan los límites de la legalidad. En este trabajo, y una vez analizadas las herramientas en las que se basa el marketing *on line*, hemos tratado de analizar y valorar su ética y legalidad, por un lado desde el ámbito personal y moral, y por otro, desde el punto de vista de la legislación española, pero enmarcándola en la situación legal de la Unión Europea y Estados Unidos, principalmente.

De este análisis se desprende que los estados llevan a cabo un gran esfuerzo por adoptar una legislación que favorezca el desarrollo de la sociedad de la información, mejorando la confianza de los internautas. Esto se lleva a cabo apostando principalmente por defender los derechos de los consumidores, pero manteniendo un equilibrio para no frenar el desarrollo de las compañías en Internet. Así, en España se ha dado un gran paso adelante tras la aprobación de la LSSI y la promoción de los sistemas de autorregulación, mediante el apoyo para la formación de la entidad de autorregulación Confianza OnLine. Sin embargo, como hemos analizado, estos esfuerzos por poner orden en las actividades publicitarias en Internet no son suficientes. Por un lado, hemos comprobado que la legislación no cubre muchos de los comportamientos habituales en una sociedad de la información global, además de no ser lo suficientemente dinámica. Estas carencias vienen dadas en parte por el carácter global del medio Internet. Por otro lado, la autorregulación que sí se ofrece como una alternativa viable, no es lo suficientemente conocida ni adoptada por la comunidad en Internet, por lo que no aporta todo su potencial.

No obstante hemos de tener en cuenta que las actividades que se llevan a cabo para la comunicación mediante Internet, no plantean mayores diferencias respecto a otros medios de carácter transnacional. Al poder acceder a medios originarios de otros países y estados (televisión por satélite, prensa extranjera, etc.), el consumidor ya tiene a su alcance el acceso a mensajes publicitarios propios de otras culturas y sistemas jurídicos. Desde este punto de vista Internet sólo incrementa (tanto desde una perspectiva cuantitativa como cualitativa) esta posibilidad, y por lo tanto también debería generar un incremento de los mecanismos de autotutela del consumidor. Éste debe ser consciente de que al acceder a Internet puede ser objeto de prácticas a las que

no está acostumbrado, ya sea por tener su origen en sistemas jurídicos diferentes del propio, o por la propia naturaleza del nuevo medio, que abre todo un universo de posibilidades.

En igual sentido que lo anterior y en un plano jurídico, se estima que la mayor parte de los problemas que hemos visto que plantea la comunicación en Internet, pueden ser adecuadamente afrontados a través de la autorregulación. Se considera que es la única solución posible para la ordenación y el respeto a los usuarios por parte de la publicidad difundida a través de Internet y de los métodos de marketing utilizados. Frente a los mecanismos públicos de control, la autorregulación en su aplicación a Internet presenta dos grandes ventajas. Por un lado, la autorregulación no está limitada por los mismos obstáculos que afrontan los mecanismos públicos al intentar regular mensajes de carácter transnacional. Y, en segundo lugar, los códigos de conducta en Internet pueden conllevar la utilización de sellos de confianza que, una vez difundidos y conocidos por el consumidor, ayuden a éste a identificar el nivel de fiabilidad de los sitios *web* visitados. Los sellos de confianza, en este sentido, constituyen una pieza esencial en el marco del proceso que debe llevar al consumidor a incrementar sus niveles de autotutela a los que antes aludíamos.

Desde otro punto de vista, tras el detallado análisis realizado sobre el tema, llegamos a la conclusión de que debemos ser tolerantes con las prácticas publicitarias si están correctamente planificadas y no van en perjuicio de los usuarios, pues representa uno de las principales fuentes de ingresos y sin ellas no existirían la mayoría de sitios *web* de los que disfrutamos. Pero por otra parte es positivo que estemos informados de las posibilidades que existen de atentar contra nuestra intimidad, dispongamos de herramientas de protección y denunciemos los abusos que detectemos en los casos oportunos en las oficinas de protección del consumidor (OMIC), en el Ministerio de Ciencia y Tecnología (www.mcyt.es), organismos generales, o en organismos específicos de Internet, como la Aciación de Internautas (www.internautas.org), o en la Asociación de Usuarios de Internet (www.aui.es).

La denuncia de prácticas no éticas e ilegales puede ayudar a llevar a los organismos oficiales a intervenir para prevenirlas o castigarlas tomando las medidas oportunas en cada caso en concreto. Sin embargo, se es consciente de que el internauta, y sobre todo el internauta español, a menudo no posee los conocimientos tecnológicos ni culturales para llevar a cabo estas acciones.

Esta situación, entre otras razones, tal vez puede estar causada por el hecho de que las medidas que se toman para el desarrollo de la sociedad de la información, a menudo sólo tienen en cuenta el crecimiento de determinados parámetros indicativos del grado de desarrollo de un país (como son el grado de penetración y uso de las tecnologías de la información), sin tener en cuenta los problemas que se le presentan a los usuarios. Por tanto, desde aquí se hace una llamada para que se apueste más por la información y la formación de nuestra sociedad en estas materias, con el fin de garantizar que los usuarios puedan conocer a qué se enfrentan y qué deben hacer en las situaciones que hemos ilustrado a lo largo de este trabajo.

# **5. Bibliografía.**

## *5.1. Libros.*

- Borguello, C. F. (2001), Tesis "Seguridad Informática: sus implicaciones e Implementación". Obtenido en www.seguridadenlared.org, Agosto 2003.
- Burgos, D. (2001) "Comercio Electrónico, Publicidad y Marketing en Internet", editorial McGraw-Hill, Madrid.
- Del Águila, R. (2000). "Comercio Electrónico y Estrategia Empresarial" ediciones RA-MA, Madrid.
- Downes, R. y C. Mui (1999), "Aplicaciones Asesinas: Estrategias Digitales para Dominar el Mercado", ediciones Harvard Business School Press.
- Fleming, P. (2000) "Hablemos de Marketing Interactivo", editorial Esic, Madrid.
- Kinnard, S. (2002), "Marketing por e-mail", editorial gestión2000.com
- Laso, I. (2002), "Internet, Comercio Colaborativo y mComercio: Nuevos Modelos de Negocio".
- Lavilla, M. (2002), La actividad publicitaria en Internet, 3ª edición actualizada ediciones RA-MA, Madrid.
- Méndiz Noguero, A., Victoria Más, J. S. (coordinadores, 2002) "Publicidad, comunicación y marketing en Internet: reiniciar el sistema: actas de las III Jornadas de publicidad interactiva". Editorial Esic, Madrid.
- Morón Lerma, E. (1999), "Internet y Derecho Penal : Hacking y otras Conductas Ilícitas en la Red", editorial Aranzadi, D.L., Pamplona.
- Sáez Vacas, F. (1996), "Inforpistas Inteligentes", editorial América Ibérica; www.gsi.dit.upm.es/~fsaez/inforpistas.html.
- Sáez Vacas, F., García, O., Palao, J., Rojo, P., (2003), "Temas Básicos de Innovación Tecnológica en las Empresas". Documentación de la asignatura Innovación Tecnológica, www.dit.upm.es/~fsaez/innovaciontecnologica.html.
- Shaw, M., Blanning, R., Strader, T., Whinston, A. (1996) "Handbook on Electronic Commerce", editorial Springer.
- Siccardi, E., "Guía de uso del correo electrónico. Pautas de comportamiento para una comunicación electrónica grata y productiva", libro electrónico obtenido de www.aui.es, Agosto 2003.
- Universidad Nacional de Educación a Distancia, Centro Regional de Extremadura, (2000), "Contratación electrónica, privacidad e internet : año 1999", Jornadas sobre Contratación Electrónica, Privacidad e Internet (1999. Mérida).

## *5.2. Estudios.*

- "Comercio Electrónico y Respeto a los Datos Personales de los Usuarios" estudio realizado por el Electronic Privacy Information Center (EPIC), obtenido en www.epic.org/reports/surfer-beware3.html.
- "Informe de la Asociación Española de Comercio Electrónico sobre la Ley de Servicios de la Sociedad de la Información y de Comercio Electrónico" (Ley 34/ 2002, de 11 de julio), Barcelona, Septiembre 2002. Obtenido en www.aece.es.
- "Informe Sobre el Mercado Publicitario de Internet en España por la CMT", ediciones 2001 y 2002. Informes obtenidos en la página de la CMT (Comisión del Mercado de las Telecomunicaciones), www.cmt.es.
- "Introducing the creative formats for interactive advertising" y "Estudio de la Inversión Publicitaria *on line*", documentos extraídos de la página del IAB Spain (Interactive Advertising Bureau Spain), www.iab-spain.net.
- "Inversión Publicitaria en Medios Interactivos, Estudio PWC-IAB España 2002" realizado por PricewaterHouseCoopers (PWC) y Interactive Advertising Bureau Spain (IAB España). Documento obtenido de www.aui.es.
- "IV Estudio sobre el Marketing y la Publicidad Medios Interactivos 2002. AGEMDI-fecemd" (Asociación de Agencias de Marketing Directo e Interactivo-Federación Española de Comercio Electrónico y Marketing Directo).
- "La actitud del usuario ante la publicidad *on line*", elaborado conjuntamente por Sigma Dos Interactiva y Baquía, obtenido de www.baquia.com (septiembre 2003).
- "Metrics and Methodology", www.internetnews.com/IAR/1997/09/1902-iab.html.
- 1º Congreso *on line* del observatorio para la Ciber Sociedad, Conferencia: "El marketing y la comunicación en la red: ¿adaptación o innovación?" de Dra. Carrillo, M.V., Universidad de Extremadura. Documento obtenido de www.rediris.es.

## *5.3. Legislación.*

- Código Ético de Comercio Electrónico y Publicidad Interactiva" de Confianza Online, www.confianzaonline.es.
- Directiva 2000/31/CE del Parlamento Europeo y del Consejo de 8 de junio de 2000, relativa a determinados aspectos jurídicos de los servicios de la sociedad de la información, en particular el comercio electrónico en el mercado interior (Directiva sobre el comercio electrónico).
- Ley 34/2002, de 11 de julio, de Servicios de la Sociedad de la Información y de Comercio Electrónico (LSSICE).
- Ley Orgánica de Protección de Datos de Carácter Personal (LOPD), ley nº 15/99, de 13 de diciembre de 1999.

## *5.4. Artículos.*

- "Algunas cuestiones a tener en cuenta acerca del *opt-in e-mail*", Hernández Plasencia, F. (emarketeer.net), www.publidirecta.com.
- "Buenos consejos para su marketing *on line"*, www.marketingdirecto.com.
- "Campaña Seguridad en la red", promovida por la Asociación de Internautas (AI), www.seguridadenlared.org.
- "Certificación de audiencias en Internet. Métodos para medir el tráfico de un sitio", www.ambitoweb.com/mediakit/trafico2.asp.
- "Comercio electrónico: Condiciones para vender tus productos en Internet", revista Emprendedores, nº 67, abril 2003.
- "Cómo captar nuevos clientes utilizando el correo electrónico", Delgado, S. (emarketeer.net), www.publidirecta.com.
- "¿Cómo funciona el *branding*?", www.hipermarketing.com.
- "Doubleclick Sabe Quién Eres y Dónde Vives, y Utilizan esta Información para Saber Todo lo que Haces en la Red", www.masterdisseny.com/master-net.
- "El cybermarketing: la aplicación de las nuevas tecnologías a la estrategia empresarial", www.masterdisseny/master-net.com.
- "El Delito de Espionaje por Medios Informáticos", www.portaley.com/delitosinformaticos.
- "El mayor ataque vírico global de la historia", iblnews-Pandasoftware, www.iblnews.com.
- "El poder del correo electrónico", www.mercadeoglobal.com.
- "El resurgir de la publicidad *on line*", Loumaye, D., www.tecnomarkets.com.
- "El uso legítimo del correo electrónico", Castro, A., www.delitosinformaticos.org.
- "El virus SoBig.F bate el récord de velocidad de propagación", www.cnnenespanol.com
- "En defensa del marketing", www.masterdisseny/master-net.com.
- "Evaluación de Alternativas para Reducir el *Spam*", Sanz de las Heras, J. (coordinador del servicio de correo electrónico en la comunidad académica española RedIRIS), www.rediris.es.
- "Galletitas Rellenas. Aspectos Legales de las *Cookies*", Tanús, G. D., www.protecciondedatos.com.ar.
- "Informe sobre la Protección de los Derechos al Honor, a la Intimidad y al Secreto de las Comunicaciones en el Campo de la Telecomunicación en España", Caubet, M., www.cibertele.com.
- "La Legislación Española Frente a los Delitos Informáticos", García, N., Abogados Portaley.com, www.portaley.com/delitos-informaticos.
- "Las ocho maneras esenciales para la promoción en Internet", www.publidirecta.com.
- "Leyes de Internet y del Comercio Electrónico", González M., Guía del Empresario, revista Emprendedores, Abril 2002.
- "Los boletines, una herramienta emergente para el marketing *on line"*, www.publidirecta.com.
- "Marea Publicitaria en Internet", Goldberg. A., www.iblnews.com.
- "Marketing en Internet: Promoción de un *web* site" P. Martín Tharrats, www.masterdisseny.com.
- "Modelos de Negocio en Internet" (abril del 2000) Daccach T., J. C, www.deltaasesores.com/prof/PRO113.html.
- "Protección de datos en los medios digitales", Sánchez, A.I., Asesor legal de Jusàs, Nadal & Vidal de Llobaterra, www.seguridadenlared.org, 24/07/2003.
- "Publicidad en Internet: el banner-boom", www.hipermarketing.com.
- "Publicidad Intrusiva en la Red: Resignarse o Cambiar", Camacho Pelegrina, M.A., www.masterdisseny.com.
- "Publicidad *on line* en el país de las pesadillas", ed. 6, Abril 2002; http://revista.ecua.net.ec/abril2002/bites.html.
- "¿Qué es el spyware?", http://seguridad.internautas.org.
- "¿Quién tiene mi permiso?", Campuzano, A., www.hipermarketing.com.
- "Rastro de navegación por Internet", http://quicksitebuilder.cnet.com/camiloalie/ElRinconDeWindows/id162.html.
- "Rastro de navegación por Internet", http://quicksitebuilder.cnet.com/camiloalie/ElRinconDeWindows/id162.html.
- "Red en la red", www.hipermarketing.com.
- "Se multiplican "espías" de Internet", http://news.bbc.co.uk/hi/spanish/science/newsid\_1495000/1495126.stm.
- "Stop Messenger *Spam* for free", www.stopmessengerspam.com.
- "Tratamiento contra el Spyware y Adware", www.garriwp.com/soluciones\_pc/spyware.
- "*Web bugs*: ¿Fuente de sabiduría, o amenaza para la privacidad?", http://www.aclantis.com.
- "*Web bugs*", http://www.spywareinfo.com/articles/cookies.
- "What is the Hosts file?", http://accs-net.com/hosts/what is the hosts.html.
- "Windows PopUp *Spam*", Baldwin, L., www.mynetwatchman.com/kb/security/articles/popupspam.

## *5.5. Otras páginas web de interés.*

- http://seguridad.internautas.org.
- http://www.aece.es.
- http://www.aui.es.
- http://www.cmt.es.
- http://www.doubleclick.net.
- http://www.egm.es.
- http://www.guardiacivil.org/telematicos.
- http://www.iab.com.
- http://www.iab-spain.net.
- http://www.internautas.org.
- http://www.mcyt.es.
- http://www.ojd.es.
- http://www.pandasoftware.com.
- http://www.protecciondedatos.org.
- http://www.setsi.mcyt.es.